## ŠIAULIŲ UNIVERSITETAS TECHNOLOGIJOS IR GAMTOS MOKSLŲ FAKULTETAS ELEKTRONIKOS KATEDRA

Alexander Abramovich

# ERDVINIO VAIZDO ALGORITMŲ PALYGINIMAS Magistro darbas

**Vadovas**

doc. dr. D. Dervinis

## ŠIAULIŲ UNIVERSITETAS TECHNOLOGIJOS IR GAMTOS MOKSLŲ FAKULTETAS ELEKTRONIKOS KATEDRA

TVIRTINU Katedros vedėjas prof. dr. Gintautas Daunys 2014 06

# ERDVINIO VAIZDO ALGORITMŲ PALYGINIMAS Magistro darbas

**Vadovas**

doc. dr. D. Dervinis

2014 06

RM12 gr. stud. Alexander Abramovich

2014 06

**Recenzentas Atliko**

ŠIAULIAI, 2014

Abramovich A. Comparison of Stereo Vision Algorithms: Master's Thesis in Electronic Engineering / academic advisor: Doc. Dr. Dervinis D., Šiauliai University, Faculty of Technology, Department of Electronics. – Šiauliai, 2014. 48 pp.

#### SUMMARY

Computer stereo vision is a receiving of stereo information from digital images. This field of science is rather new and its popularity is increasing rapidly. Computer stereo vision is applied in robotics, manufacturing industry, everyday life and other spheres.

The aim of the Thesis is to analyze and compare the stereo vision algorithms. In order to achieve the aim of the Research, the following tasks are determined: to classify the stereo vision algorithms, to study the methods of algorithm design, to create the method of assessment of stereo vision algorithms and to assess the stereo vision algorithms basing on the ground of this method.

Basing on academic works of various authors, the stereo vision algorithms are classified and divided into two groups in accordance with the modes of their functioning: local and global algorithms. Several algorithms are chosen from each group. A based local algorithm with different mathematical solutions is chosen from the group of local algorithms, and the dynamic programming is chosen from the group of the global algorithms. The chosen algorithms are tested in the course of the Research. To compare the mentioned algorithms, the assessment method is prepared, the main criteria of which are the correlation index and the running time of algorithm. All abovementioned algorithms are tested by the means of the method of assessment. The best results are chosen basing on the method and results of the tests.

The results of the conducted Research show that the tested algorithms are not perfect, but they are appropriate for use with some limitations. Moreover, the imperfection of algorithms evidences that the abovementioned field of science has not been studied completely what affords to the scientists the ground for further development of existing algorithms and creation of the new ones.

# **TURINYS**

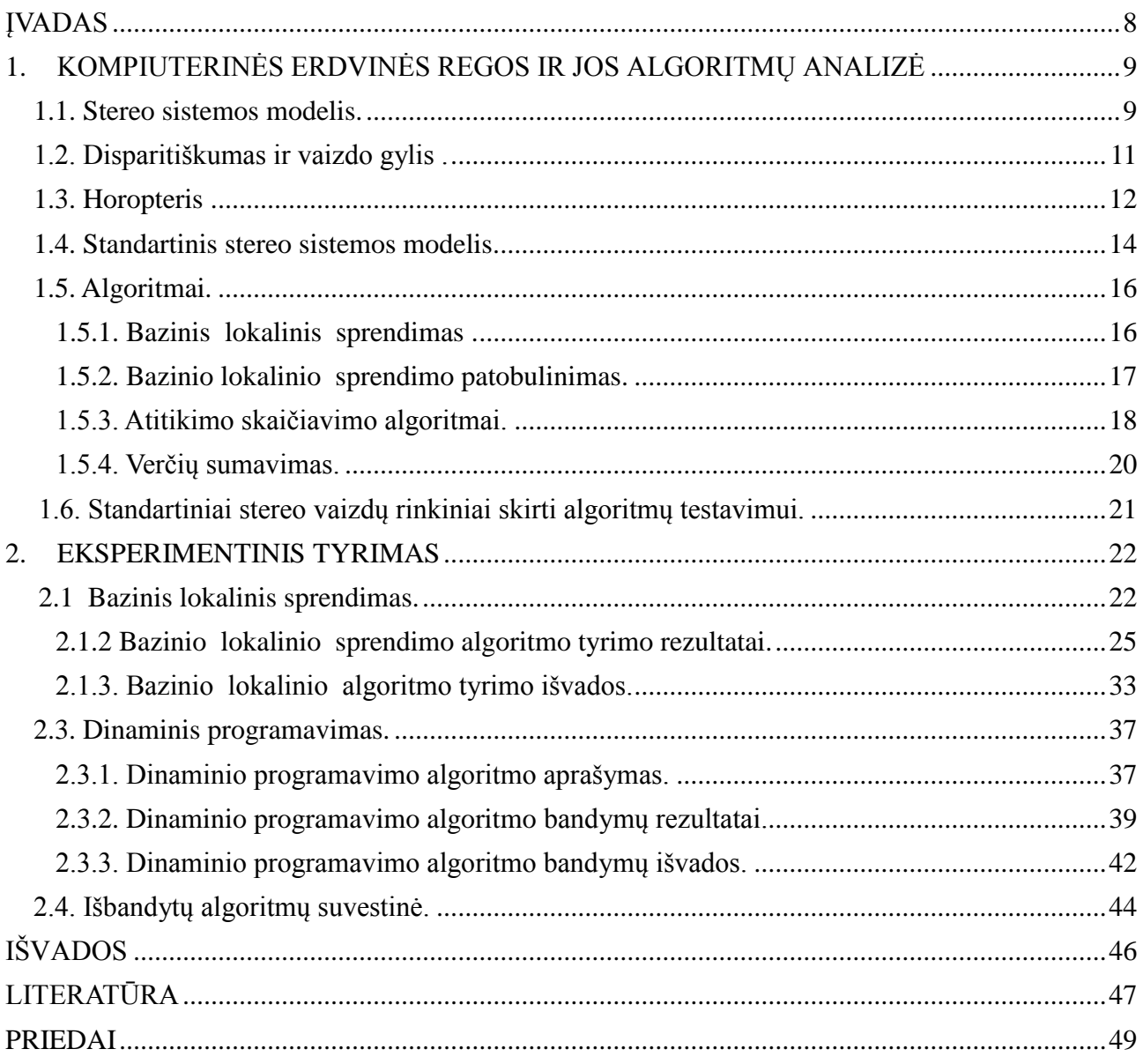

# **LENTELĖS**

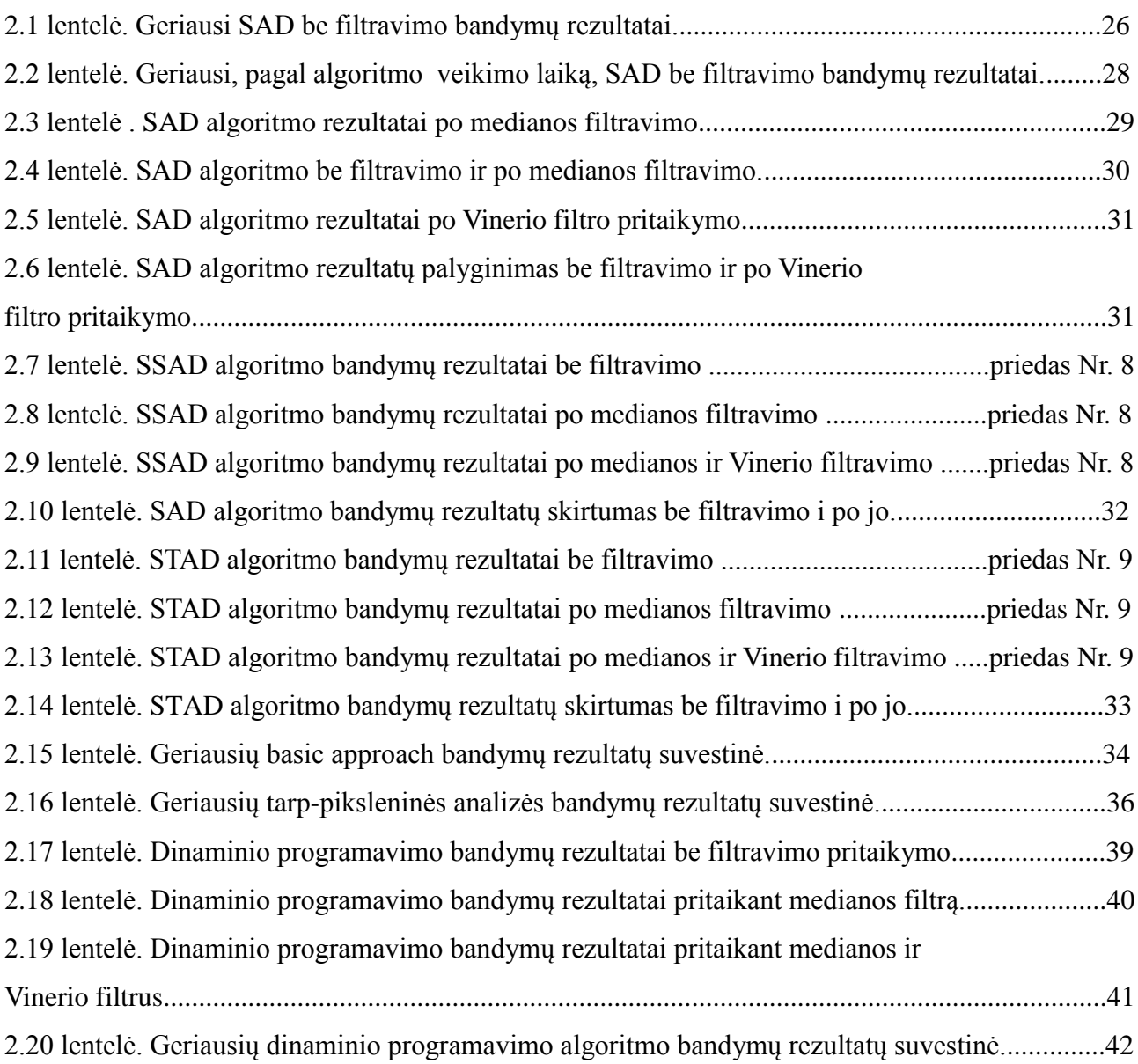

# **PAVEIKSLAI**

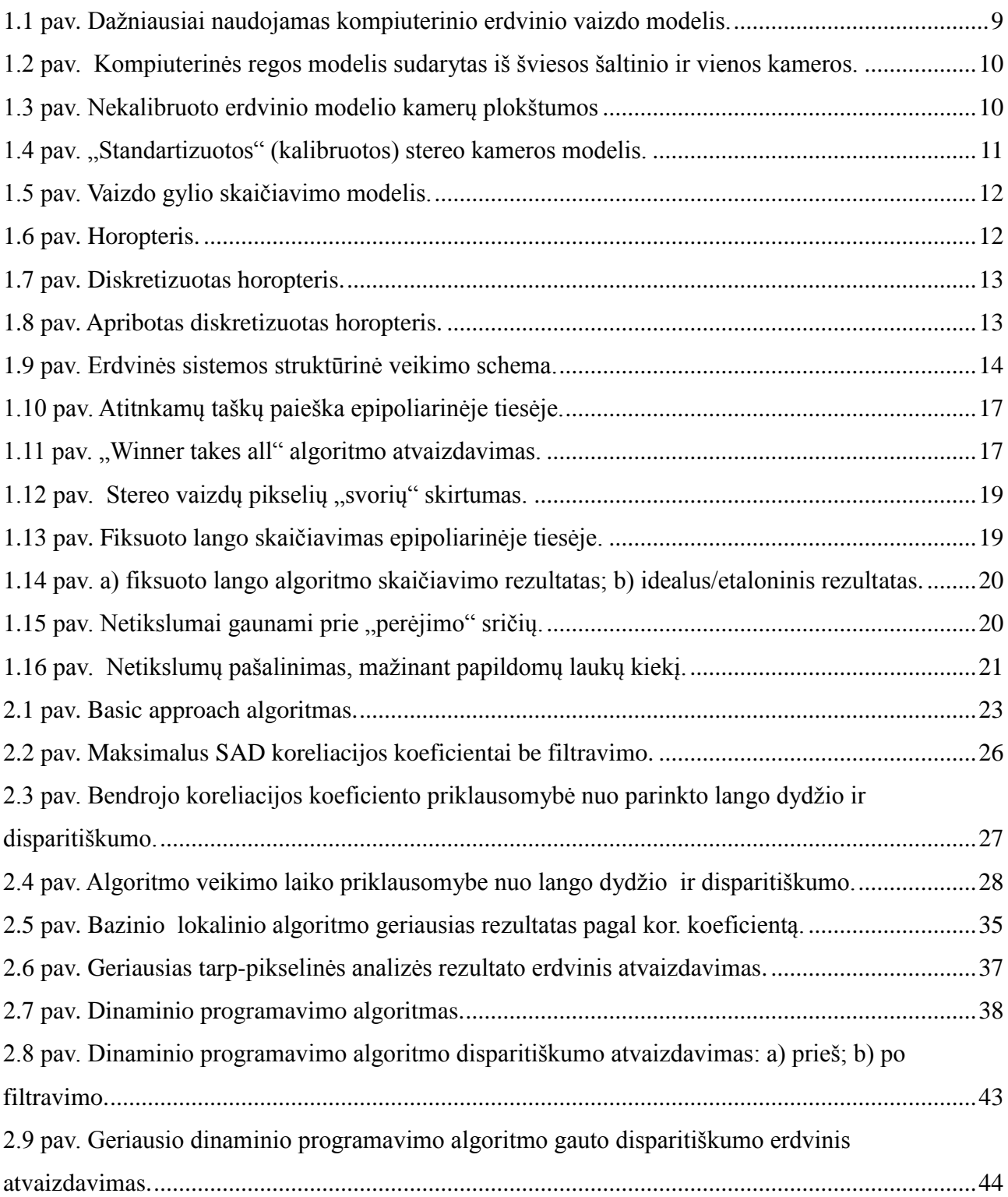

## **PRIEDAI**

- 1 PRIEDAS. Stereo kameros kalibravimo principas.
- 2 PRIEDAS. Stereo vaizdų pora, apskaičiuotas ir atraminis (angl. *groundtruth*) disparitiškumas.
- 3 PRIEDAS. Vidinių kameros iškraipymų taisymas po kalibravimo.
- 4 PRIEDAS. Tsukuba stereo porų rinkinys.
- 5 PRIEDAS. Bazinio lokalinio sprendimo (angl. *basic approach*) MatLab2013b programos tekstas.
- 6 PRIEDAS. Bazinio lokalinio sprendimo tyrimo rezultatai.
- 7 PRIEDAS. Triukšmų, atsirandančių nuo mažo slenkančio lango parinkimo, atvaizdavimas.
- 8 PRIEDAS. SSAD algoritmo bandymų suvestinė.
- 9 PRIEDAS. STAD algoritmo bandymų suvestinė.
- 10 PRIEDAS. Medianos ir Vinerio filtravimo pavyzdys.
- 11 PRIEDAS. Tarp pikselinės analizės tyrimo rezultatai.
- 12 PRIEDAS. Dinaminio programavimo programos tekstas.
- 13 PRIEDAS. Dinaminio programavimo tyrimo rezultatai.

## **ĮVADAS**

<span id="page-7-0"></span>Šiais laikais, informacinių technologijų greitas tobulėjimas, padidino automatizuotų ir robotizuotų sistemų populiarumą. Šis populiarumas atsispindi ne tik pramonėje ar moksle, bet ir mūsų kasdieniniame gyvenime. Dėl to atsiranda efektyvių gautos informacijos apdorojimo metodų paklausa, ypatingai kompiuterinės regos duomenys. Efektyvus gautų duomenų apdorojimas ir panaudojimas leidžia padidinti sistemos našumą ir praplėsti jos panaudojimo sritis.

Kompiuterinė rega (mašininė rega) – techninių ir programinių sprendimų rinkinys, leidžiantis gauti skaitmeninį vaizdą, jį apdoroti ir pateikti rezultatą tokiame formate, kurį bus galima praktiškai panaudoti realaus laiko mašinose. Kompiuterinė rega skirstoma į monokuliarinę ir binokuliarinę. Jos atitinkamai skirtos apdoroti plokščius ir erdvinius vaizdus.

Nepaisant didelių pasiekimų šioje srityje, efektyvus kompiuterinės regos, kaip atomatizuotos ir nepriklausomos valdymo sistemos, panaudojimas yra įmanomas tik labai aukšto lygio technologiniuose procesuose. Kitais atvejais kompiuterinės regos užduotis apsiriboja kitų sistemų papildymu. Tai praplėčia žmogaus vaizdo apdorojimo galimybes. Reikia pažymėti, kad neegzistuoja universalūs vaizdu apdorojimo metodai, kurie leistų suformuoti standarinį sprendimų algoritmą gaminant kompiuterinės regos sistemas. Todėl, projektuojant arba ruošiant kompiuterinės regos specialistus, labai svarbios yra publikacijos ir kiti moksliniai darbai, kuriose yra aprašomi atskiri matematiniai algoritmai sprendžiantys keliamas užduotis.

Šiame darbe planuojama aprašyti, išbandyti ir palyginti kelis skirtingus erdvinio vaizdo algoritmus. Nustatyti nuo kokių konfigūravimo parametrų priklauso jų veikimas ir gaunamų rezultatų kokybe. Algoritmų palyginimas turi būti atliekamas vadovaujantis sukurtą ir aprašytą įvertinimo metodiką. Algoritmų bandymuose planuojama naudoti standartinius erdvinio vaizdų rinkinius, tokius kaip "tsukuba" [3], "cones" ir pan. Kiekvieno algoritmo bandymo rezultatai bus suvedami į atskiras lentelės, o iš jų bus išrenkami geriausi ir vadovaujantys jais daromos išvados.

Darbo tikslas :

- išanalizuoti ir palyginti erdvinio vaizdo algoritmus.
	- Darbo uždaviniai:
- suklasifikuoti erdvinio vaizdo algoritmus;
- apžvelgti erdvinio vaizdo sudarymo būdus ir metodus;
- sukurti erdvinio vaizdo vertinimo metodiką ir kriterijus;
- sukurti vertinimo metodiką ir vadovaujantis ja palyginti erdvinio vaizdo algoritmus;
- įvertinti sukurtos metodikos rezultatus.

# <span id="page-8-0"></span>**1. KOMPIUTERINĖS ERDVINĖS REGOS IR JOS ALGORITMŲ ANALIZĖ.**

Šiame skyriuje bus analizuojama ir pateikiama keletą skirtingų technologinių ir matematinių trimatės kompiuterinės regos sprendimų .

#### <span id="page-8-1"></span>**1.1. Stereo sistemos modelis.**

Kompiuterinėje regoje stereo vaizdo gavimui dažniausiai naudojama sistema sudaryta iš dviejų kamerų, kurios stebi tą patį erdvės dalį. Toks modelis yra pavaizduotas 1.1 paveiksle. Vaizdo

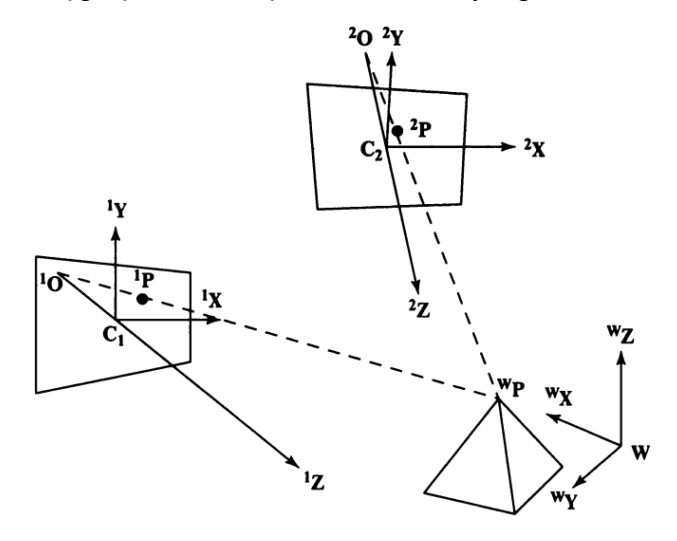

1.1 pav. Dažniausiai naudojamas kompiuterinio erdvinio vaizdo modelis.

<span id="page-8-2"></span>kamerų koordinačių sistemos C1 ir C2 parenkamos taip, kad z ašies neigiama kryptis nurodinėtų objekto atstumą "nuo kameros". Bet skaičiavimuose galima naudoti koordinačių modelį, kuris visiškai neįtakos gautų rezultatų.

Iš pavyzdžio, kuris pateiktas 1.1 paveiksle matome, kad kameros yra nukreiptos į stebimą erdvės dalį. Ši dalis irgi turi savo koordinačių sistemą W. Galima teigti, kad taško <sup>W</sup>P koordinatės yra ( ${}^{\rm W}\!P_x, {}^{\rm W}\!P_y, {}^{\rm W}\!P_z$ ), o jas galima gauti apskaičiavus  ${}^{\rm W}\!P^1O$  ir  ${}^{\rm W}\!P^2O$  spindulių susikirtimo tašką. Teoriškai šie skaičiavimai yra ganėtinai paprasti, bet praktiškai skaičiavimas yra apsunkinamas paklaidomis ir kitais faktoriais.

Trimačių koordinačių skaičiavimui mums reikia žinoti šiuos elementus:

- kameros C1 koordinates W koordinačių sistemoje. Taip pat reikalingi ir kiti parametrai (pvz. židinio nuotolis), kuriuos galima surašyti matricos pavidale;
- analogiškai skaičiavimams bus reikalingi C2 kameros koordinatės ir jos parametrai;
- reikia nustatyti atitikimą tarp taško <sup>W</sup>P ir jo atvaizdų <sup>1</sup>P ir <sup>2</sup>P;
- reikalingas matematinis algoritmas/formulė pagal kurią galima paskaičiuoti <sup>W</sup>P taško koordinates, turint  ${}^{\mathrm{W}}P^1O$  ir  ${}^{\mathrm{W}}P^2O$  spindulius.

Minėta kompiuterinės regos modelį galima pakeisti į :

- Sistemą kurioje viena kamera bus pakeista šviesos šaltiniu arba specialiu šviesos šablonu (pvz. kryželių pavidalu). Skaičiavimas bus analogiškas kaip ir dviejų kamerų modelyje. Toks modelis yra pavaizduotas 1.2 paveiksle.

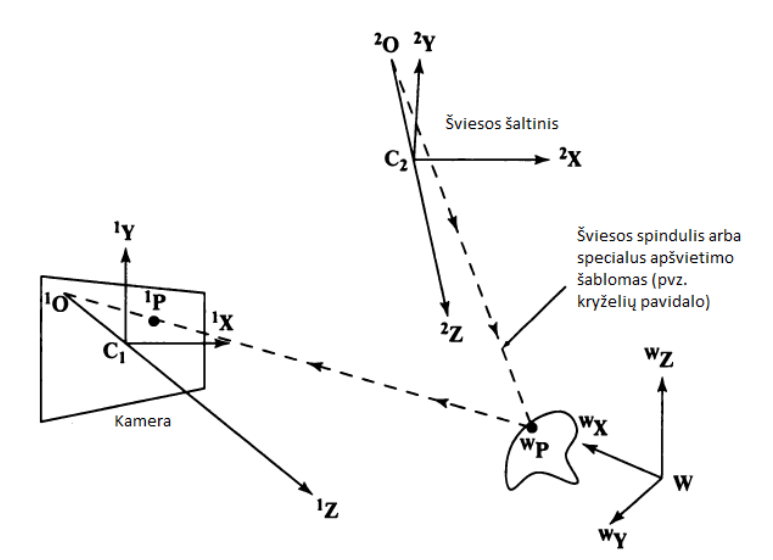

1.2 pav. Kompiuterinės regos modelis sudarytas iš šviesos šaltinio ir vienos kameros.

<span id="page-9-0"></span>Sistemą, kai jau žinomi stebimo objekto parametrai. Pvz. jei jau žinomas piramidės, pavaizduotos 1.1 paveiksle, aukštis. Tada jau žinoma viena koordinatė <sup>W</sup>P<sub>z</sub>, o tai reiškia kad taškas yra z plokštumoje. Tokia sąlyga labai palengvina skaičiavimus. Realybėje toks modelis labai apriboja kompiuterinės regos panaudojimą.

Kaip 1.1 paveiksle ir buvo pavaizduota dažniausiai naudojama sistema sudaryta iš dviejų vaizdo kamerų. Kiekvienoje kameroje gauname stebimo taško projekciją (<sup>1</sup>P ir <sup>2</sup>P taškai iš 1.1 pav.). Taigi viena kamera galima pavadinti kaip atskaitos (angl. *reference*), o kita taikinio/tikslinė (angl. *target*). Iš minėtų kamerų abiejuose gautuose vaizduose reikia rasti tuos pačius taškus.

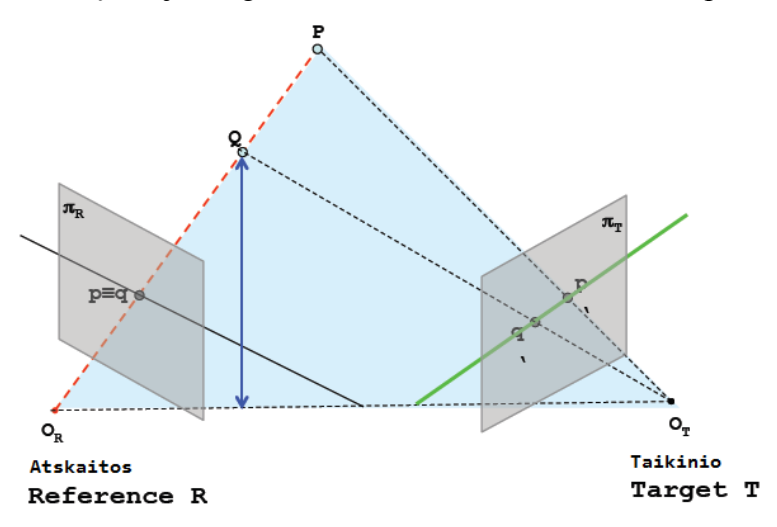

<span id="page-9-1"></span>1.3 pav. Nekalibruoto erdvinio modelio kamerų plokštumos

1.3 paveiksle matome kad du taškai Q ir P guli ant tos pačios tieses (raudonai pažymėta). Jų projekcija atskaitos kameros plokštumoje  ${}^{\pi}R$  yra tas pats taškas (P = Q). Taikinio plokštumoje  ${}^{\pi}T$ galima nubraižyti tiesę ant kurios bus išdėstyti Q ir P taškai, priklausantys raudonai tiesei. Pavaizduotame modelyje skaičiavimai bus atliekami dvimatėje erdvėje. Turi būti žinomi plokštumų posūkio kampai ir kiti kintamieji. Šių skaičiavimų palengvinimui galima "standartizuoti" (atlikti epipoliarinį apribojimą) stereo kamera. Tai reiškia, kad abi plokštumos  ${}^{\pi}R$  ir  ${}^{\pi}T$  turi sutapti, tai reiškia, kad visa sistema pasidaro vienmatė. Toks atvejis yra pavaizduotas 1.4 paveiksle. Dažniausiai "standartizavimo" procesas atliekamas virtualiai, nes fiziškai (techniškai) tai pasiekti labai sudėtinga. 1.3 ir 1.4 paveikslų atvejai yra pavaizduoti 1 priede.

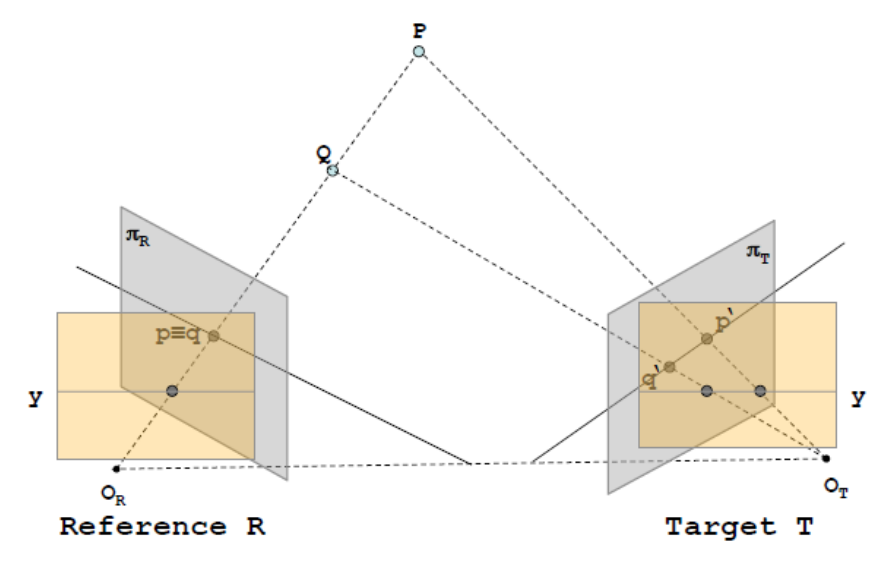

1.4 pav. "Standartizuotos" (kalibruotos) stereo kameros modelis.

#### <span id="page-10-1"></span><span id="page-10-0"></span>**1.2. Disparitiškumas (angl.** *disparity***) ir vaizdo gylis (angl.** *depth***).**

Po erdvinės (stereo) sistemos "standartizavimo" (stereo kalibravimo), kai atliktas epipoliarinis apribojimas (angl. *epipolar constrain*), galima pereiti prie vaizdo gylio skaičiavimo. Pats populiariausias būdas yra trianguliacijos principais pagrįstas skaičiavimas ( $PQ_RQ_T$  ir Ppp' trikampiai). Jis yra pavaizduotas 1.5 paveiksle.

$$
\frac{B}{Z} = \frac{(b + x_T) - x_R}{Z - f};\tag{1.1}
$$

$$
Z = \frac{b \cdot f}{x_R - x_T} = \frac{b \cdot f}{d} \tag{1.2}
$$

Čia : *b* – bazinė linija(tiesė);

*f* – žydinio nuotolis;

*x<sup>R</sup> - xT= d* - ieškomo taško koordinačių skirtumas.

Disparitiškumas apibūdina dviejų atitinkamų taškų skirtumą X koordinačių sistemoje. Jis dažniausiai atvaizduojamas juodai-pilku paveikslu (angl*. grey image*). Disparitiškumas gautas iš dviejų stereo vaizdų yra pavaizduotas 2 priede. Reikia paminėti tai, kad dispariškumas yra didesnis tų taškų, kurie yra arčiau kameros. Analogiškai kuo toliau taškas nuo kameros tuo disparitiškumas mažėja .

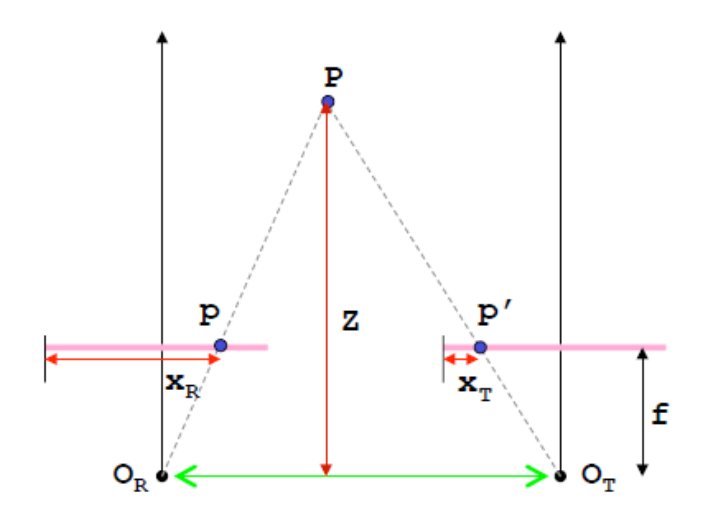

1.5 pav. Vaizdo gylio skaičiavimo modelis.

### <span id="page-11-1"></span><span id="page-11-0"></span>**1.3. Horopteris (angl.** *horopter***).**

Horopteris – tai regėjimo riba, matoma erdvės dalis. Šis terminas naudojamas stereo sistemos apibūdinimui. Turint bazinę liniją (tiesę) ir židinio nuotolį visus taškus galima apriboti horopteryje, o jo ribas galima apriboti diapozone  $[D_{min}, D_{max}]$ . Horopteris yra pavaizduotas 1.6 paveiksle. Ribinės vertes galima apsikačiuoti panaudojant 1.2 formulę:  $rac{b \cdot f}{D_{min}}$  ir  $rac{b}{D_n}$  $\frac{D}{D_{max}}$ .

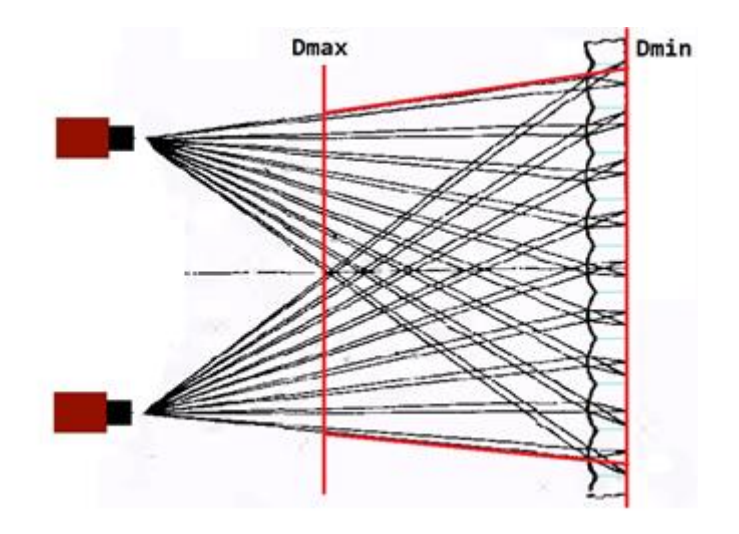

<span id="page-11-2"></span>1.6 pav. Horopteris.

Turimą horopterį galima diskretizuoti. Priklausomai nuo atstumo nuo kamerų, jis dalinamas į lygiagrečias plokštumas. Geresnius rezultatus galima gauti diskretizuojant ir pritaikant tarppikselinė analizė (angl. sub-pixel estimation). Diskretizuotas horopteris yra pavaizduotas 1.7 paveiksle.

Dažnai būna taip, kad mus domina tik viena tam tikra horopterio dalis, todėl galima keisti diskretizavimo ribas. Pvz. diskretizuojame į penkias polkštumas vidinę horopterio dalį. Gauname kad ribos bus lygios  $[\Delta + D_{min}, \Delta + D_{min} + 4]$  (1.8 paveikslas).

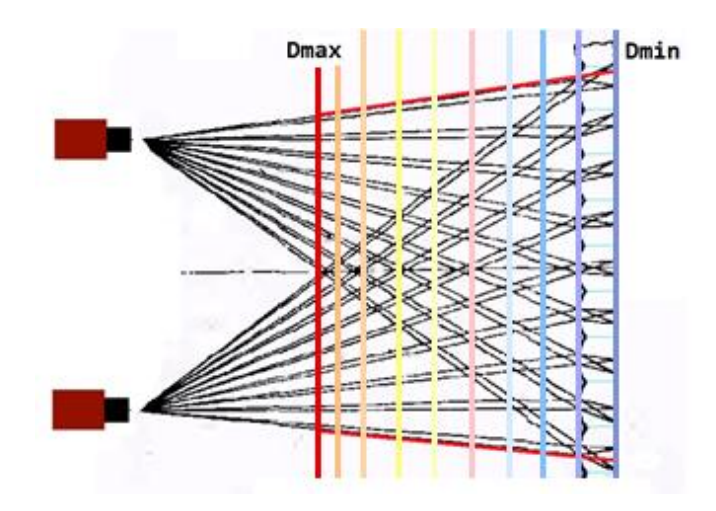

1.7 pav. Diskretizuotas horopteris.

<span id="page-12-0"></span>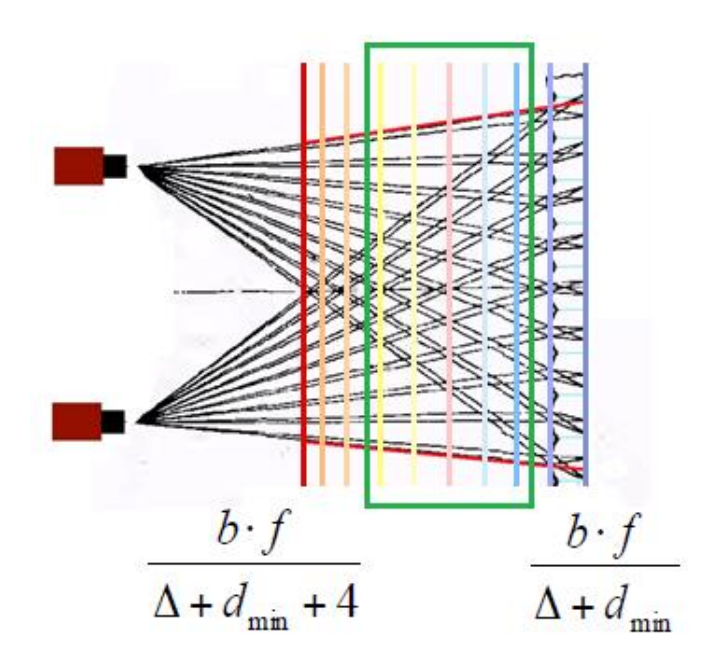

<span id="page-12-1"></span>1.8 pav. Apribotas diskretizuotas horopteris.

### <span id="page-13-0"></span>**1.4. Standartinis stereo sistemos modelis.**

1.9 paveiksle yra pateiktas struktūrinis standartinės erdvinės sistemos modelis.

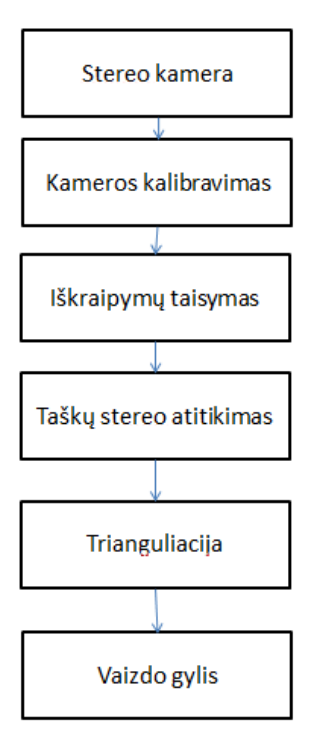

1.9 pav. Erdvinės sistemos struktūrinė veikimo schema.

#### <span id="page-13-1"></span>**Kalibravimas.**

Kalibravimas – tai vidinių iš išorinių kameros parametrų gavimas, panaudojant specialiai gautus vaizdus iš kalibruojamos kameros. Kalibravimas – tai pats pirmas žingsnis, kuris atliekamas prieš bet kokios kompiuterinės regos užduoties sprendimą.

Vidinių kameros parametrų matrica sudaryta iš penkių elementų (1.3 formulė): židinio nuotolis (du parametrai), kameros centras (principinis taškas – angl. *principal point*, du parametrai) ir pikselių posūkio kampo koeficientas (kreivumo koeficientas tarp x ir y ašies).

$$
A = \begin{pmatrix} f_x & \gamma & u_0 \\ 0 & f_y & v_0 \\ 0 & 0 & 1 \end{pmatrix}
$$
 (1.3)

Čia:

 $f_x$  ir  $f_x$  – židinio nuotolis;  $u_0$  ir  $v_0$  – kameros centras;  $\gamma$ - posūkio kampas.  $\gamma = f_v \cdot \tan \varphi$ ; (1.4)

Čia:

 $\varphi$  - pikselių posūkio kampas.

Be tiesinių vidinių kameros parametrų, po kalibravimo gaunami ir netiesiniai parametrai, kurie kitaip vadinami iškraipymo koeficientais. Visi išvardinti parametrai aprašo tik pačia kamerą, bet ne aplinką aplink ją, ir keičiasi tik tada, kai pakeičiami kameros nustatymai.

Išorinius parametrus sudaro R, T vektoriai. R aprašo posūkio parametrus ir gali būti atvaizduotas kaip 3x1 vektorius arba 3x3 matrica. T – postūmio 3x1 vektorius. Jais aplinkos koordinačių sistema pakeičiama į kameros koordinačių sistemą. Atvirkščiai, nei vidiniai parametrai, išoriniai yra susieti su fotografuojama aplinka, todėl kiekvienai nuotraukos porai gali būti skirtingi išoriniai parametrai.

Populiariausi kalibravimo algoritmai:

- Klasikinis Roger Y. Tsai algoritmas<sup>[1]</sup>. Susideda iš dviejų etapų. Pirmame etape gaunami išoriniai parametrai, o paskuj apskaičiuojami vidiniai.
- " Nauja lanksti kalibravimo technologija" ZhengyouZhang sukurtas algoritmas[1]. Jo veikimas yra pagristas plokščio, šachmatų lentos pavidalo, objekto naudojimu.
- Autokalibravimas [1] parametrai gaunami tiesiai iš gautų vaizdų, be specialių kalibrami objektų naudojimo.

Kalibravimo algoritmai yra įgyvendinti OpenCV bibliotekoje ir MatLab programinėje įrangoje.

### **Iškraipymų taisymas.**

Iškraipymų taisymas susideda iš dviejų etapų:

- Vidinių kameros iškraipymų taisymas (tangentiniai ir radialiniai iškraipymai 3 priedas)
	- Stereo sistemos "standartizavimas" (epipoliarinis apribojimas 1 priedas).

## **Skirtuminio vaizdo (disparitiškumo) radimas.**

Pagrindinė kompiuterines (mašininės) stereo regos užduotis. Dažniausiai susiveda į atitinkamų taškų radimą skirtingose vaidose, gautų iš stereo sistemos. Galimi algoritmai bus aprašyti žemiau pateiktose punktose.

#### **Trianguliacija ir vaizdo gylis**

Kaip ir buvo parašyta 1.2 skyriuje skirtuminius ir vaizdo gylio žemėlapius (angl. *disparity and depth maps*) galima apskaičiuoti trianguliacijos principu. Skaičiavimui bus reikalingas bazinės linijos ilgis ir židinio nuotolis:

$$
Z = \frac{b \cdot f}{d} \tag{1.5}
$$

$$
X = Z \cdot \frac{x_R}{f};\tag{1.6}
$$

$$
Y = Z \cdot \frac{y_R}{f};\tag{1.7}
$$

### <span id="page-15-0"></span>**1.5. Algoritmai.**

Skirtingų algoritmų palyginimui ir klasifikavimui bus naudojami D. Scharstein ir R.Szeliski [3, 3 skyrius 10 psl.] pateikti būdai. Beveik visi standartiniai kompiuterinės erdvinės regos algoritmai susideda iš tam tikrų skaičiavimo žingsnių (angl. *building blocks*). Nors visi jie algoritmų dažna sudedamoji dalis, jų matematinis įgyvendinimas yra skirtingas, priklausomai nuo parinkto skaičiavimo būdo.

Standartiniai skaičiavimo žingsniai:

- 1) taškų atitikimo skaičiavimas (angl. *matching cost computation*);
- 2) atitinkamų taškų surinkimas (agregacija) (angl. *cost (support) aggregation*);
- 3) Disparitiškumo skaičiavimas ir optimizavimas (angl. *disparity computation and optimization*);
- 4) Dispariškumo patikslinimas (angl. *disparity refinement*).

Faktiškai šių paminėtų žingsnių panaudojimas priklauso nuo konkretaus algoritmo.

Lokaliniuose (angl. *local (window based)*) algoritmuose, kur duoto taško skirtumo skaičiavimas priklauso tik nuo intensyvumo (taško svorio) apribotame lange, kur rezultatai apvalinami sudedant arba atliekant kitus matematinius veiksmus su gautais taškais. Tokiems algoritmams reikalingas tik 1, 2 ir 3 žingsniai, su "laimėtojas gauna viską" (angl. *winner takes all*) strategija [3, 12psl].

Kita vertus, globalūs (angl. *global*) algoritmai padaro plokštumų paklaidų prielaidas (angl. *make explicit smoothness assumptions*) ir tik tada sprendžia optimizavimo užduotis. Tokie algoritmai neatlieka antro agregacijos žingsnio.

Be minėtų žingsnių taip pat naudojami standartiniai matematiniai skaičiavimo modeliai [3, 15 psl.]:

- 1) Papildomos filtravimo funkcijos (pvz. *Laplacian of Gaussian filtering, Bilateral filtering* ir pan.) ;
- 2) Artimų pikselių vidurkio skaičiavimas;
- 3) Ir kiti papildomi veiksmai galintys įtakoti galutinį rezultatą.

## <span id="page-15-1"></span>**1.5.1. Bazinis lokalinis sprendimas (angl. Basic approach).**

Pats paprasčiausias algoritmas yra pagrįstas atitinkamų taškų paieška epipoliarinėje tiesėje. Kaip aukščiau jau buvo parašyta, erdvinė sistema turi būti "standartizuota", tai reiškia kad turi būti atliktas epipoliarinis apribojimas. Po šio veiksmo dviejose stereo vaizdo epipoliarinės tiesės sutampa. Reiškia visą skaičiavimą galima atlikti vienoje tiesėje (1.10 pav.) Galima panaudoti neuronų tinkluose naudojama algoritmą "Nugalėtojas gauna viską" (angl. *Winner takes all*).

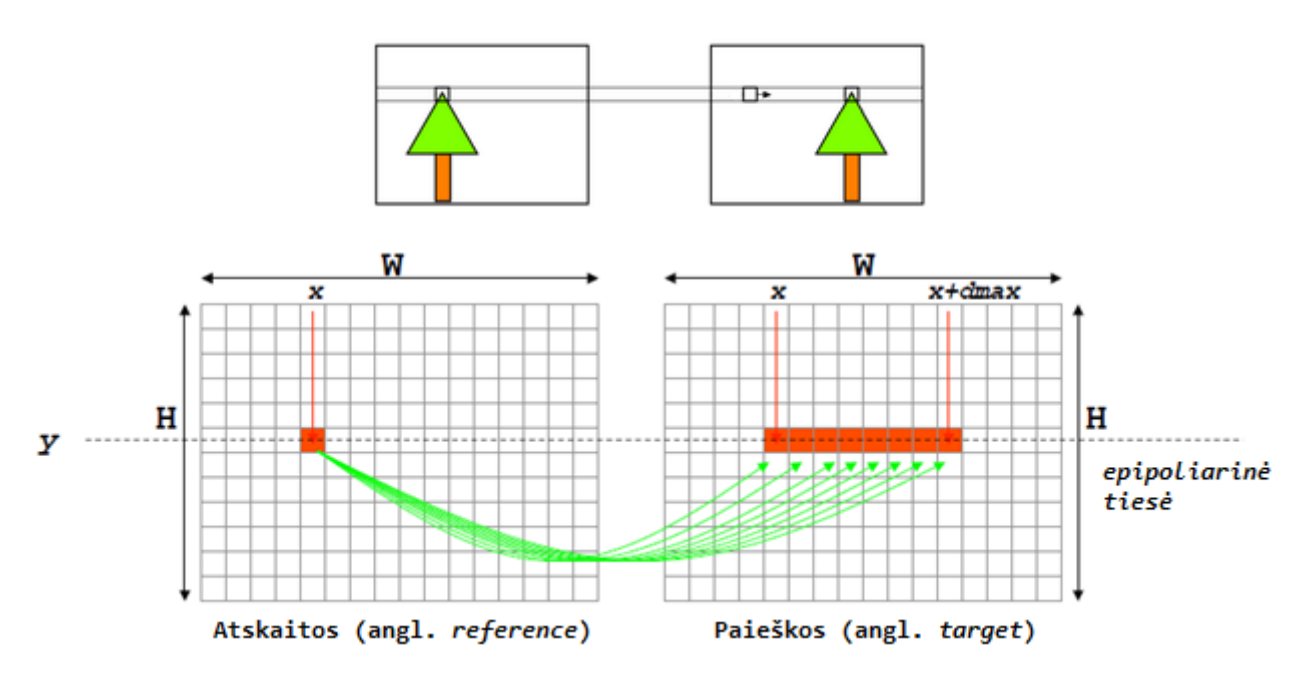

1.10 pav. Atitnkamų taškų paieška epipoliarinėje tiesėje.

<span id="page-16-1"></span>Skaičiavimas susideda iš dviejų etapų:

- 1) Skaičiuojamas pasirinkto ploto intensyvumas (1.10 pav. atskaitos vaizdas) ir skirtumas (1.10 pav. paieškos vaizdas) – 1 žingsnis (1.5 skyrius);
- 2) Reikiamo taško koordinates parinkimas (1.10 pav. paieškos vaizdas) panaudojant "winner takes all" algoritmą  $(1.11 \text{ pav.}) - 3$  žingsnis  $(1.5 \text{ skyrius}).$

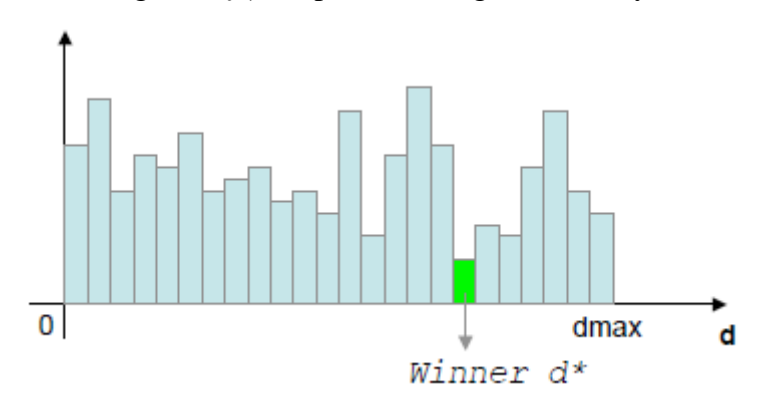

1.11 pav. "Winner takes all" algoritmo atvaizdavimas.

#### <span id="page-16-2"></span><span id="page-16-0"></span>**1.5.2. Bazinio lokalinio sprendimo patobulinimas.**

Egzistuoja dvi tobulinimo strategijos (visai atvejais daroma prielaida, kad ir pirmu ir antru atveju strereo vaizdas dalinai nufiltruojamas):

Lokaliniai algoritmai – naudojama paprasta "winner takes all" disparitiškumo skaičiavimo strategija su papildomais filtrais arba skaičiavimo algoritmais leidžiančiais padidinti viso skaičiavimo atsparumą triukšmams (angl. SNR – *signal to noise ratio*) (1, 2 žingsniai ir "winner takes all"). Tokio skaičiavimo trūkumas yra tai, kad vienas taškas pažymėtas atskaitos paveiksle (angl. *reference image*) gali atitikti keliems taškams taikinio (angl. *target*) paveiksle, turinčius tokius pat parametrus.

- Globalūs algoritmai – priešingi lokaliniams algoritmams, globaliuose praleidžiamas agregacijos žingsnis. Dažniausiai jie yra pagrįsti energijos minimizavimo metodais. Tikslas yra rasti disparitiškumo funkciją d kuri minimizuoja "globalią" energiją:

$$
E(d) = E_{data}(d) + \lambda E_{smooth}(d)
$$
\n(1.8)

Funkcija  $E_{data}(d)$  parodo kaip gerai disparitiškumo funkcija atitinka stereo porai. ℎ() funkcija parodo parinkto algoritmo filtravimo (angl. *smoothness*) lygį. [6]

#### <span id="page-17-0"></span>**1.5.3. Atitikimo skaičiavimo (angl. matching cost computation) algoritmai.**

Pikselių pagrįstas skaičiavimai (angl. *Pixel-based matching costs*):

- Absoliutus skirtumas :

$$
e(x, y, d) = |I_R(x, y) - I_T(x + d, y)|
$$
\n(1.9)

Kvadratų skirtumas:

$$
e(x, y, d) = (I_R(x, y) - I_T(x + d, y))^2
$$
\n(1.10)

- Tvirtos atitikimo priemonės (angl. *Robust matching measures (M-estimators)*): Pvz. sutrumpintas absoliutus minimumas (angl. *Truncated absoliute differences (TAD)*):

$$
e(x, y, d) = min\{|I_R(x, y) - I_T(tx + d, y)|, T\}
$$
\n(1.11)

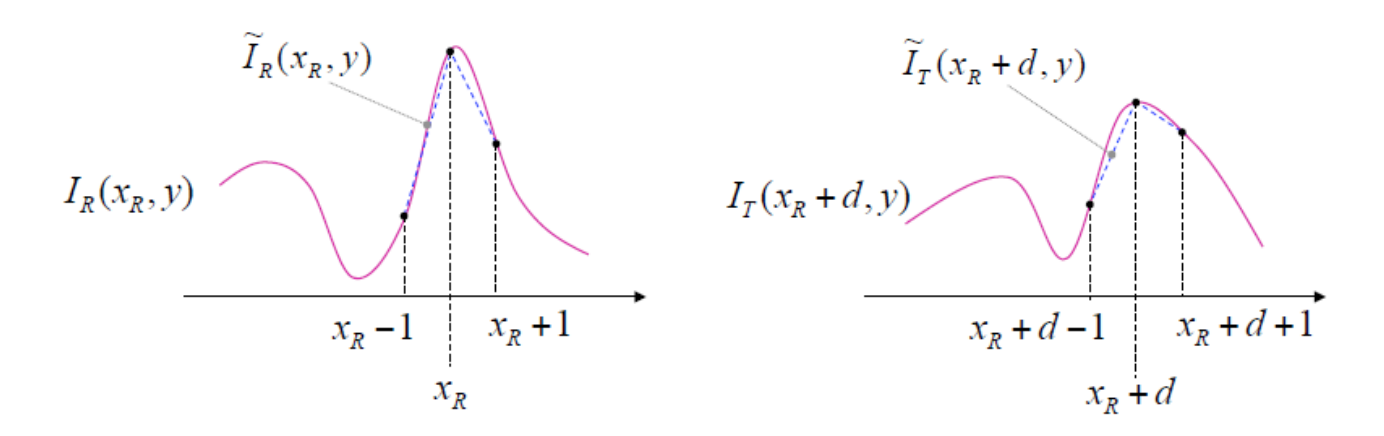

1.12 pav. Stereo vaizdų pikselių "svorių" skirtumas.

<span id="page-18-0"></span>Fiksuoto dydžio slenkančiu langu pagrįsti skaičiavimai (1.13 pav.) (angl. *area-based matching costs*):

- Absoliučių skirtumų suma (*SAD –Sum of Absolut edifferences*):

$$
C(x, y, d) = \sum |I_R(x, y) - I_T(x + d, y)|
$$
\n(1.12)

- Absoliučių skirtumų kvadratų suma (*SSAD –Sum of Squared differences*):

$$
C(x, y, d) = \sum (I_R(x, y) - I_T(x + d, y))^2
$$
\n(1.13)

- Sum of truncated absoliute differences (*STAD–Sum of truncated absoliute differences*):

$$
C(x, y, d) = \sum \min \{ |I_R(x, y) - I_T(x + d, y)|, T \}
$$
 (1.14)

- Normalized cross correliation;
- <span id="page-18-1"></span>Zero mean normalized cross coreliation.

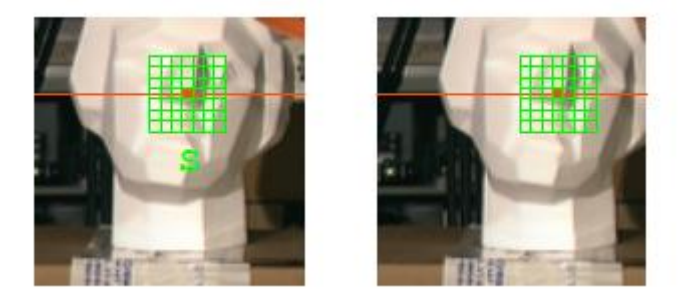

1.13 pav. Fiksuoto lango skaičiavimas epipoliarinėje tiesėje.

### <span id="page-19-0"></span>**1.5.4. Verčių sumavimas (angl.** *cost aggregation***).**

Po atitikimo skaičiavimo atliekamas rezultatų surinkimas į bendrą "vaizdą". Naudojant fiksuoto lango algoritmus aptinkamos šios klaidos:

1. Neryškiai aptinkamos lygiagrečios erdvinio vaizdo sritys. Dažnai pasitaikanti problema bandant išmatuoti apvalią arba pasukta kampu figūrą. Toks atvejis yra pavaizduotas 1.14 paveiksle.

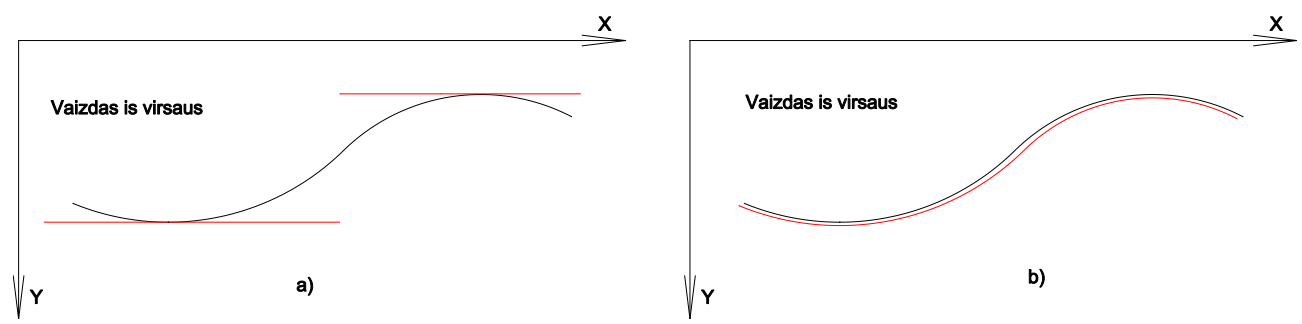

1.14 pav. a) fiksuoto lango algoritmo skaičiavimo rezultatas; b) idealus/etaloninis rezultatas.

<span id="page-19-1"></span>2. Netiksliai aptinkami vaizdo gylio ribiniai taškai (perėjimai nuo vieno dydžio prie kito). Dėl fiksuoto lango dydžio ir jos parametrų nelankstumo, perėjimo sritys, aptinkamos netiksliai. Toks atvejis pavaizduotas 1.15 paveiksle. Panaudojant statistikos apdorojimo metodus galima dalinai sumažinti paklaidos dydį.

Taip pat tikslui pasiekti galima sumažinant papildomų laukų kiekį, t.y. į skaičiavimą įtraukti tik tas sritis kurios turi tą patį dispariškumą arba vaizdo gylį.

<span id="page-19-2"></span>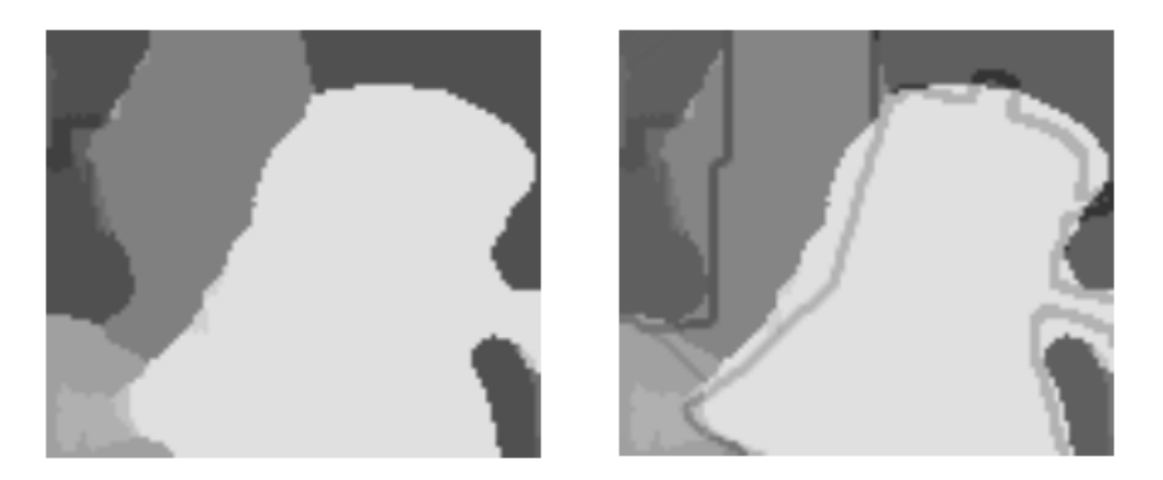

1.15 pav. Netikslumai gaunami prie "perėjimo" sričių.

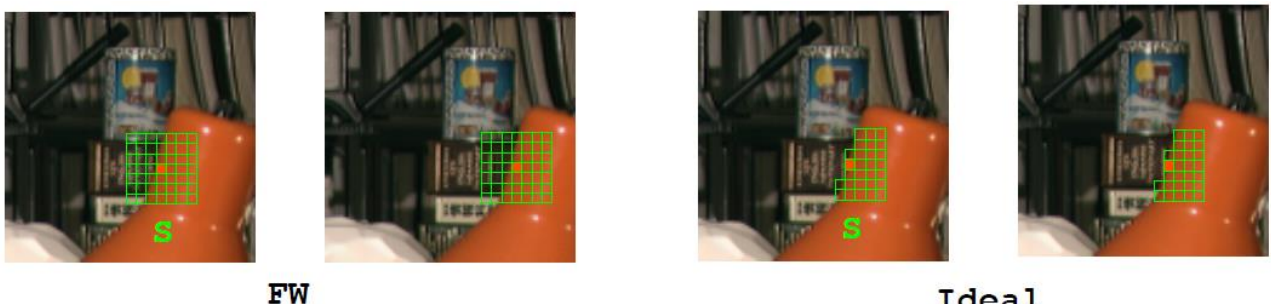

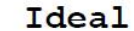

1.16 pav. Netikslumų pašalinimas, mažinant papildomų laukų kiekį.

<span id="page-20-1"></span>a) Netiksliai aptinkamos pasikartojančios ir vienodos sritys. Šiuo atveju galima taikyti tokius pat algoritmus, kurie buvo aprašyti 2 punkte. Vienintelis skirtumas gali būti toks, kad papildomų laukų kiekį galima ne tik mažinti bet ir didinti.

#### <span id="page-20-0"></span>**1.6. Standartiniai stereo vaizdų rinkiniai skirti algoritmų testavimui.**

Kiekvienais metais yra sukuriami vis nauji erdvinės regos algoritmai. Kiekvienos naujos metodikos tikslas yra kuo tiksliau ir greičiau apskaičiuoti disparitiškumą. Dažnai algoritmai apdoroja ne tik atskirus stereo vaizdų rinkiniu, bet ir realiame laike gaunamą informaciją. Todėl jų išbandymams reikalingi kalibruoti stereo porų rinkiniai, o gautiems rezultatams įvertinti reikalingas atraminis disparitiškumas (angl. *groundtruth*). Šiai užduočiai išspręsti kuriami standartiniai erdvinės regos stereo vaizdų porų rinkiniai turintys atraminį disparitiškumą.

Vienas iš populiariausių rinkinių pasaulyje yra Tsukuba. Pagrindiniai elementai pavaizduoti rinkinyje yra galva ir lempa. Šis rinkinys buvo sukurtas Japonijos Tsukuba universitete. Dažniausiai šis rinkinys yra sintetinis (sukurtas erdvinio modeliavimo programų pagalba), kas leidžia keisti vaizdų parametrus : apšvietimą, scenos apžiūros kampą, vaizdų dydį, taip pat galima simuliuoti realaus laiko veikimo modelį. Vienas iš tsukuba stereo porų rinkinių yra pavaizduoti 4 priede [7].

Be minėto rinkinio, yra ir kiti populiarus tarp tyrinėtojų vaizdai: Teddy, Venus, Cones ir kiti. Kiekvienas rinkinys išsiskiria skirtingomis ypatybėmis:

- objektų spalvos panašios arba monotoniškos;
- skirtingi objektai vaizduose išdėstyti skirtingais kampais, tai pasunkina jų kontūrų radimą;
- objektų formos yra skirtingos.

Visų šių stereo porų autoriai yra Daniel Scharstein, Padma Ugbabe ir Rick Szeliski. Pilną aprašymą ir atraminius disparitiškumus galima rasti [16] šaltinyje

## **2. EKSPERIMENTINIS TYRIMAS**

### <span id="page-21-1"></span><span id="page-21-0"></span>**2.1 Bazinis lokalinis sprendimas (angl.** *basic approach***).**

## **2.1.1 Bazinio lokalinio sprendimo algoritmo aprašymas.**

Pirmas algoritmas kuris bus tiriamas yra bazinis lokalinis algoritmas. Jis yra pavaizduotas 2.1 paveiksle.

Šitam algoritmui ištirti panaudota "Tsukuba" stereo porų rinkinį. Taip pat rezultatams gauti reikalingas atraminis disparitiškumas (angl. *groundtruth*).

Prieš paleidžiant programą reikia ją sukonfigūruoti, parenkant keturis svarbius parametrus:

- 1. Teisingai parinkti ir epipoliariškai apriboti stereo porų vaizdai;
- 2. disparitiškumo gylis horopteriodiskretizavimo dažnis, t.y. į kiek sluoksnių bus išdalintas horopteris;
- 3. slenkančio lango dydis pikseliais;
- 4. naudojamas matematinis modelis (SAD, SSD, STAD 1.5.3. skyrius).

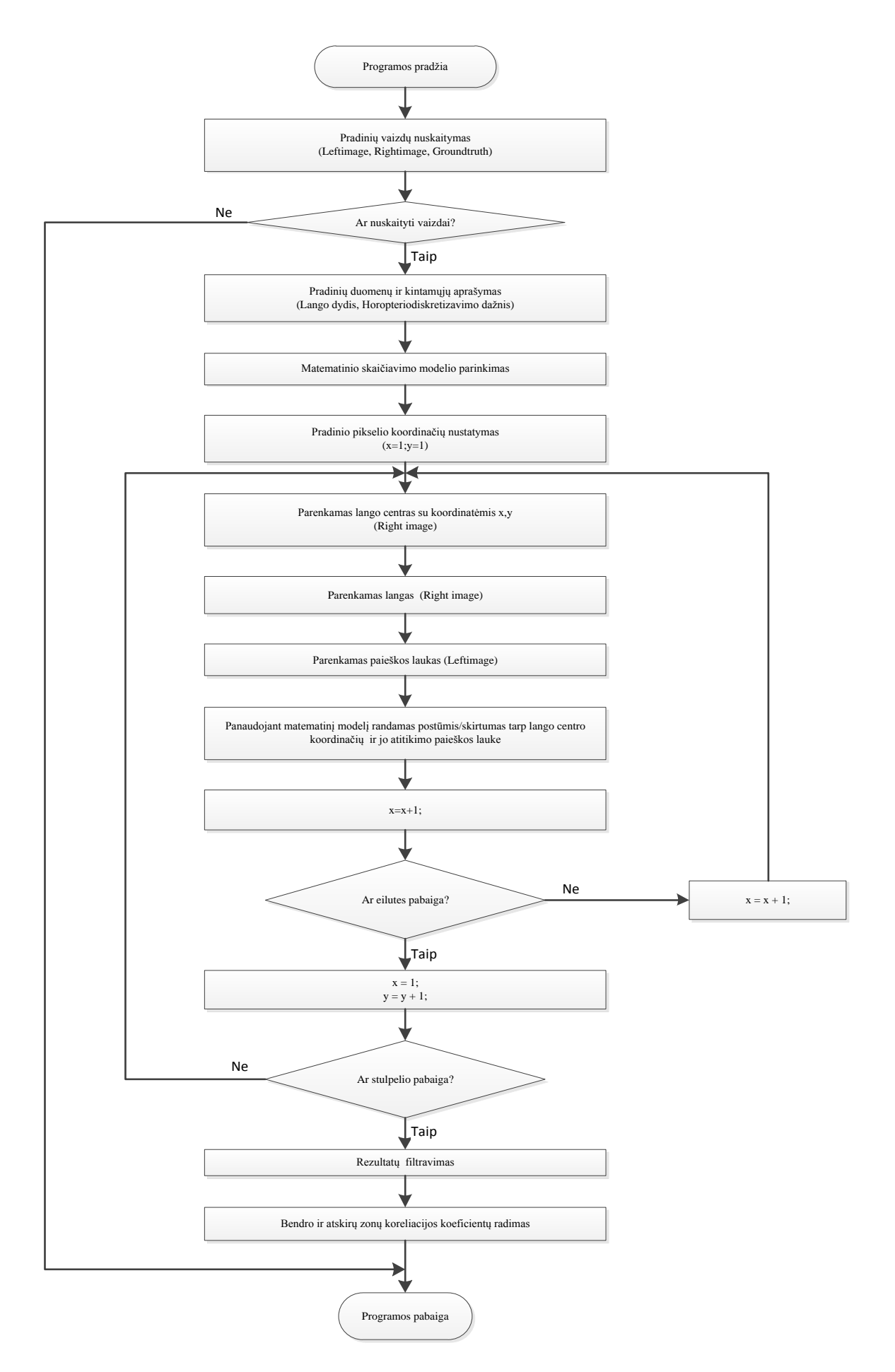

<span id="page-22-0"></span>2.1 pav. Basic approach algoritmas.

Po aukščiau išvardintų parametrų parinkimo paleidžiama programa "Run and time" funkcija. Ši funkcija visiškai nesiskiria nuo įprastos paleidimo funkcijos "Run", tik leidžia išmatuoti laiką, kurį sunaudojo kompiuteris atlikdamas pateiktą užduotį. Atlikimo laikas yra svarbus algoritmo įvertinimo kriterijus.

Programos pradžioje visi naudojami vaizdai iš spalvotų paverčiami į juodai–pilkus (angl. *gray picture*). Kairysis yra atskaitos (angl. *reference*) vaizdas, o dešinysis paieškos (angl. *target*) vaizdas. Po šių veiksmų atliekamas lango išskyrimas iš "atskaitos" (angl. *reference*) vaizdo ir jo atitikimo paieška "paieškos" (angl. *target*) paveiksle. Pagrindinė slenkančio lango charakteristika yra lango centro koordinatės, todėl lango dydžio parinkimui naudojama "puse lango dydžio" charakteristika. O pats langas apskaičiuojamas pagal šia formulę:

$$
W_x = 2 * half\_block\_size + 1;
$$
 (2.1)

$$
W_y = 2 * half\_block\_size + 1;
$$
 (2.2)

Kaip buvo minėta, naudojami vaizdai turi būti epipoliariškai apriboti, todėl visi veiksmai (skaičiavimas ir atitikimo paieška) atliekami toje pačioje x ašyje. Reikia atkreipti dėmesį į slenkančio lango dydžio parinkimą vaizdo kraštinėse (kai lango centras yra kraštinėje). Tokiais atvejais langas sumažėja per puse ir į jį įeina tik ta dalis vaizdo, kuri egzistuoja.

Atitikimo paieška atliekama ne visame vaizde, o tik atskirame lauke. Kaip ir slenkantis langas taip ir paieškos laukas yra toje pačioje x ašyje. Lauko dydis ir koordinatės priklauso nuo dviejų parametrų:

- 1) slenkančio lango koordinatės;
- 2) diparitiškumo gylio.

Atitikmens paieškai naudojami 1.5.3 skyriuje aprašyti algoritmai. Kai gaunamos lango atitikmens koordinatės, apskaičiuojamas diparitiškumas. Paimamos lango koordinatės atskaitos vaizde (angl. *reference picture*) ir jo atitikimo koordinates paieškos vaizde (angl. *target picture*) ir skaičiuojamas postūmis pikseliais. Gauti rezultatai surašomi į atskirą masyvą, kuris algoritmo pabaigoje atvaizduoja disparitiškumo žemėlapį.

Po šių veiksmų paieškos lango koordinatės keičiamos vienu pikselių pagal x arba y ašį ir išnaujo atliekamas aukščiau aprašytas algoritmas.

Rezultatų įvertinimui bus naudojami koreliacijos koeficientai. Juos galima išskirti į dvi grupės: bendras ir tiksliniai koreliacijos koeficientai. Bendras koeficientas parodo kaip algoritmo apskaičiuotas disparitiškumas koreliuoja su atraminiu vaizdu, bet jis negali tikslingai aprašyti algoritmo kokybę, todėl bus išskirtos kelios svarbios vaizdo zonos, kurių koreliacija su atraminiu disparitiškumo vaizdu (angl. *groundtruth*) bus skaičiuojama atskirai. Taip pat įvertinime yra svarbus

algoritmo atlikimo laikas, kuris parodo kaip greitai vykdomas testuojamas algoritmas.

Algoritmas įgyvendintas naudojant MatLab 2013b programą. Programos tekstas yra pateiktas 5 priede.

### <span id="page-24-0"></span>**2.1.2 Bazinio lokalinio sprendimo (angl.** *basic approach* **) algoritmo tyrimo rezultatai.**

Kaip buvo minėta šio basicapproach algoritmo tyrimas yra atliktas MatLab 2013b programinio paketo pagalba. Programos tekstas yra pateiktas 5 priede. Tyrimas buvo atliktas ACER ASPIRE V3-551G kompiuteriu (CPU: AMD A8-4500M 2,8 GHz; GPU: AMD Radeon HD 7640G). Išvardinti parametrai yra svarbūs, nes bus skaičiuojamas algoritmo veikimo laikas, o jis tiesiogiai priklauso nuo kompiuterio pajėgumo ir naudojamų technologijų. Taip atlikimo laikas yra svarbus projektuojant realaus laiko erdvines regos sistemas, turint ribotus išteklius.

Pirmiausia prieš atliekant tyrimą, reikėjo pasirinkti kalibruotos (epipoliariškai apribotos) stereo vaizdų poros. Taip pat rezultatams įvertinti reikalingas "atraminis" disparitiškumas. Todėl buvo parinktas dažnai naudojamas tyrimuose "Tsukuba" rinkinys. Šis rinkinys buvo parinktas dėl kelių priežasčių:

- Vaizdų dydis yra 288x384 pikselio. Tai yra mažos rezoliucijos vaizdai, todėl skaičiavimo atlikimo laikas yra mažesnis ir mažiau apkraunamas kompiuteris.
- Dažnai naudojamas tyrimuose, todėl galima palyginti gautus rezultatus su kitų žmonių rezultatais.
- Lengvai randamas ir prieinamas "atraminio" disparitiškumo vaizdas, nes daugelis internete randamų stereo porų vaizdų neturi paruošto "atraminio" disparitiškumo.

Po stereo porų parinkimo reikėjo parinkti metematinį modelį. Pirmiausias buvo parinktas SAD (angl. sum of absoliute differences) modelis. Jo įvertinimui ir tyrimui reikėjo atlikti daug bandymų, keičiant pradinius parametrus (slenkančio lango dydis ir horopteriodiskretizavimo dažnis). Eksperimentiniu būdu buvo nustatyta, kad puse slenkančio lango dydis (pilnas langas apskaičiuojamas pagal 14 ir 15 formulės) turi būti ribose nuo 1 iki 15 pikselių, o horopterio dikretizavimas turi kisti nuo 7 iki 19 sluoksnių. Nepatenkantys į aprašytas ribas parametrai netinka eksperimentams su "tsukuba" (288x384 pikselio dydžio), nes gauti rezultatai turi mažus koreliacijos koeficientus ir negali įtakoti tyrimui. Kiekvienam parametrų rinkiniui išbandyti reikia nuo 30 iki 90 sekundžių. Tai užima daug laiko, todėl programa buvo pakeista taip, kad vienu programos paleidimui buvo atliekami iškarto keli eksperimentai. Buvo parenkamas diskretizavimo dažnis, o lango dydis, po kiekvieno bandymo, automatiškai buvo keičiamas. Visi gauti duomenys buvo įrašomi į masyvą ir toliau apdorojami.

Gauti bandymų rezultatai yra pateikti 6 priede. Pradiniai rezultatai gauti taikant tik matematinį apdorojimą be tolimesnio filtravimo pritaikymo. Iš gautų rezultatų matome prie kokių parametrų buvo pasiekti maksimalus koreliacijos koeficientai. Taip pat vadovaujantis bandymo rezultatais galima patvirtinti nustatytas parametrų ribas (parenkamus bandymų mažiausius ir didžiausius slenkančio lango ir disparitiškumo dydžius). Dydžiausių gautų bendrų koreliacijos koeficientų, be filtravimo pritaikymo, priklausomybė nuo parinkto disparitiškumo yra pavaizduota 2.2 paveiksle. Iš jo matome kad koreliacijos koeficientai mažėja kai disparitiškumas yra mažesnis nei 7 ir kai didesnis nei 19. Todėl ir buvo parinktos tokios ribos.

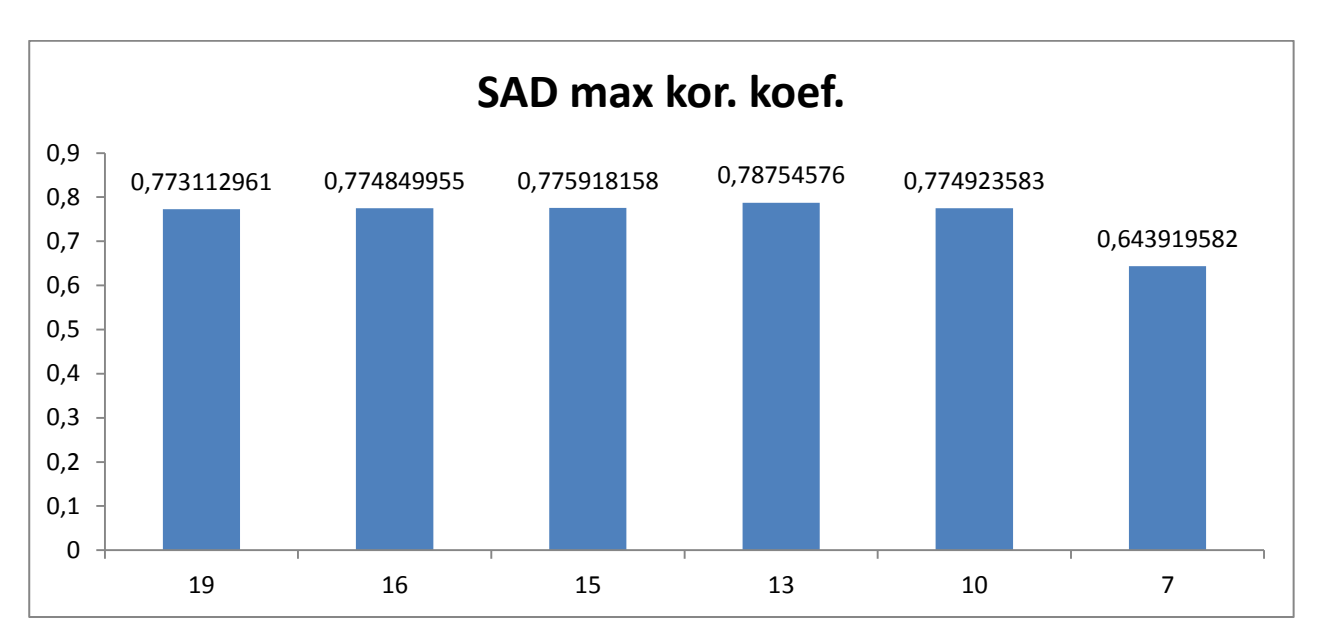

2.2 pav. Maksimalus SAD koreliacijos koeficientai be filtravimo.

<span id="page-25-0"></span>Geriausi SAD rezultatai be filtravimo yra pateikti 2.1 lentelėje. Apibendrinant pateiktus duomenis, bendro koreliacijos koeficiento priklausomybė nuo parinkto lango dydžio ir disparitiškumo yra pavaizduota 2.3 paveiksle, o algoritmo veikimo laiko priklausomybė nuo disparitiškumo ir lango dydžio 2.4 paveiksle.

2.2 lentelė

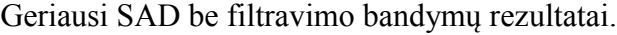

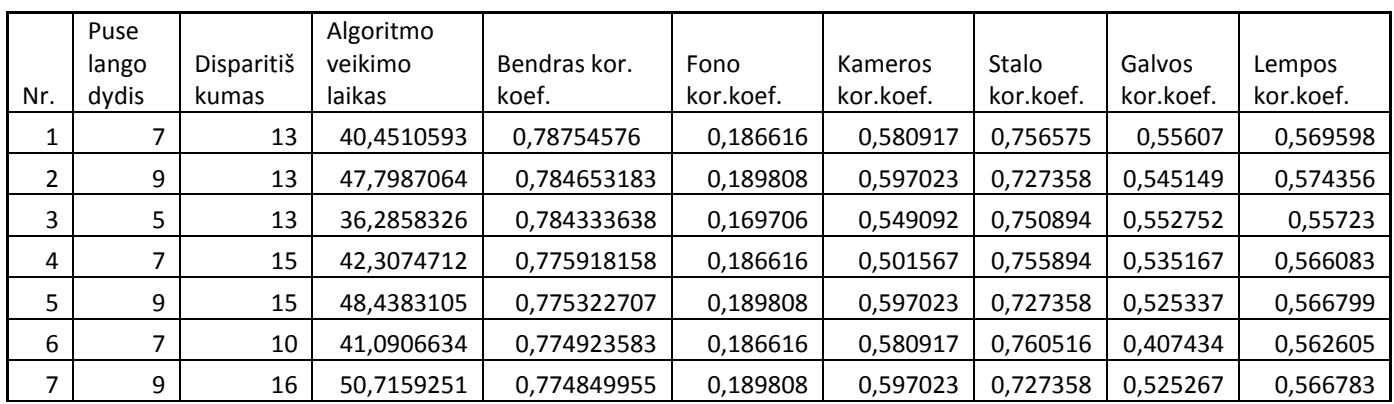

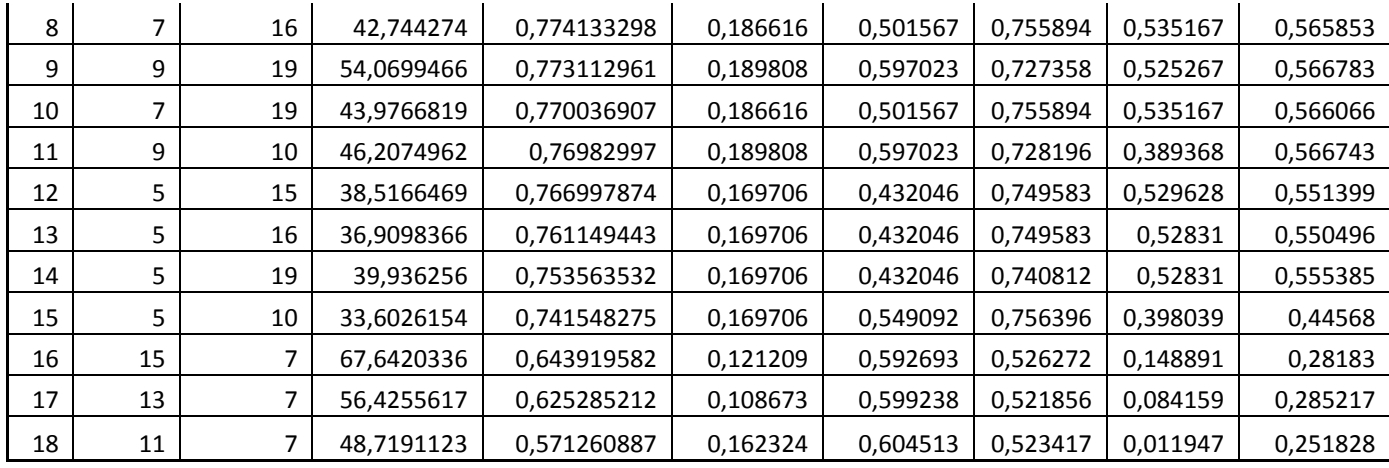

Bendro koreliacijos koeficiento priklausomybe nuo disparitiskumo ir lango dydzio

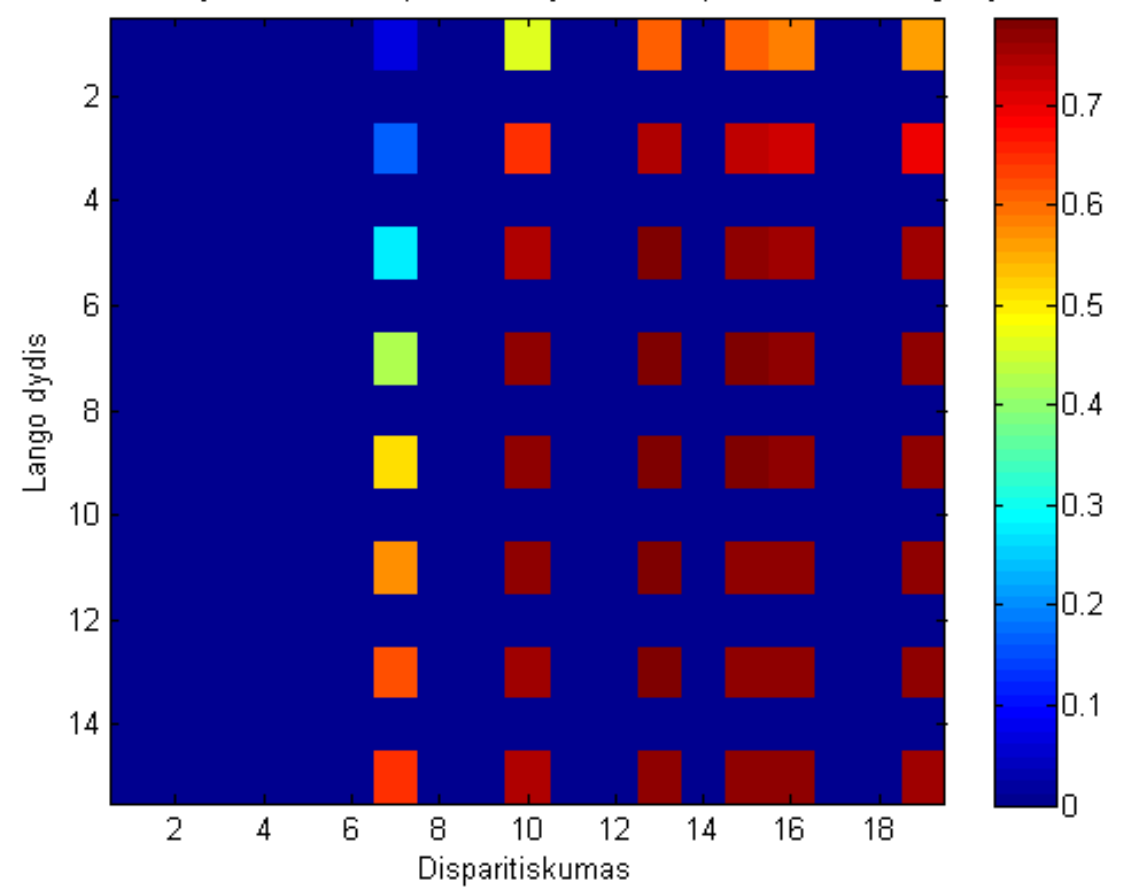

<span id="page-26-0"></span>2.3 pav. Bendrojo koreliacijos koeficiento priklausomybė nuo parinkto lango dydžio ir disparitiškumo.

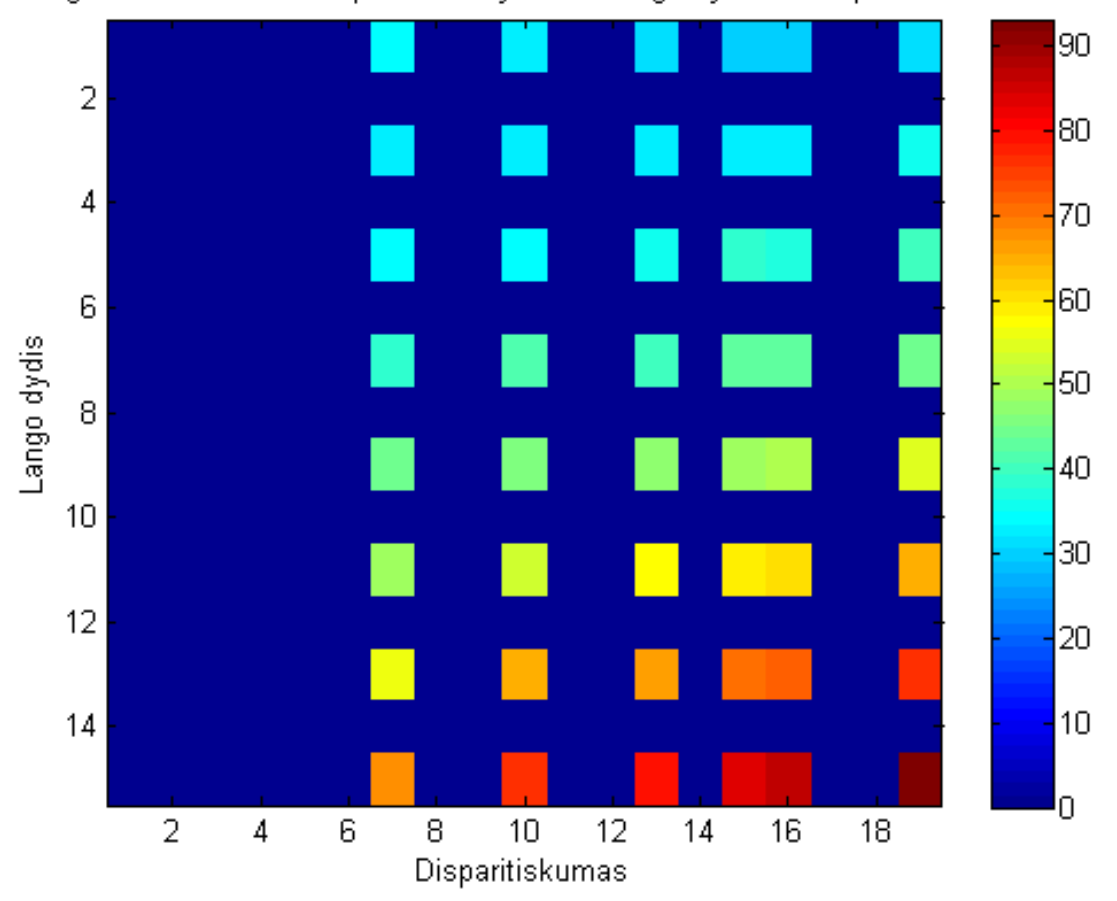

Algoritmo veikimo laiko priklausomybe nuo lango dydzio ir disparitiskumo

2.4 pav. Algoritmo veikimo laiko priklausomybe nuo lango dydžio ir disparitiškumo.

<span id="page-27-0"></span>2.1 lentelėje rezultatai išdėstyti pagal bendrąjį koreliacijos koeficientą mažėjančia tvarka. Matome kad nuo pirmojo iki penkioliktojo bandymo rezultato koreliacijos koeficientų skirtumas yra labai mažas. Todėl įvertinime tampa svarbus algoritmo atlikimo laikas. Taip pat papildomam įvertinimui įvesti atskirų vaizdo objektų koreliacijos koeficientai, bet jie tik papildo pagrindinius rezultatus.

Įvertinus visus aukščiau pateiktus duomenis ir įvertinimo kriterijus išrinkti penki geriausi SAD rezultatai, jie yra pateikti 2.2 lentelėje.

2.2 lentelė

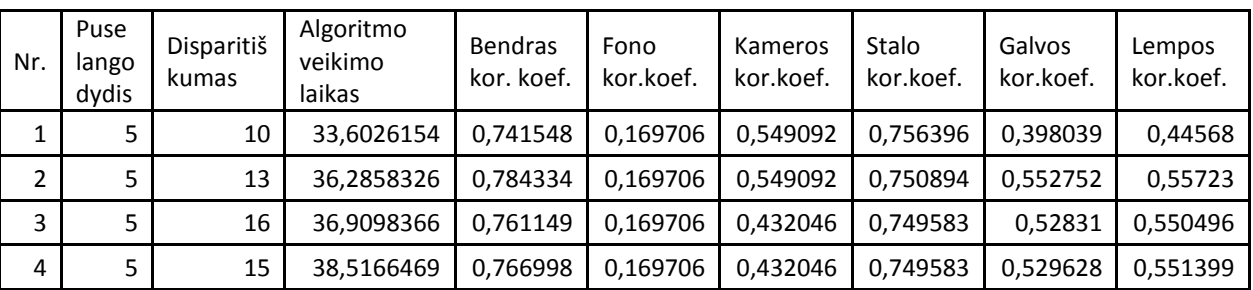

Geriausi, pagal algoritmo veikimo laiką, SAD be filtravimo bandymų rezultatai.

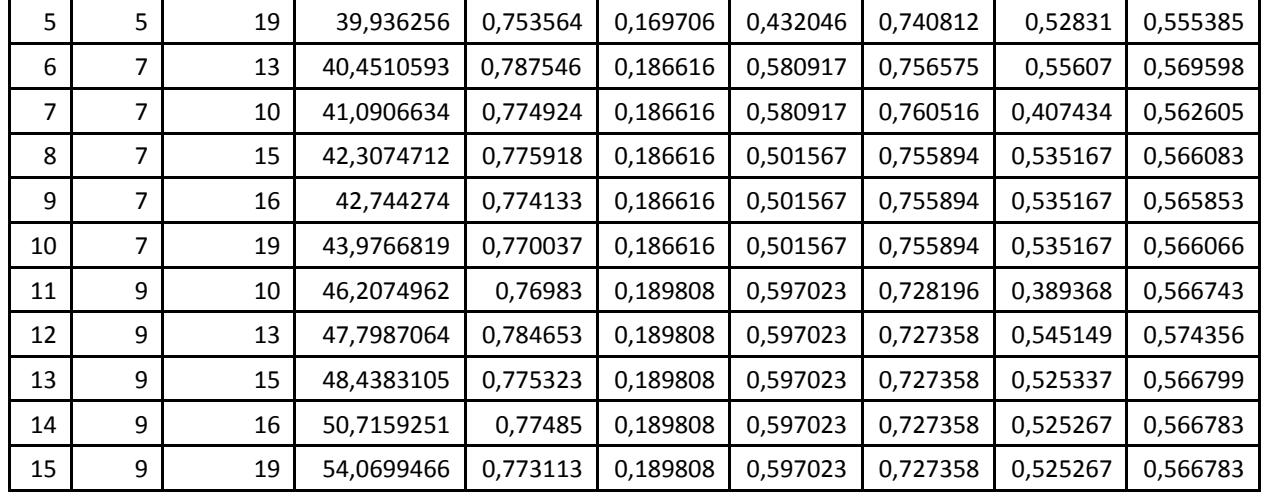

Vizualiai įvertinus gautus rezultatus galima pastebėti, kad papildomai prie SAD galima pritaikyti filtravimo funkcijas. Triukšmai ypač pastebimi, kai parenkamas mažas slenkantis langas. Tokie gauti rezultatai pavaizduoti 7 priede. Taip pat reikia pabrėžti kad triukšmų lygis labai įtakoja bendrąjį koreliacijos koeficientą. Todėl visi bandymai atlikti su mažais slenkančiais langais turi mažesnę bendrą koreliaciją nei kitose bandymuose, nors ir vizualiai atrodo geriau.

Rezultatų filtravimui buvo panaudotos šios funkcijos:

- Medianos filtras (MatLab funkcija: medfilt2);
- Vinerio (Wiener ) filtras (MatLab funkcija: wiener2).

Laiko taupymo sumetimais filtravimo funkcijos buvo išbandytos tik su geriausiais bandymų rezultatais be filtravimo (2.2 lentelė). Pirmiausiai disparitiškumas buvo filtruojamas tik medianos filtrų, o vėliau buvo pritaikytas dar Vinerio filtras. 2.3 lentelėje yra pateikti eksperimento rezultatai po medianos filtravimo. Patogesniam palyginimui duomenys 2.3 lentelėje išdėstyti tokia pat tvarka kaip ir 2.2 lentelėje. Palyginimo patogumui 2.4 lentelėje pateikti bendrų koreliacijos koeficientų ir algoritmo veikimo laikų skirtumas. Taip pat yra apskaičiuotas rezultatų vidurkis.

2.3 lentelė

| Nr.            | Puse<br>lango<br>dydis | Dispa<br>ritišk<br>umas | Algoritmo<br>veikimo<br>laikas | <b>Bendras</b><br>kor. koef. | Fono<br>kor.koef. | Kameros<br>kor.koef. | Stalo<br>kor.koef. | Galvos<br>kor.koef. | Lempos<br>kor.koef. |
|----------------|------------------------|-------------------------|--------------------------------|------------------------------|-------------------|----------------------|--------------------|---------------------|---------------------|
|                | 5                      | 10                      | 35,4902275                     | 0,749763                     | 0,176116          | 0,560527             | 0,765753           | 0,402318            | 0,458974            |
| 2              | 5                      | 13                      | 39,0782505                     | 0,790104                     | 0,176116          | 0,560527             | 0,760903           | 0,557737            | 0,56135             |
| 3              | 5                      | 16                      | 38,5634472                     | 0,76735                      | 0,176116          | 0,444963             | 0,759739           | 0,536849            | 0,553585            |
| $\overline{4}$ | 5                      | 15                      | 40,716261                      | 0,773178                     | 0,176116          | 0,444963             | 0,759739           | 0,537151            | 0,554318            |
| 5              | 5                      | 19                      | 41,6990673                     | 0,762296                     | 0,176116          | 0,444963             | 0,759739           | 0,536849            | 0,559789            |
| 6              | 7                      | 13                      | 42,1514702                     | 0,789678                     | 0,189421          | 0,592078             | 0,763345           | 0,558166            | 0,570071            |
| 7              | 7                      | 10                      | 39,0626504                     | 0,779014                     | 0.189421          | 0.592078             | 0,766961           | 0,412476            | 0,570046            |

SAD algoritmo rezultatai po medianos filtravimo

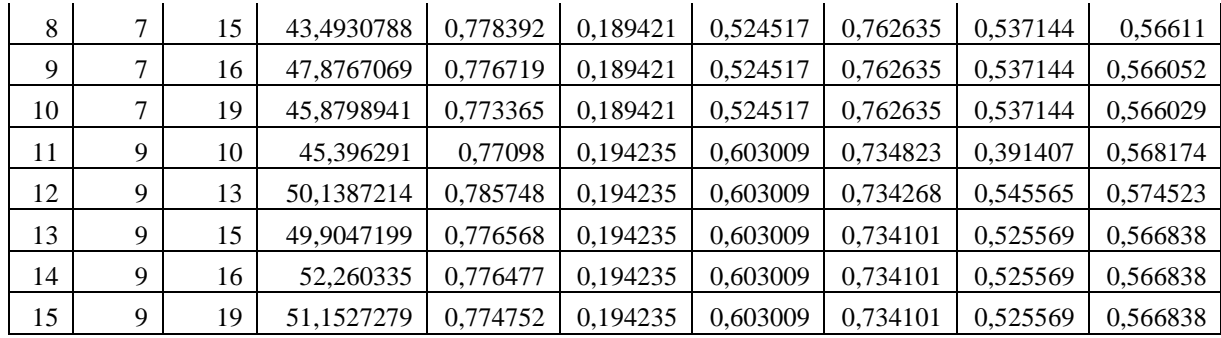

#### 2.4 lentelė

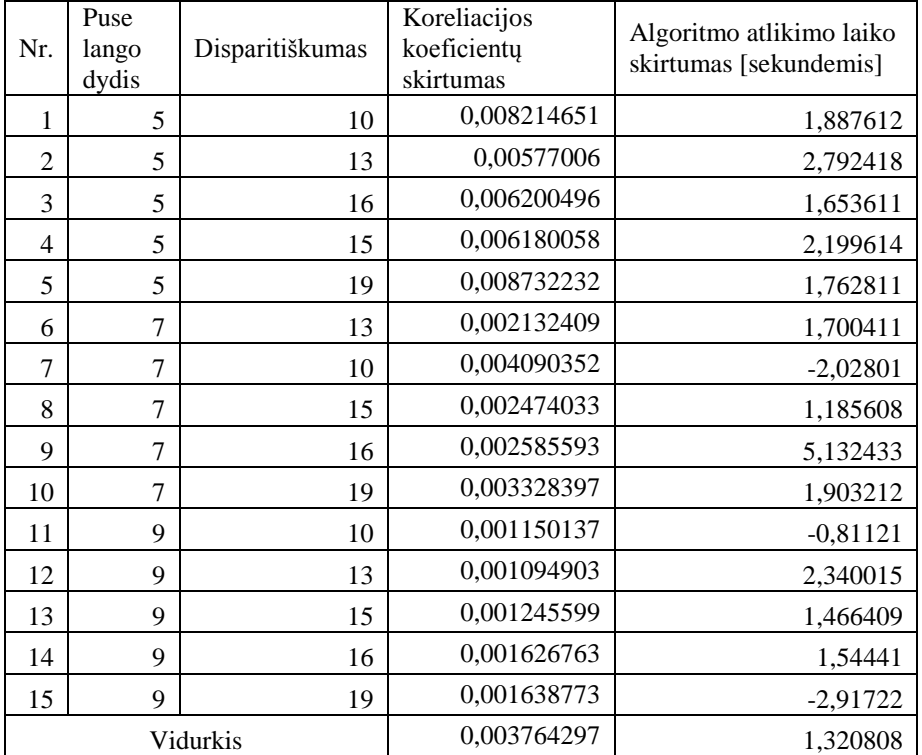

#### SAD algoritmo be filtravimo ir po medianos filtravimo.

Matome, kad medianos filtras visiškai neįtakoja rezultatų. Bendras koreliacijos koeficientas padidėja tik tūkstantosiomis dalimis. Vidutiniškai filtravimas užima apie 1,32 sekundes. Išsamesni rezultatai pateikti 6 priede.

Sekantis filtras kuris buvo išbandytas buvo Vinerio. Tai yra žemo dažnio filtras, kuris dažnai naudojamas pilkų (angl. *grey scale*) paveikslų filtravimui. Vinerio filtravimo rezultatai pateikti 2.5 lentelėje (greičiausiai veikiantys viršuje), o jų palyginimas su duomenimis be filtravimo 2.6 lentelėje. Matome, kad pavyko pagerinti bendrą koreliacijos koeficientą. Vidutiniškai koeficientas pagerėjo 3 procentais ir kai kurių rezultatų bendrojo koreliacijos koeficiento dydis pasiekė 0,8 ribas. Statistikoje 0,8 dydžio koeficientas laikomas kaip geros koreliacijos požymis. Aišku filtravimo atlikimas reikalauja kompiuterio resursų panaudojimo, todėl pailgėja algoritmo atlikimo laikas. Vidutiniškai tai sudaro 1,38 sekundes. Palyginus su viso algoritmo atlikimo laiku tai labai maža dalis viso sunaudoto laiko, todėl norint pasiekti geresnius SAD algoritmo rezultatus reikia naudoti Vinerio filtrą.

## 2.5 lentelė

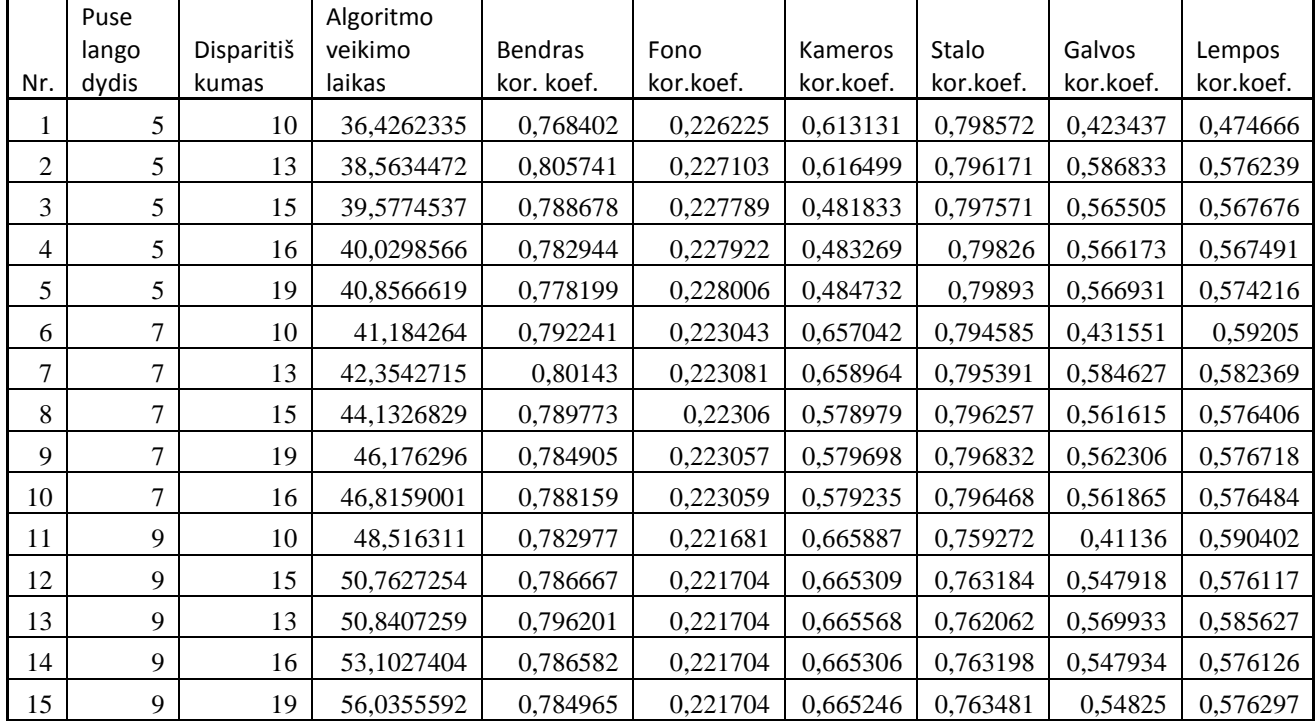

## SAD algoritmo rezultatai po Vinerio filtro pritaikymo

## 2.6 lentelė

## SAD algoritmo rezultatų palyginimas be filtravimo ir po Vinerio filtro pritaikymo.

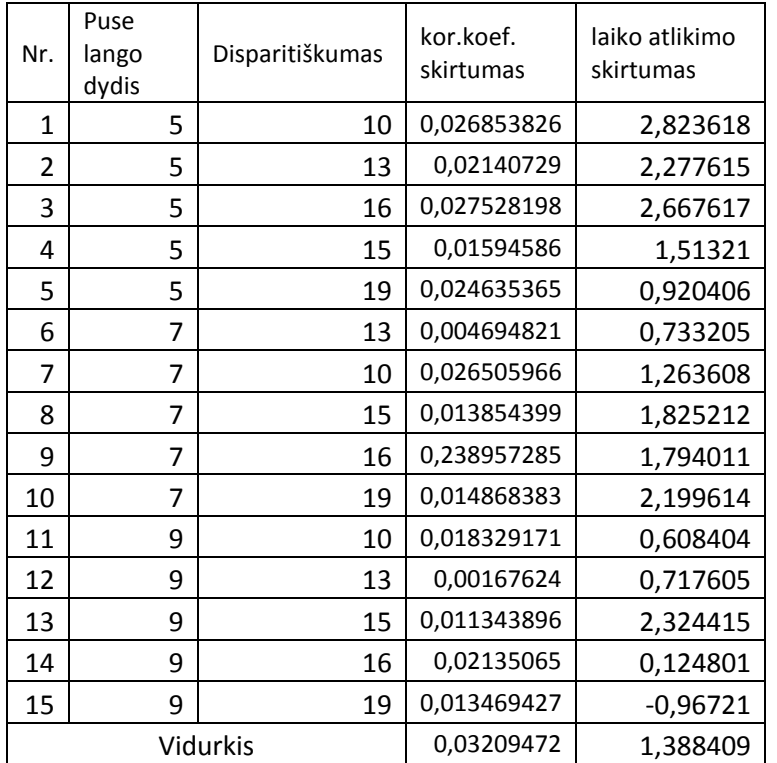

Kitas basic approach algoritmas, kuris buvo išbandytas yra SSAD (Sum of Squared differences – 1.5.3 skyrius). Kaip ir aukščiau aprašyti bandymai pirmiausiai buvo atliktas rezultatų įvertinimas be filtravimo panaudojimo, išrinkti geriausi rezultatai ir jiems pritaikytos filtravimo funkcijos. Vertinimo metodika visiškai nesikeičia ir svarbiausi įvertinimo kriterijai yra bendras koreliacijos koeficientas ir algoritmo atlikimo laikas.

Po geriausių rezultatų be filtravimo (8 priedas 2.7 lentelė) išrinkimo, pritaikomi Medianos ir Vinerio filtrai. Medianos filtravimo rezultatai pateikti 8 priedo 2.8 lentelėje, o Vinerio filtravimo 8 priedo 2.9 lentelėje. Iš gautų duomenų matome, kad medianos filtras beveik neįtakoja bendrąjį koreliacijos koeficientą, bet Vinerio filtro pritaikymas vidutiniškai 2,7%, tam tikrais atvejais ir 5%, pagerina galutinį rezultatą. Taip pat reikia pastebėti, kad Vinerio filtravimas buvo atliekamas beveik tokį pat laiką kaip ir medianos filtravimas. O tokiais atvejais, kai naudojami abu filtrai sunaudojimo laikas dvigubai sumažėja. Visi palyginimo duomenys yra 2.10 lentelėje.

2.10 lentelė

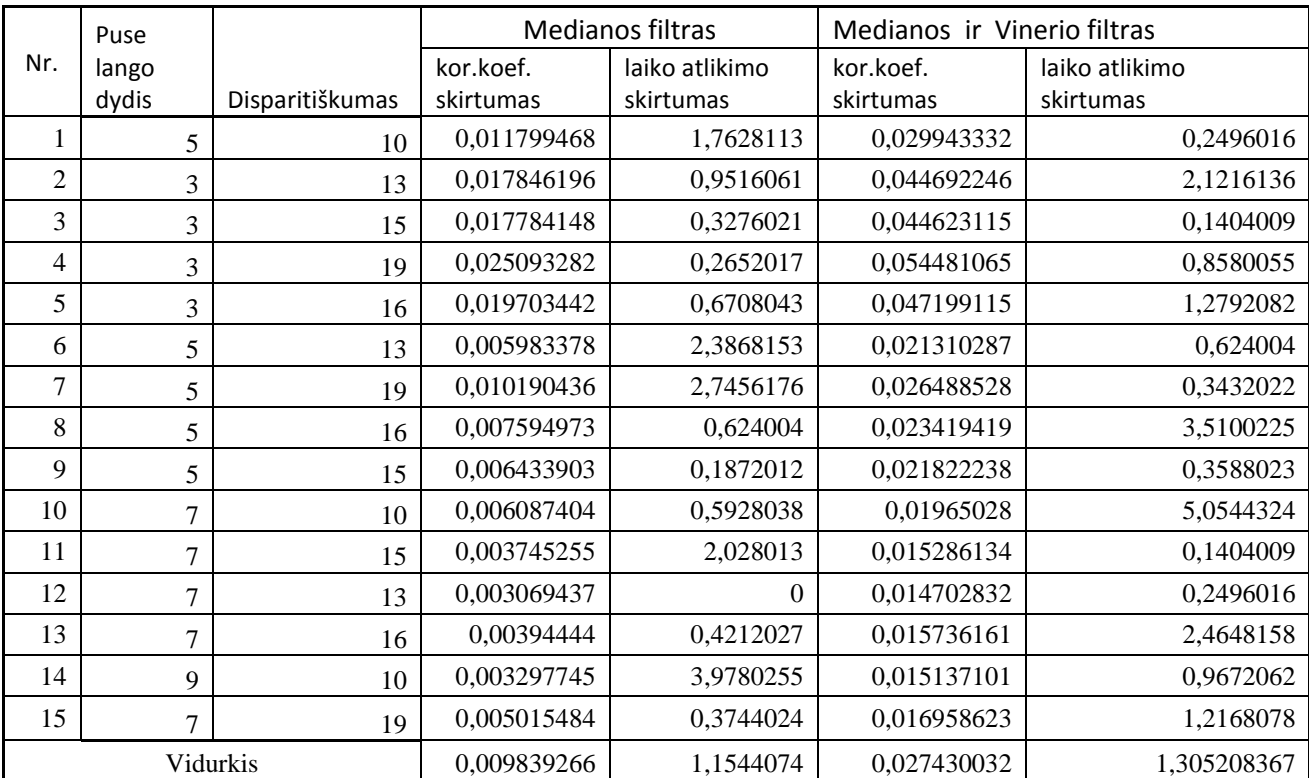

SAD algoritmo bandymų rezultatų skirtumas be filtravimo i po jo.

Paskutinis Bazinis lokalinis algoritmas kuris buvo išbandytas yra STAD (angl. *Sum of truncated absoliute differences*). Jo išbandymui panaudotas visiškai toks pat aukščiau aprašytas įvertinimo metodas. 9 priede 2.11 lentelėje pateikti bandymų rezultatai be filtravimo, 2.12 lentelėje

- po medianos filtravimo, 2.13 lentelėje – po medianos ir Vinerio filtravimų. Palyginus anksčiau gautus ir šio STAD tyrimo duomenys matome, kad naudojant filtravimą galima pagerinti rezultatą net iki 13%. Visi duomenys parodantys kaip filtravimas įtakoja galutinį rezultatą yra pateikti 2.14 lentelėje.

2.14 lentelė

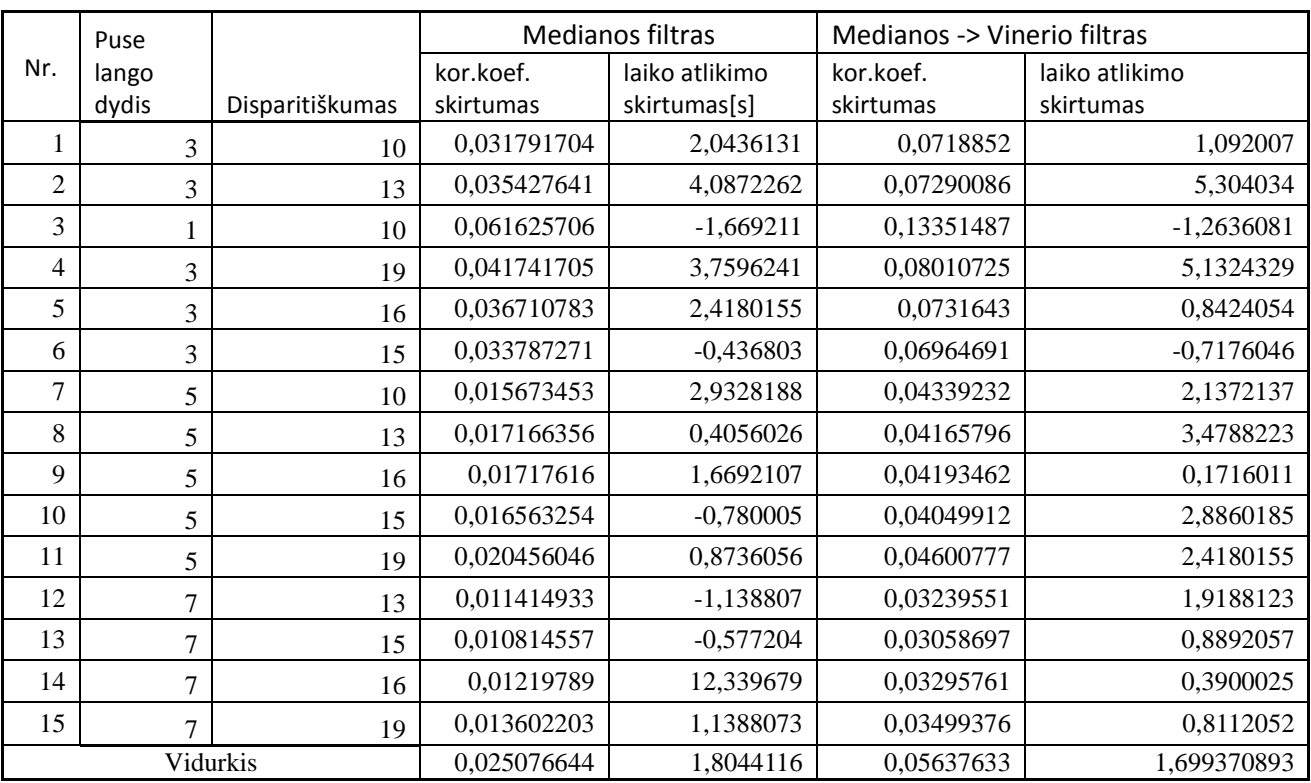

#### STAD algoritmo bandymų rezultatų skirtumas be filtravimo i po jo.

#### <span id="page-32-0"></span>**2.1.3. Bazinio lokalinio algoritmo tyrimo išvados.**

2.1.2 dalyje buvo atliktas Basic approach algoritmų tyrimas buvo išbandyti trys algoritmai, kurie skiriasi tarpusavyje panaudojamu matematiniu modeliu. Buvo gauti duomenys iš kurių buvo išrenkami geriausi. Pagrindiniai vertinimo kriterijai buvo bendras koreliacijos koeficientas ir algoritmo veikimo laikas. Taip pat buvo nustatyta, kad geram algoritmo veikimui sistemą reikia teisingai sukonfigūruoti (teisingai nustatyti parametrus: disparitiškumas, ir slenkančio lango dydis). Kiekvienas erdvinis vaizdas yra skirtingo dydžio ir pobūdžio, todėl minėtus parametrus eksperimentiniu ir statistiniu būdu reikia nustatinėti individualiai. Tai yra, reikia rasti algoritmo gaunamus maksimumus (bendras koreliacijos koeficientas ir atlikimo laikas), ir tam tikrose ribose nuo maksimumo atlikinėti tyrimą. Taip pat bandymų metu buvo nustatyta, kad galima galutinį rezultatą pagerinti naudojant filtrus. Darbe panaudoti medianos (aukšto dažnio) ir Vinerio (žemo

dažnio) filtrai. Jais galutinis rezultatas buvo pagerintas nuo 1% iki 8% (10 priede pateikti filtravimo pvz.). Filtrų naudojimas prailgina algoritmo veikimo laiką, bet pailgėjimas, palyginus su algoritmo veikimo laiku be filtravimo, yra labai mažas. Todėl jis beveik neįtakoja bendram visos sistemos veikimui.

2.15 lentelėje pateikti trys geriausių bazinių lokalinių algoritmų rezultatai. Iš jų matome, kad geriausias bendras koreliacijos koeficientas buvo lygus 0,805741 (SAD algoritmas). Jo erdvinis atvaizdavimas yra parodytas 2.5 paveiksle. Bet reikia atkreipti dėmesį į tai, kad šio algoritmo atlikimo laikas yra 38,6 sekundės. Greičiausias atlikimo laikas yra 34,1 sekundė (SSAD algoritmas). Jo koreliacijos bendras koeficientas yra lygus 0,755. Palyginus abu geriausius rezultatus matome, kad bendras koreliacijos koeficientas skiriasi 5%, o atlikimo laikas 4,5 sekundės. Todėl renkantis algoritmą vartotojas turi įvertinti visus sprendimo variantus ir pasirinkti tinkamiausią.

2.15 lentelė

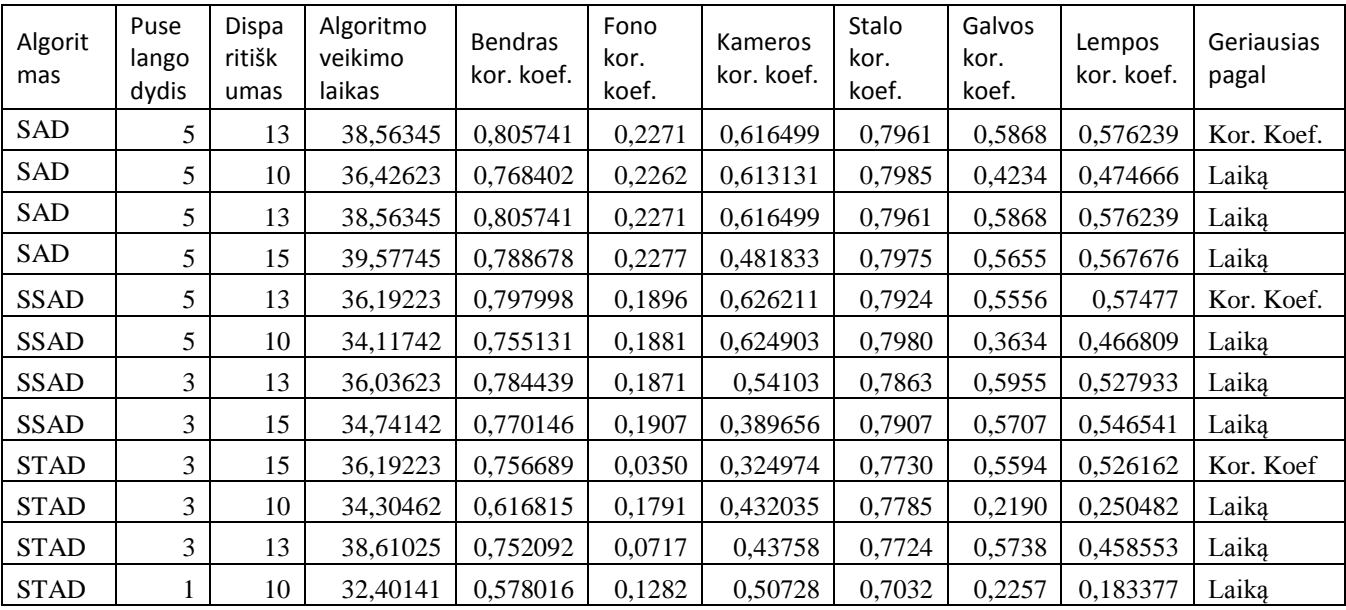

Geriausių basic approach bandymų rezultatų suvestinė.

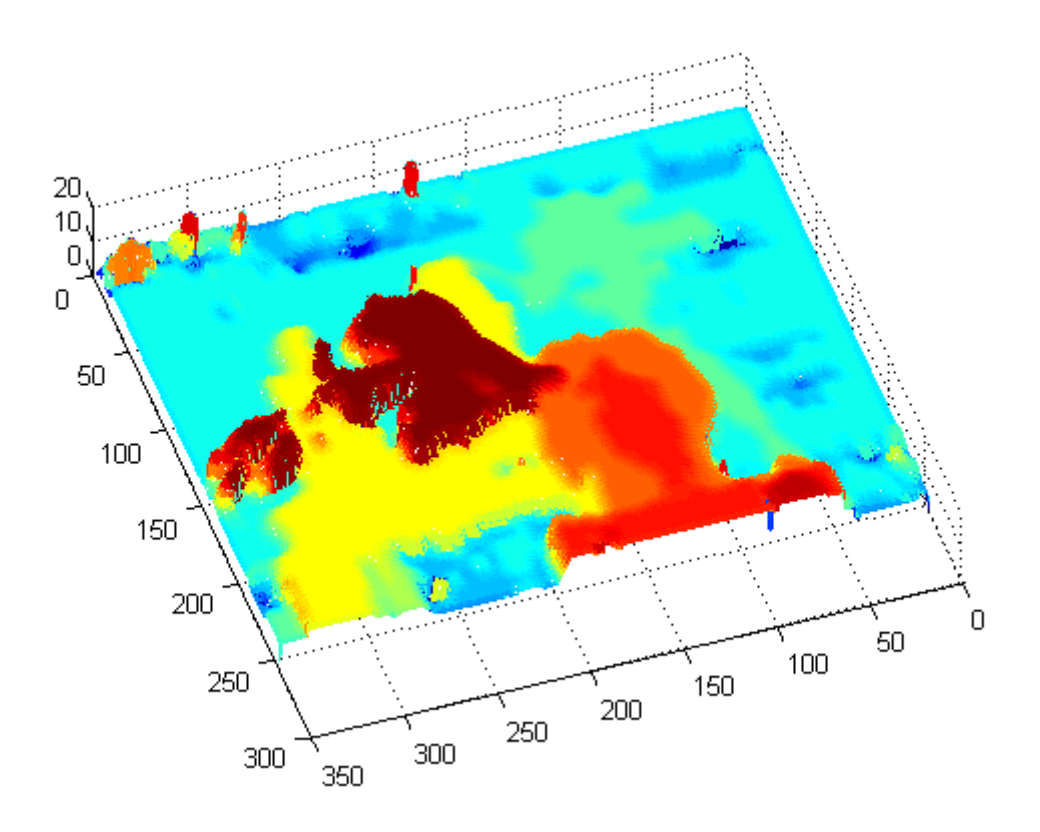

2.5 pav. Bazinio lokalinio algoritmo geriausias rezultatas pagal kor. koeficientą.

## <span id="page-34-0"></span>**2.2 Bazinio lokalinio algoritmo tobulinimas panaudojant tarp pikselinę analizę (angl. Subpixel estimation).**

Pagrindinis trūkumas basic approch algoritmo yra tai kad, panaudojant fiksuotą slenkantį langą, galutiniame disparitiškumo vaizde gaunami figūrų kontūrai yra netikslūs ir neatitinka realybės. Tokios paklaidos pavyzdys yra pavaizduotas 1.15 paveiksle. Šių paklaidų įvertinimui buvo įvesti papildomi atskirų objektų koreliacijos koeficientai. Iš aukščiau atliktų tyrimų matome, kad jie kinta nuo 0,1 iki 0,8 ribose. Šiai problemai išspręsti yra pritaikoma tarp-pikselinė analizė.

Skaitmeninis vaizdas yra kvantuotas (diskretizuotas) į pikselius kurie surašyti į tam tikrą matricą. Dažniausiai galvojama, kad pikslelis yra mažiausias skaitmeninio vaizdo skaičiavimo vienetas, todėl objektai vaizde gali būti netikslūs. Šios paklaidos atsiranda ir prieš duomenų apdorojimą (pvz. Vaizdo jutiklio paklaida, vaizdo duomenų kodavimas) taip pat ir po apdorojimo (pvz. dėl slenkančio lando dydžio atliekant basic approach algoritmą)[9].

Aukščiau atliktame tyrime disparitiškumui gauti buvo naudojamas elementarus koordinačių skirtumas. Panaudojant tarp pikselinę analizę parinkto taško disparitiškumui skaičiuoti, įvertinami šalia jo esantys disparitiškumo lygiai. Jų pagalba atliekama korekcija ir randamas reikalingas disparitiškumas.

Šiam patobulinimui išbandyti naudojamas toks pat algoritmas aprašytas 2.1.1. skyriuje. Visi

gauti duomenys yra pateikti 11 priede. Bandymų parametrai palikti tokie pat kaip ir ankstesniame tyrime:

- Naudojami trijų tipų algoritmai (SAD, SSAD, STAD);
- Pusė slenkančio lango dydis kinta nuo 1 iki 15 pikselių ribose;
- Disparitiškumo diskretizavimas kinta nuo 7 iki 15 ribose;
- Pritaikyti Medianos ir Vynerio filtrai.

Visų išbandytų algoritmų, be filtravimo pritaikymo, bendrojo koreliacijos koeficiento rezultatai yra labai panašūs į paprastus Basic approach rezultatus (2.1.2 skyrius). Tik prie mažo disparitškumo lygio (nuo 13 ir mažiau) bendras koreliacijos koeficientas, dėl gaunamų triukšmų stipriai sumažėja iki 0,2 ir mažiau. Taip pat labai pailgėja (kai kuriais atvejais dvigubai ar dar daugiau) algoritmo veikimo laikas. Tai parodo, kad sistema yra daugiau apkraunama, ir tokio algoritmo įgyvendinimui reikalingi didesni skaičiavimo resursai. Kai kurie trūkumai išsprendžiami pritaikant filtravimo funkcijas. Jų dėka bendrasis visų algoritmų (SAD, SSAD, STAD) koreliacijos koeficientas padidėja iki 0,8, net prie žemo disparitiškumo (13 ir 10 diskretizavimo lygio) bendros koreliacijos yra apie 0,7 lygio.

Išskirtinis tarp-pikselinės analizės bruožas yra tas, kad pavyko padidinti atskirų objektų koreliacijos koeficientų lygius. Tai reiškia kad atskirų objektų disparitiškumas ir ribos apskaičiuojamos tiksliau. Kai kurių objektų koeficientai buvo pagerinti net 50%. Visi tarppikselinės analizės bandymų rezultatai yra pateikti 11 priede. 2.16 lentelėje pateikiu geriausius gautus rezultatus, o 2.6 paveiksle yra pavaizduotas aukščiausia koreliacijos koeficientą turinčio rezultato erdvinis atvaizdavimas.

2.16 lentelė

| Algorit<br>mas | Puse<br>lango<br>dydis | Dispa<br>ritišk<br>umas | Algoritmo<br>veikimo<br>laikas | <b>Bendras</b><br>kor. koef. | Fono<br>kor.<br>koef. | Kameros<br>kor. koef. | Stalo<br>kor.<br>koef. | Galvos<br>kor.<br>koef. | Lempos<br>kor. koef. | Geriausias<br>pagal |
|----------------|------------------------|-------------------------|--------------------------------|------------------------------|-----------------------|-----------------------|------------------------|-------------------------|----------------------|---------------------|
| <b>SAD</b>     | 7                      | 15                      | 52,83754                       | 0,791955                     | 0,2570                | 0,623117              | 0,8065                 | 0,5444                  | 0,580904             | Kor. Koef.          |
| <b>SAD</b>     | 3                      | 15                      | 37,20624                       | 0,772459                     | 0,2272                | 0,421591              | 0,7820                 | 0,5708                  | 0,560062             | Laiką               |
| <b>SAD</b>     | 3                      | 13                      | 38,04864                       | 0,753184                     | 0,2309                | 0,577577              | 0,7958                 | 0,5642                  | 0,39835              | Laika               |
| <b>SAD</b>     | 5                      | 19                      | 42,44787                       | 0,780147                     | 0,2571                | 0,517672              | 0,8114                 | 0,5549                  | 0,57684              | Laika               |
| <b>SSAD</b>    | 7                      | 15                      | 48,90631                       | 0,78508                      | 0,2468                | 0,675903              | 0,7971                 | 0,5042                  | 0,579177             | Kor. Koef.          |
| <b>SSAD</b>    | $\bf{l}$               | 13                      | 36,31703                       | 0,750128                     | 0,1434                | 0,505113              | 0,7087                 | 0,5727                  | 0,514623             | Laiką               |
| <b>SSAD</b>    | 3                      | 15                      | 37,81464                       | 0,772103                     | 0,2173                | 0,43047               | 0,7959                 | 0,5606                  | 0,551381             | Laiką               |
| <b>SSAD</b>    | 5                      | 15                      | 39,87386                       | 0.784679                     | 0,2402                | 0,535285              | 0,8062                 | 0,5204                  | 0,570317             | Laika               |
| <b>MAD</b>     | 3                      | 15                      | 40,62266                       | 0,758122                     | 0,0334                | 0,361388              | 0,7737                 | 0,5481                  | 0,530588             | Kor. Koef           |
| <b>MAD</b>     | 3                      | 13                      | 39,32785                       | 0,705259                     | 0,0823                | 0.507854              | 0.7904                 | 0,5686                  | 0.345087             | Laiką               |
| <b>MAD</b>     | 3                      | 16                      | 40,26386                       | 0,755567                     | 0,1073                | 0,359342              | 0,7733                 | 0,5457                  | 0,524704             | Laika               |
| <b>MAD</b>     | 3                      | 15                      | 40,62266                       | 0,758122                     | 0,0334                | 0,361388              | 0,7737                 | 0,5481                  | 0,530588             | Laika               |

Geriausių tarp-piksleninės analizės bandymų rezultatų suvestinė.

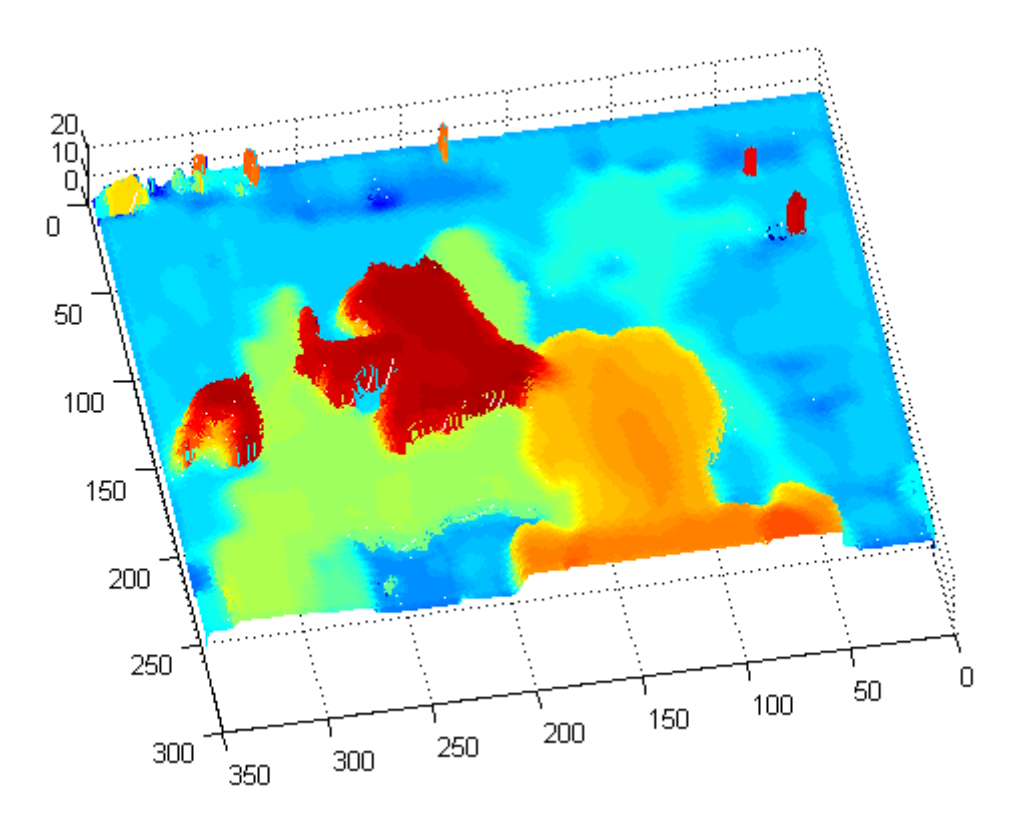

2.6 pav. Geriausias tarp-pikselinės analizės rezultato erdvinis atvaizdavimas.

#### <span id="page-36-2"></span><span id="page-36-0"></span>**2.3. Dinaminis programavimas (angl.** *dinamic programming***).**

#### <span id="page-36-1"></span>**2.3.1. Dinaminio programavimo algoritmo aprašymas.**

Iš aukščiau atliktų angl. basic approach algoritmų bandymų matome, kad gaunami rezultatai yra su triukšmais, kurie labai įtakoja koreliacijos koeficientą. Juose kiekvienas disparitiškumo taškas buvo skaičiuojamas atskirai pagal pasirinktą matematinį modelį. Gautiems triukšmams pašalinti naudojami medianos ir vynerio filtrai. Bet ir po jų panaudojimo rezultatai nėra didesni nei 0,8 dydžio. Šiuos triukšmus galima panaikinti pritaikant glotnumo apribojimą (angl. smoothness constraint). Kitaip tariant, kiekvieno taško diparitiškumą įtakoja ne tik tiesiogiai apskaičiuotas dydis, bet ir šalia esantys taškai. Pavyzdžiui, eilutėje šalia esančių pikselių disparitiškumas gali skirtis ±3 ribose. Bet iškyla problema, kaip parinkti optimalų disparitiškumą. Pirmiausia randamas disparitiškumas, panaudojant slenkantį langą, o paskui atliekamas jo pakeitimas priklausomai nuo šalia atskiro taško esamų kitų taškų disparitiškumų. Šiai užduočiai išspręsti gerai tinka dinaminio programavimo technologijos. Dinaminį programavimą galima priskirti prie globalių algoritmų (1.5.2 skyrius).

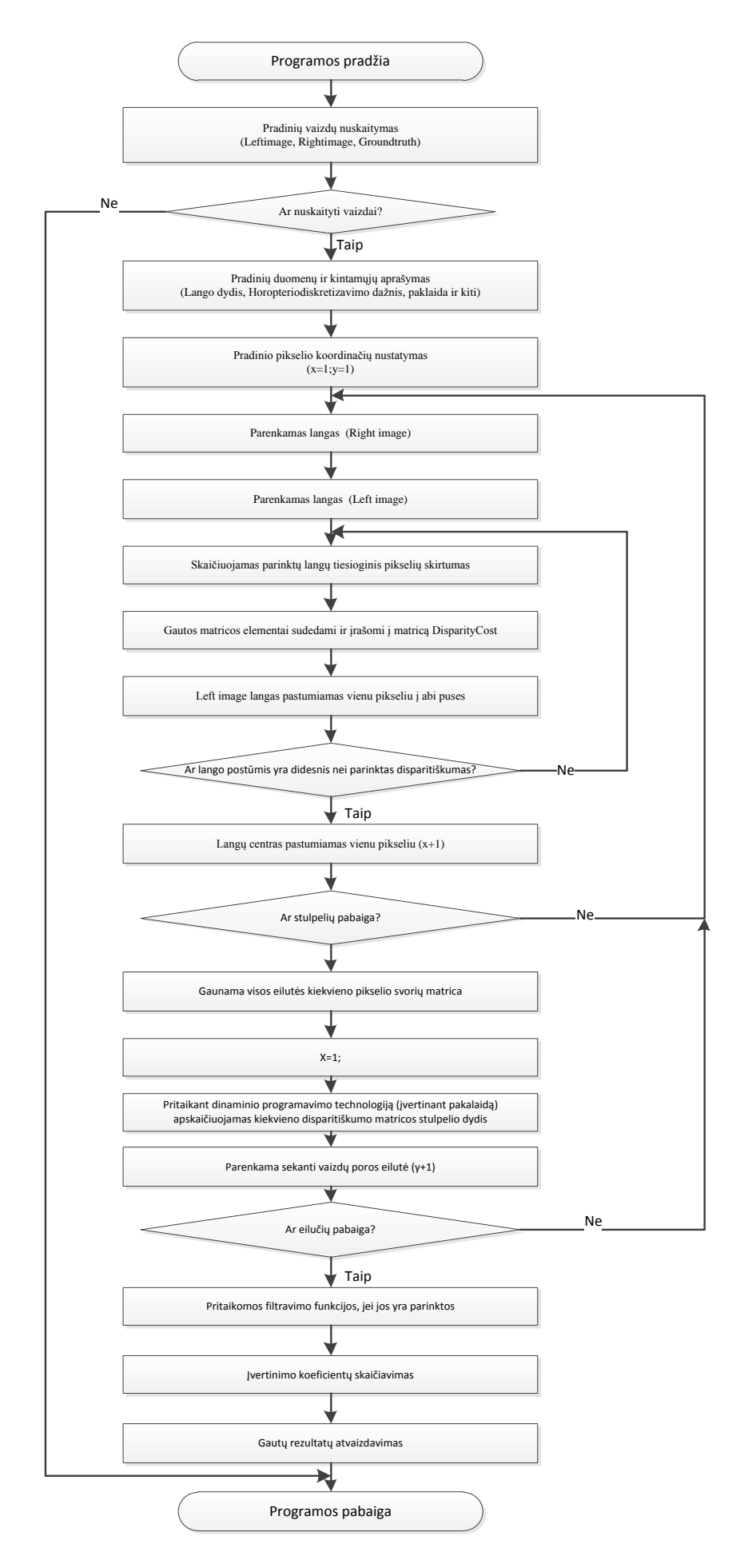

<span id="page-37-0"></span>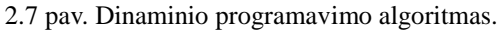

Naudojamo dinaminio programavimo algoritmas yra pavaizduotas 2.7 paveiksle, o programos kodas yra pateiktas 12 priede.

Prieš programos paleidimą ją reikia sukonfigūruoti. Kaip ir basic approach algoritme reikia pasirinkti disparitiškumą ir slenkančio lango dydį. Laiko taupymo sumetimais slenkančio lango dydis yra kintantis. Šis kitimas yra įgyvendintas "for" ciklo pagalba, kuriame slenkančio lango dydis kinta ribose nuo 1 iki 15. Skirtingai nuo basic approach algoritmų atsiranda dar vienas parametras naudojama kaip "bauda" už disparitiškumo pikselių skirtumą tarpusavyje.

Programos pradžioje nuskaitomi pradiniai vaizdai (stereo pora ir atraminio disparitiškumo vaizdas). Visi vaizdai, jei jie yra spalvoti paverčiami juodai-pilkais (angl. Gray scale). Parenkami numatyti parametrai (lango dydis, disparitiškumas ir kiti parametrai). Po auščiau aprašytų žingsnių įjungiamas ciklas atliekantis kairiojo (programos kintamasis : leftI) vaizdo skanavimą. Pirmiausia vaizdo matricoje parenkama eilute ir stulpelis. Šis taškas yra slenkančio lango centras. Pagal lango centrą apskaičiuojamas slenkančio lango dydis ir jo koordinatės. Taip pat nustatomos mažiausios ir didžiausios disparitiškumo ribas (jos tiesiogiai priklauso nuo parinkto disparitiškumo prieš programos paleidimą).

Toliau iš kairiojo vaizdo (programos kintamasis : leftI) iškerpamas slenkantis langas ir duomenys išsaugomos atskiroje matricoje. Toks pat langas turi būti iškirptas ir iš dešiniojo vaizdo (programos kintamasis : rightI), tik šiuo atveju langas turi būti slenkantis ir lango koordinates kinta po vieną pikselį į abi pusės nuo lango centro numatytose disparitiškumo ribose. Duomenys taip yra įrašomi į atskirą matricą. Toliau skaičiuojamas gautų matricų tiesioginis skirtumas, o gautos matricos duomenys sudedami tarpusavyje ir gaunamas koeficientas, atvaizduojantis langų skirtumų energiją, įrašomas į atskirą matricą. Tokiu būdu gaunama kairiojo ir dešiniojo vaizdų eilučių koeficientų rinkinys, kuris yra panaudojamas atliekant dinaminį programavimą. Jo eigoje įvertinami gauti koeficientai ir disparitiškumo taškų skirtumas tarpusavyje. Pabaigoje gaunamas optimaliosias eilutės vaizdo gylis. Po šio žingsnio programoje parenkama kita apdorojamo vaizdo eilutė ir iš naujo atliekamas aprašytas algoritmas.

#### <span id="page-38-0"></span>**2.3.2. Dinaminio programavimo algoritmo bandymų rezultatai.**

Šio algoritmo bandymui ir įvertinimui panaudojau tokią pat metodiką, kuri buvo panaudota įvertinant bazinius lokalinius algoritmus. Pirmiausia buvo atliekami tyrimai nepritaikant filtravimų funkcijų. Buvo keičiami tik baziniai algoritmo parametrai : disparitiškumas ir slenkančio lango dydis. Darbo laiko taupymui programa buvo patobulinta "for" ciklu. Juo atliekant bandymą automatiškai keičiasi slenkančio lango dydis, o gauti duomenys įrašomi į atskirą masyvą. Programos tekstas yra pateiktas 12 priede, o dinaminio programavimo visi gauti bandymų rezultatai 13 priede.

2.17 lentelė

| Nr. | Puse<br>lango<br>dydis | Dispari-<br>tiškumas | Algoritmo<br>veikimo<br>laikas | <b>Bendras</b><br>kor. koef. | Fono<br>kor.koef. | Kameros<br>kor.koef. | Stalo<br>kor.koef. | Galvos<br>kor.koef. | Lempos<br>kor.koef. |
|-----|------------------------|----------------------|--------------------------------|------------------------------|-------------------|----------------------|--------------------|---------------------|---------------------|
| 1   | 1                      | 19                   | 78,9989                        | 0,81046                      | 0,13200           | 0,60483              | 0,76278            | 0,59956             | 0,58621             |
| 2   | 3                      | 19                   | 80,8709                        | 0,80510                      | 0,20237           | 0,62820              | 0,80997            | 0,57372             | 0,56804             |
| 3   | 5                      | 19                   | 90,1061                        | 0,79934                      | 0,19533           | 0,62401              | 0,79467            | 0,55003             | 0,56791             |
| 4   | 1                      | 16                   | 65,4736                        | 0,81048                      | 0,13200           | 0,60483              | 0,76278            | 0,59956             | 0,58629             |
| 5   | 3                      | 16                   | 68,9836                        | 0,80516                      | 0,20237           | 0,62820              | 0,80997            | 0,57372             | 0,56830             |
| 6   | 5                      | 16                   | 74,1784                        | 0,79934                      | 0,19533           | 0,62401              | 0,79467            | 0,55003             | 0,56789             |
| 7   | 1                      | 15                   | 62,2288                        | 0,81053                      | 0,13200           | 0,60483              | 0,76278            | 0,59956             | 0,58638             |
| 8   | 3                      | 15                   | 65,7544                        | 0,80551                      | 0,20237           | 0,62820              | 0,80997            | 0,57431             | 0,56963             |
| 9   | 5                      | 15                   | 70,6216                        | 0,79934                      | 0,19533           | 0,62401              | 0,79467            | 0,55022             | 0,56776             |
| 10  |                        | 13                   | 56,5347                        | 0,82080                      | 0,13200           | 0,60483              | 0,76278            | 0,64727             | 0,59152             |
| 11  | 3                      | 13                   | 62,9308                        | 0,81877                      | 0,20237           | 0,62820              | 0,81452            | 0,61375             | 0,58164             |
| 12  | 5                      | 13                   | 64,0696                        | 0,81436                      | 0,19533           | 0,62401              | 0,79634            | 0,58523             | 0,59454             |
| 13  | $\mathbf{1}$           | 10                   | 47,0655                        | 0,78793                      | 0,13200           | 0,60483              | 0,76278            | 0,57880             | 0,46286             |
| 14  | 3                      | 10                   | 51,1059                        | 0,77604                      | 0,20237           | 0,62820              | 0,81452            | 0,43240             | 0,42645             |
| 15  | 5                      | 10                   | 55,2399                        | 0,79090                      | 0,19533           | 0,62401              | 0,79888            | 0,43922             | 0,51485             |

Dinaminio programavimo bandymų rezultatai be filtravimo pritaikymo.

2.17 lentelėje pateikti bandymų rezultatai be filtravimo pritaikymo. Žalia spalva yra pažymėtas rezultatas turintis geriausią bendrąjį koreliacijos koeficientą. Geltona spalva pažymėtas greičiausiai veikiantis rezultatas. Iš lentelės matome kad bendrasis koreliacijos koeficientas kinta ribose nuo 0,77(14 bandymas 17 lentelė) iki 0,82(10 bandymas 17 lentelė) ribose. Skirtumas yra tik 5%, todėl svarbiu įvertinimo kriterijumi tampa algoritmo veikimo laikas.

Sekantys bandymai buvo atlikti pridedant prie algoritmo filtravimo funkcijas. Jos buvo pritaikomos jau prie gauto rezultato (apskaičiuoto disparitiškumo). Pirmas panaudotas filtras buvo medianos (aukšto dažnio) filtras. 2.18 lentelėje yra pateikti bandymų rezultatai po medianos filtravimo. Lengvesniam rezultatų palyginimui pagrindiniai parametrai paimti tokie pat kaip 2.17 lentelėje. Geriausias gautas bendrasis koreliacijos koeficientas yra lygus 0,822891 (10 bandymas 2.18 lentelė) ir pažymėtas žalia spalva, o greičiausias bandymas buvo atliktas per 47,4243 sekundės (13 bandymas 2.18 lentelė) ir yra pažymėtas geltona spalva. Rezultatai, palyginus su aukščiau gautais (be filtravimo pritaikymo), pakito tik apie 1,5 procento.

2.18 lentelė

| Nr. | Puse<br>lango<br>dydis | Disparit<br>iškumas | Algoritmo<br>veikimo<br>laikas | <b>Bendras</b><br>kor. koef. | Fono<br>kor.koef. | Kameros<br>kor.koef. | Stalo<br>kor.koef. | Galvos<br>kor.koef. | Lempos<br>kor.koef. |
|-----|------------------------|---------------------|--------------------------------|------------------------------|-------------------|----------------------|--------------------|---------------------|---------------------|
| 1   | 1                      | 19                  | 76,09729                       | 0,812539                     | 0,130188          | 0,608767             | 0,774699           | 0,599373            | 0,588381            |
| 2   | 3                      | 19                  | 82,27493                       | 0,806513                     | 0,209235          | 0,630146             | 0,809584           | 0,57482             | 0,570589            |
| 3   | 5                      | 19                  | 85,25455                       | 0,799523                     | 0,19559           | 0,62519              | 0,795617           | 0,551158            | 0,569581            |
| 4   | 1                      | 16                  | 65,89482                       | 0,812539                     | 0,130188          | 0,608767             | 0,774699           | 0,599373            | 0,588381            |
| 5   | 3                      | 16                  | 69,71685                       | 0,806533                     | 0,209235          | 0,630146             | 0,809584           | 0,57482             | 0,5707              |
| 6   | 5                      | 16                  | 72,79007                       | 0,799523                     | 0,19559           | 0,62519              | 0,795617           | 0,551158            | 0,569581            |
| 7   | 1                      | 15                  | 62,104                         | 0,812528                     | 0,130188          | 0,608767             | 0,774699           | 0,599373            | 0,588283            |
| 8   | 3                      | 15                  | 65,14602                       | 0,806802                     | 0,209235          | 0,630146             | 0,809584           | 0,575263            | 0,571723            |
| 9   | 5                      | 15                  | 69,34244                       | 0,799512                     | 0,19559           | 0,62519              | 0,795617           | 0,551158            | 0,569489            |
| 10  | 1                      | 13                  | 59,17118                       | 0,822891                     | 0,130188          | 0,608767             | 0,774699           | 0,647203            | 0,593565            |
| 11  | 3                      | 13                  | 63,22721                       | 0,82009                      | 0,209235          | 0,630146             | 0,81385            | 0,61525             | 0,585428            |
| 12  | 5                      | 13                  | 63,88241                       | 0,814715                     | 0,19559           | 0,62519              | 0,796803           | 0,586474            | 0,596268            |
| 13  | $\mathbf{1}$           | 10                  | 47,4243                        | 0,792909                     | 0,130188          | 0,608767             | 0,774699           | 0,581168            | 0,472981            |
| 14  | 3                      | 10                  | 51,68313                       | 0,779843                     | 0,209235          | 0,630146             | 0,81385            | 0,437972            | 0,437743            |
| 15  | 5                      | 10                  | 53,49274                       | 0,791427                     | 0,19559           | 0,62519              | 0,798868           | 0,439911            | 0,517489            |

Dinaminio programavimo bandymų rezultatai pritaikant medianos filtrą.

Paskutinis filtras kuris buvo pritaikytas yra Vinerio (žemo dažnio) filtras. Rezultatai yra surašyti į 2.19 lentelė. Kaip aukščiau pateiktose lentelėse žalia spalva pažymėtas bandymas turintis geriausią koreliacijos koeficientą (10 bandymas 2.19 lentelė) ir yra lygus 0,8369, o geltona spalva greičiausias bandymas (13 bandymas 2.19 lentelė) ir yra lygus 48,03271 sekundėms. Bendras visų rezultatų bendrų koreliacijos skirtumas sumažėjo iki 3 % ir kinta ribose nuo 0,79 iki 0,83. Todėl svarbiu įvertinimo koeficientu tampa algoritmo veikimo laikas. Taip pat reikia pastebėti kad papildomi koreliacijos koeficientai buvo pagerinti apie 10 procentų.

| Nr. | Puse<br>lango<br>dydis | Disparit<br>iškumas | Algoritmo<br>veikimo<br>laikas | <b>Bendras</b><br>kor. koef. | Fono<br>kor.koef. | Kameros<br>kor.koef. | Stalo<br>kor.koef. | Galvos<br>kor.koef. | Lempos<br>kor.koef. |
|-----|------------------------|---------------------|--------------------------------|------------------------------|-------------------|----------------------|--------------------|---------------------|---------------------|
|     |                        | 19                  | 81,01132                       | 0,824653                     | 0,195254          | 0,700142             | 0,809053           | 0,620569            | 0,601698            |
| 2   | 3                      | 19                  | 82,46213                       | 0,817554                     | 0,265156          | 0,718009             | 0,836331           | 0,596199            | 0,582788            |
| 3   | 5                      | 19                  | 87,54776                       | 0,808516                     | 0,234812          | 0,69386              | 0,819374           | 0,572135            | 0,579908            |
| 4   |                        | 16                  | 70,79325                       | 0,824653                     | 0,195254          | 0,700142             | 0,809053           | 0,620569            | 0,601698            |
| 5   | 3                      | 16                  | 81,88492                       | 0,817574                     | 0,265156          | 0,718009             | 0,836329           | 0,596194            | 0,582863            |
| 6   | 5                      | 16                  | 77,12689                       | 0,808516                     | 0,234812          | 0,69386              | 0,819374           | 0,572135            | 0,579908            |
| 7   | 1                      | 15                  | 65,03682                       | 0,824646                     | 0,195254          | 0,700142             | 0,809051           | 0,620565            | 0,601614            |
| 8   | 3                      | 15                  | 75,33288                       | 0,817819                     | 0,265156          | 0,718009             | 0,836317           | 0,596629            | 0,583747            |
| 9   | 5                      | 15                  | 73,13327                       | 0,808501                     | 0,234812          | 0,693861             | 0,819369           | 0,572126            | 0,579787            |
| 10  |                        | 13                  | 60,38799                       | 0,8369                       | 0,194962          | 0,700095             | 0,807856           | 0,675104            | 0,614721            |
| 11  | 3                      | 13                  | 68,14124                       | 0,832045                     | 0,265148          | 0,717923             | 0,839479           | 0,641123            | 0,602165            |
| 12  | 5                      | 13                  | 66,84643                       | 0,8244                       | 0,234802          | 0,694054             | 0,81931            | 0,610924            | 0,610462            |
| 13  |                        | 10                  | 48,03271                       | 0,809029                     | 0,190066          | 0,697481             | 0,804697           | 0,610743            | 0,492835            |
| 14  | 3                      | 10                  | 52,10433                       | 0,794517                     | 0,264972          | 0,715437             | 0,836602           | 0,452601            | 0,452141            |
| 15  | 5                      | 10                  | 55,02155                       | 0,803529                     | 0,234421          | 0,691281             | 0,817495           | 0,457318            | 0,535387            |

Dinaminio programavimo bandymų rezultatai pritaikant medianos ir Vinerio filtrus.

### <span id="page-41-0"></span>**2.3.3. Dinaminio programavimo algoritmo bandymų išvados.**

Buvo atliktas dinaminio programavimo algoritmo bandymai. Gauti duomenys (13 priedas) iš kurių buvo išrenkami geriausi rezultatai. Taip pat rezultatams pagerinti buvo pritaikomos filtravimo funkcijos. 2.20 lentelėje yra surašyti visų bandymų, be filtravimo, po medianos, po vinerio filtravimų, geriausi rezultatai. Šioje lentelėje pirmame stulpelyje surašyti filtrų pavadinimai: tuščias laukelis – filtras nepanaudotas, M – medianos filtras, MV – pirmiausia pritaikytas medianos, o paskui vinerio filtras. Filtravimo pritaikymo rezultatai yra pavaizduoti 2.8 paveiksle, o geriausio gauto rezultato erdvinis disparitiškumo atvaizdavimas 2.9 paveiksle. Kaip aukščiau buvo minėta (1.5.2 skyrius), tiriamas algoritmas yra globalus. Jame nėra apskaičiuojamas kiekvienas atskiras pikselis, o vyksta visos eilutės duomenų surinkimas ir apdorojimas. Medianos ir vinerio filtravimo dėka išėjo pagerinti koreliacijos koreficientą apie 1,5 procento, o vidutiniškai algoritmo laikas pailgėja apie 0,5 sekundės. Tai yra labai mažas dydis palyginus su viso algoritmo veikimo laiku, todėl galima teigti, kad filtro įdėjimas į šį algoritmą stipriai neįtakoja jo veikimą.

2.20 lentelė

| Filtras   | Puse<br>lango<br>dydis | Dispa<br>ritišk<br>umas | Algoritmo<br>veikimo<br>laikas | <b>Bendras</b><br>kor. koef. | Fono<br>kor.<br>koef. | Kameros<br>kor. koef. | Stalo<br>kor.<br>koef. | Galvos<br>kor.<br>koef. | Lempos<br>kor. koef. | Geriausias<br>pagal |
|-----------|------------------------|-------------------------|--------------------------------|------------------------------|-----------------------|-----------------------|------------------------|-------------------------|----------------------|---------------------|
|           |                        | 13                      | 56,53476                       | 0,82080                      | 0,1320                | 0,60483               | 0,7627                 | 0,6472                  | 0,59152              | Kor. Koef.          |
|           | T                      | 10                      | 47,0655                        | 0,78793                      | 0,1320                | 0,60483               | 0,7627                 | 0,5788                  | 0,46286              | Laiką               |
|           | 3                      | 10                      | 51,10593                       | 0,77604                      | 0,2023                | 0,62820               | 0,8145                 | 0,4324                  | 0,42645              | Laiką               |
|           | 5                      | 10                      | 55,23995                       | 0,79090                      | 0,1953                | 0,62401               | 0,7988                 | 0,4392                  | 0,51485              | Laika               |
| M         |                        | 13                      | 59,17118                       | 0,82289                      | 0,1301                | 0,60876               | 0,7746                 | 0,6472                  | 0,59356              | Kor. Koef.          |
| M         |                        | 10                      | 47,4243                        | 0,79290                      | 0,1301                | 0,60876               | 0,7746                 | 0,5811                  | 0,47298              | Laiką               |
| M         | 3                      | 10                      | 51,68313                       | 0,77984                      | 0,2092                | 0,63014               | 0,8138                 | 0,4379                  | 0,43774              | Laika               |
| M         | 5                      | 10                      | 53,49274                       | 0,79142                      | 0,1955                | 0,62519               | 0,7988                 | 0,4399                  | 0,51748              | Laiką               |
| <b>MV</b> |                        | 13                      | 60,38799                       | 0,8369                       | 0,1949                | 0,70009               | 0,8078                 | 0,6751                  | 0,61472              | Kor. Koef           |
| <b>MV</b> | 1                      | 10                      | 48,03271                       | 0,80902                      | 0,1900                | 0,69748               | 0,8046                 | 0,6107                  | 0,49283              | Laika               |
| <b>MV</b> | 3                      | 10                      | 52,10433                       | 0,79451                      | 0,2649                | 0,71543               | 0,8366                 | 0,4526                  | 0,45214              | Laika               |
| MV        | 5                      | 10                      | 55,02155                       | 0,80352                      | 0,2344                | 0,69128               | 0,8174                 | 0,4573                  | 0,53538              | Laika               |

Geriausių dinaminio programavimo algoritmo bandymų rezultatų suvestinė.

<span id="page-42-0"></span>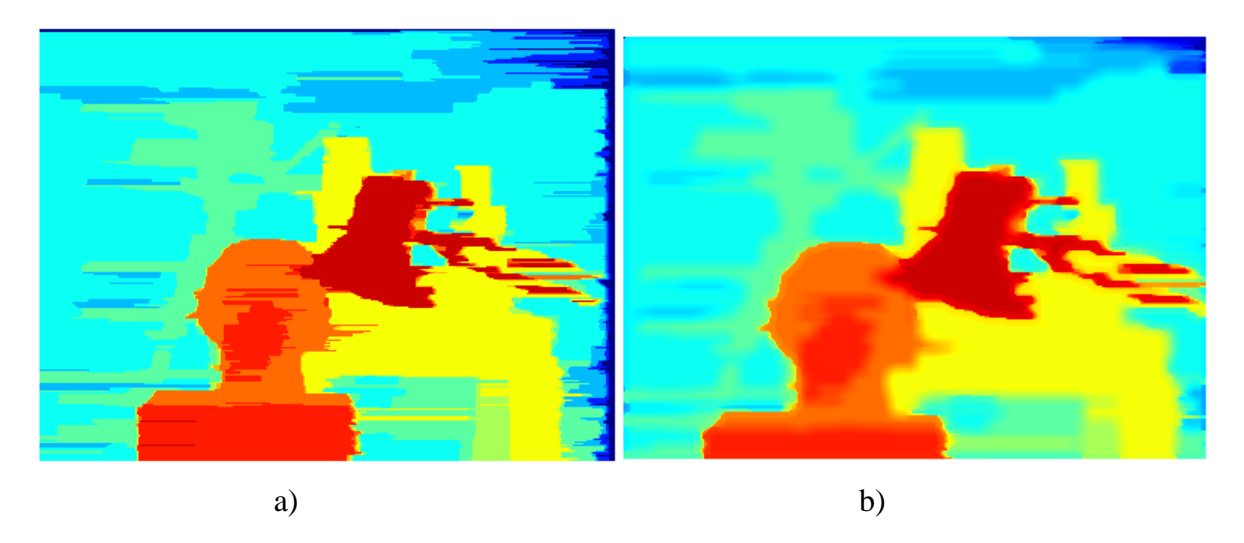

2.8 pav. Dinaminio programavimo algoritmo disparitiškumo atvaizdavimas: a) prieš; b) po filtravimo.

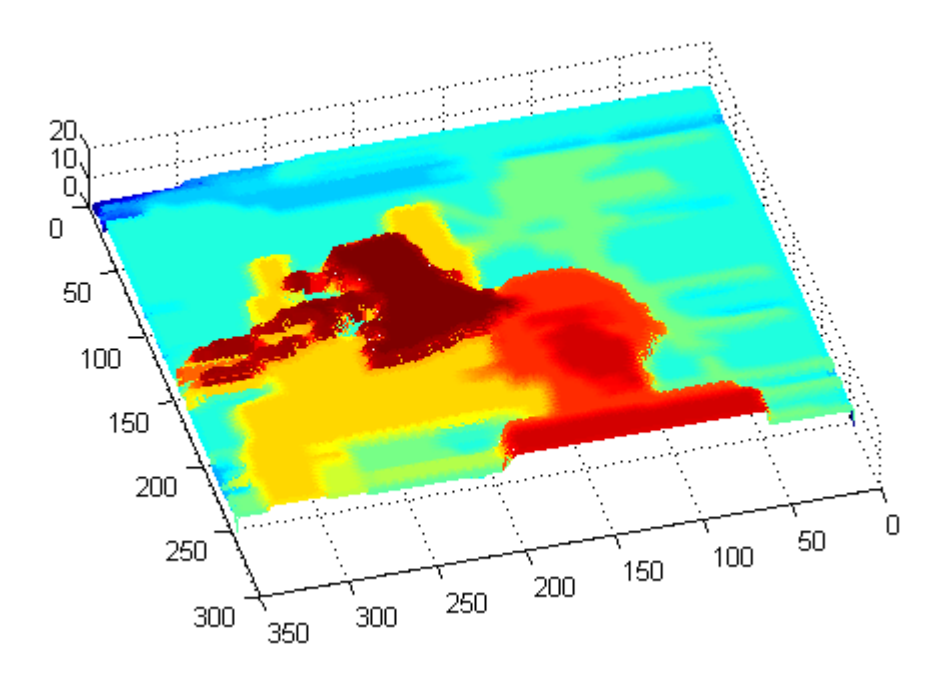

<span id="page-43-1"></span>2.9 pav. Geriausio dinaminio programavimo algoritmo gauto disparitiškumo erdvinis atvaizdavimas.

### <span id="page-43-0"></span>**2.4. Išbandytų algoritmų suvestinė.**

Šiame darbe buvo atliktas kelių kompiuterinės erdvinės regos algoritmų bandymai ir jų įvertinimas. Pirmiausia buvo atlikti basic approach algoritmų bandymai. Išvardinti algoritmai yra priskiriami prie lokalinių/vietinių algoritmų (1.5.2 skyrius), nes skaičiavimas atliekamas su kiekvienu pikseliu atskirai, nepaisant šalia esančių taškų. Pilnas bandymų aprašymas yra 2 skyriuje. Apibendrinant atliktą tyrimą galima padaryti basic approch algoritmo trūkumų ir privalumų suvestinę:

Privalumai:

- Paprasti algoritmų matematiniai modeliai:
- Palyginus su kitais išbandytais algoritmais yra greičiausiai veikiantys;
- Lengvai sukonfigūruojamas reikalingai užduočiai;
- Galima pritaikyti daugybe filtravimo funkcijų. Trūkumai:
- Didėlis triukšmų lygis, nes neįvertinami šalia esantys pikseliai;
- Objektų kraštai netikslus, nes jie tiesiogiai priklauso nuo slenkančio lango dydžio;
- Gerai veikia sukonfigūruotas, bet jei pastoviai keičiasi vaizdo porų prigimtys yra galimybė kad triukšmų kiekis gali buti labai didelis.
- Nėra optimalių filtravimo funkcijų kurias galima būtų pritaikyti algoritmui, todėl žmogus pats, priklausomai nuo gaunamų rezultatų, turi parinkti jam reikalingą filtravimo funkciją.

Sekantis algoritmas kuris buvo išbandytas tai tarp-pikselinė (angl. sub-pixel estimation) analizė (6.2 skyrius). Tai yra patobulintas basic approach algoritmų rinkinys. Jo veikimas nesiskiria veikimu nuo įprasto algoritmo, tik disparitiškumo taškai priklauso nuo šalia esančių taškų. Atlikus bandymus buvo pastebėta, kad bendrasis koreliacijos koeficientas beveik nepakito, palyginus su įprastu algoritmu. Bet buvo pagerinti atskirų objektų koreliacijos koeficientai, o tai reiškia kad objektų formos yra atpažinamos geriau. Taip reikia pastebėti kad pailgėja algoritmo veikimo laikas, todėl renkantis šį algoritmą reikia įvertinti turimas technines galimybes.

Pirmi bandymai buvo atlikti su lokaliniais/vietiniais algoritmais, todėl paskutiniam tyrimui buvo parinktas globalus algoritmas (1.5.2 skyrius). Šiai užduočiai buvo parinktas dinaminio programavimo algoritmas. Pilnas tyrimo aprašymas yra padarytas 2.3 skyriuje. Gauti koreliacijos koeficientai (bendri ir atskirų objektų) buvo geresni nei kitų tyrimų. O veikimo laikas yra didesnis nei aukščiau aprašytų algoritmų. Dinaminio programavimo algoritmų privalumai ir trūkumai:

Privalumai:

- Palyginus su kitais algoritmai, geriausi rezultatai;
- Pakankamai tiksliai atpažinami objektų kontūrai;
- Galimybe keisti ir tobulinti jau esama algoritmą. Trūkumai:
- "Skanavimo tiesės" efektas, nes apdorojimas vyksta visos tieses o ne kiekvieno pikselio atskirai;
- Algoritmo veikimo laikas tiesiogiai priklauso atliekamų matematinių skaičiavimų.

Visi išvardinti bandymai buvo atlikti MatLab2013b programa. Skaičiavimus atliko bendros paskirties procesorius AMD A8-4500M. Jis nėra pritaikytas vaizdų apdorojimui. Kompiuteriai turintys NVIDIA vaizdų kortos palaikančios CUDA tvarkyklės (angl. *driver*) keliais kartais pagreitinti visus skaičiavimus. O tai leidžia visus išvardintus algoritmus išbandyti realaus laiko (angl. *real-time*) sistemose. Taip pat realaus laiko sistemoms įgyvendinimui galima panaudoti FPGA (angl. *Field-Programmable Gate Array*).

Paskutinis tikslas kuri reikėjo pasiekti šiame darbe buvo erdvinių vaizdų algoritmų įvertinimo metodikos sukūrimas. Pagrindiniai įvertinimo kriterijai yra koreliacijos koeficientas ir algoritmo atlikimo laikas, taip pat papildomai buvo įvesti atskirų objektų koreliacijos koeficientai, kurie atvaizduoja kaip gerai yra atpažinami objektai (jų kontūrai ir pan.). Koreliacijai apskaičiuoti yra reikalingas atraminis disparitiškumas, sintetinis vaizdas kuris yra pateikiamas kartu su stereo vaizdų pora. Tyrimuose buvo panaudotas "tsukuba" stereo vaizdų rinkinys. Po atliktų tyrimų galima teigti kad mano aprašyta metodika pakankamai gerai aprašo ir įvertina naudojamus kompiuterinės erdvinės regos algoritmus.

## **IŠVADOS**

<span id="page-45-0"></span>Kompiuterinės erdvinės regos sistemos kūrimas yra sudėtingas procesas. Jis priklauso nuo daugelio faktorių: nuo techninio įgyvendinimo, nuo parinkto algoritmo, nuo stebimos aplinkos ir kitų faktorių. Darbe buvo išanalizuotas standartinis kompiuterinės erdvinės regos sistemos modelis, ir jo sudedamosios dalys. Taip pat buvo nustatyta, kad prieš erdvinės sistemos modelio naudojimą, jį reikia sukalibruoti ir paruošti darbui.

Sekantys atliktas svarbus žingsnis buvo algoritmų parinkimas ir jų klasifikavimas. Pagal veikimo principus jie buvo išskirti į dvi grupes: lokalinius ir globalius. Iš kiekvienos grupės buvo paimti keli algoritmai, su kuriais ir buvo atliekamas eksperimentinis tyrimas. Iš lokalinių algoritmų buvo išrinkti trys bazinio lokalinio sprendimo algoritmai : SAD (angl. *Sum of Absolute differences*), SSAD (angl. *Sum of Squared differences*), STAD (angl. *Sum of truncated absoliute differences*). Išvardintų algoritmų rezultatų tobulinimui ir triukšmų pašalinimui buvo pritaikyti medianos ir vinerio filtrai, o objektų kontūrų tikslesniam atpažinimui pritaikyta tarp pikselinė analizė. Iš globalinių algoritmų buvo išrinktas dinaminis programavimas. Jo rezultatams gerinti irgi buvo pritaikyti medianos ir vinerio filtrai.

Algoritmų rezultatų palyginimui ir įvertinimui skurta įvertinimo metodika. Pagrindinis jos elementas yra bendras koreliacijos koeficientas ir algoritmo veikimo laikas. Taip pat įvesti papildomi (tiksliniai) koreliacijos koeficientai, kurie parodo kaip tiksliai atpažinami objektai. Vadovaujantys išvardintais kriterijais išrinkti geriausi bandymų rezultatai. Jų vizualinis įvertinimas taip pat patvirtina kad naudojama metodika tinkama kompiuterinės erdvinės regos įvertinimui.

# **LITERATŪRA**

<span id="page-46-0"></span>1. **Drennan M.** An Implementation of Camera Calibration Algorithms. Department of Electrical and Computer Engineering Clemson University.

2. **Nalpantidis Lazaros, Georgios Christou Sirakoulis, Antonios Gasteratos** Review of stereo vision algorithms: from software to hardware. International Journal of Optomechatronics, 2: 435– 462, 2008.

3. **D. Scharstein, R. Szeliski,** A taxonomy and evaluation of dense two-frame stereo correspondence algorithms Int. Jour. Computer Vision, 47(1/2/3):7–42, 2002. Prieiga per internetą: [<http://vision.middlebury.edu/stereo/data/scenes2001/>](http://vision.middlebury.edu/stereo/data/scenes2001/)

4. **E. Trucco, A. Verri**, Introductory Techniques for 3-D ComputerVision, PrenticeHall, 1998.

5. **G. Bradsky, A. Kaehler**, Learning Opencv, O'Reilly, 2008

6. **OlgaVeksler** Stereo Correspondence by Dynamic Programming on a Tree. University of Western Ontario Computer Science Department, Middlese College 361 London ON N6A 5B7 Canada.

7. Realistic CG Stereo Image Dataset with Ground Truth Disparity Maps , **Sara Martull** University of Tsukuba, Japan, **Martin Peris** Cyberdyne Inc., Japan, **Kazuhiro Fukui** University of Tsukuba, Japan.

8. **Federico Tombari, Stefano Mattoccia, Luigi Di Stefano** Segmentation-based adaptive support for accurate stereo correspondence. Prieiga per internetą:

< http://vision.deis.unibo.it/~smatt/stereo\_segment\_support.html/>

9. **Robert B. Fisher** Sub-pixel estimation, University of Edinburgh.

10. **Chuen-Horng Lin, Cheng-Hsin Kuo, Li-Jung Fu** A stereo matching algorithm based on adaptive windows, International Journal of Electronic Commerce Studies Vol.3, No.1, pp.21-34, 2012. Prieiga per internetą:

[<http://www.academic-journals.org/ojs2/index.php/ijecs/article/viewFile/1011/98>](http://www.academic-journals.org/ojs2/index.php/ijecs/article/viewFile/1011/98)

11. **Emmanouil Z. Psarakis, Georgios D. Evangelidis** An Enhanced Correlation-Based Method for Stereo Correspondence with Sub-Pixel Accuracy, Department of Computer Engineering and Informatics University of Patras, 26500 Patras, Greece. Prieiga per internetą: [<http://xanthippi.ceid.upatras.gr/people/evangelidis/encc/>](http://xanthippi.ceid.upatras.gr/people/evangelidis/encc/)

12. **F. Tombari, S. Mattoccia, L. Di Stefano** "Segmentation-based adaptive support for accurate stereo correspondence " IEEE Pacific-Rim Symposium on Image and Video Technology (PSIVT 2007). December 17-19, 2007, Santiago, Chile.

13. **S. Mattoccia, F. Tombari, L. Di Stefano,** "Stereo vision enabling precise border localization within a scanline optimization framework" 8th Asian Conference on Computer Vision [\(ACCV](http://www.am.sanken.osaka-u.ac.jp/ACCV2007/)  [2007\)](http://www.am.sanken.osaka-u.ac.jp/ACCV2007/) November 18-22, 2007, Tokyo, Japan.

14. **Anonymous**. Correlation based similarity measures-Summary. Prieiga per internetą: [<http://siddhantahuja.wordpress.com/category/stereo-vision/>](http://siddhantahuja.wordpress.com/category/stereo-vision/)

15. **Anonymous**. Camera Calibration and 3D Reconstruction. Prieiga per internetą:

[<http://docs.opencv.org/doc/tutorials/calib3d/camera\\_calibration/camera\\_calibration.html#camerac](http://docs.opencv.org/doc/tutorials/calib3d/camera_calibration/camera_calibration.html#cameracalibrationopencv) [alibrationopencv>](http://docs.opencv.org/doc/tutorials/calib3d/camera_calibration/camera_calibration.html#cameracalibrationopencv)

<span id="page-48-0"></span>**PRIEDAI**

## **1 PRIEDAS**

# Stereo kameros kalibravimo principas:

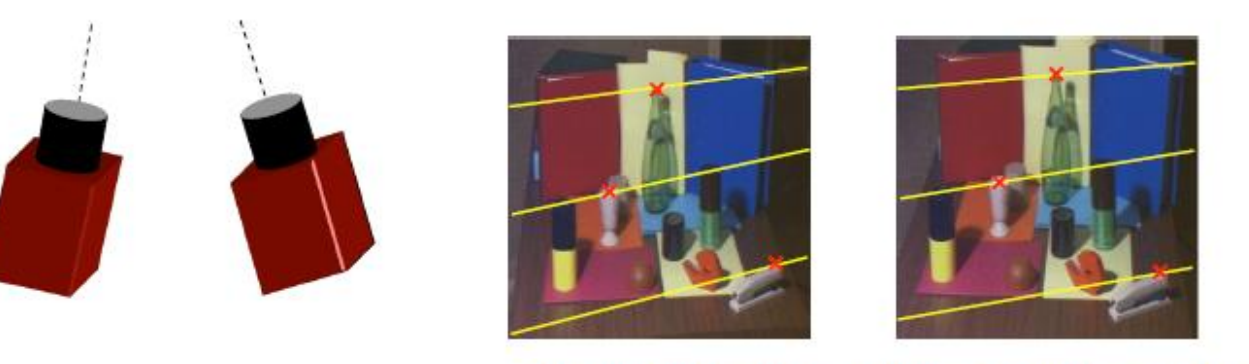

Nestandartizuotas stereo sistemos modelis

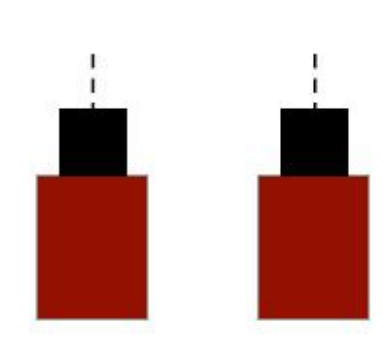

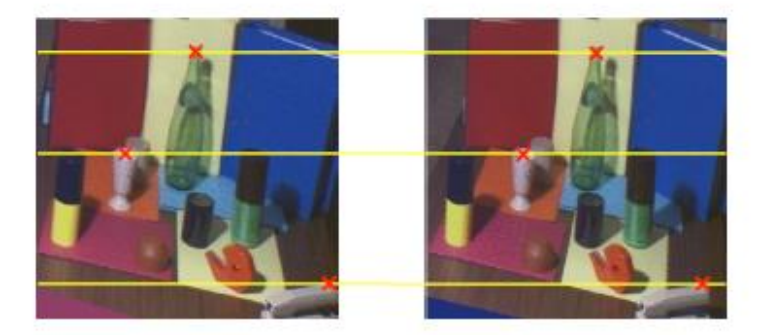

Standartizuotas stereo sistemos modelis

Stereo vaizdų pora, apskaičiuotas ir atraminis (angl. *groundtruth*) disparitiškumas:

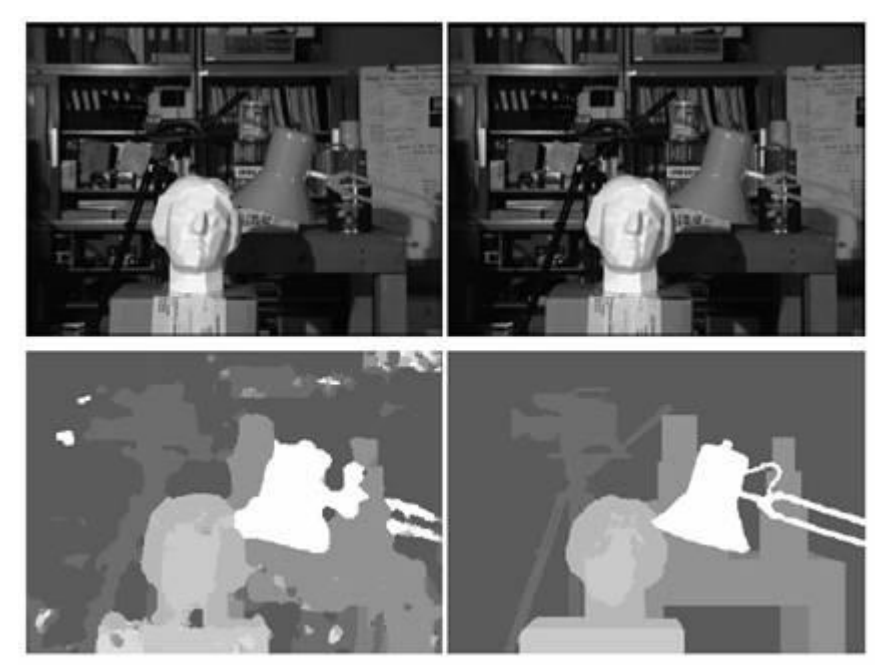

Vidinių kameros iškraipymų taisymas po kalibravimo.

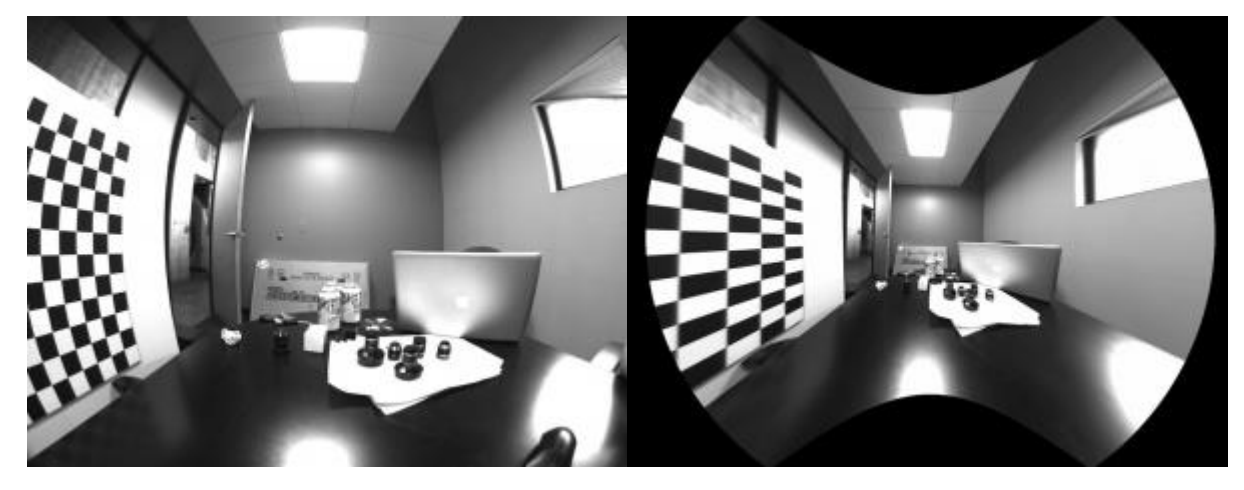

# **4 PRIEDAS**

# Tsukuba stereo porų rinkinys.

# Kairysis vaizdas:

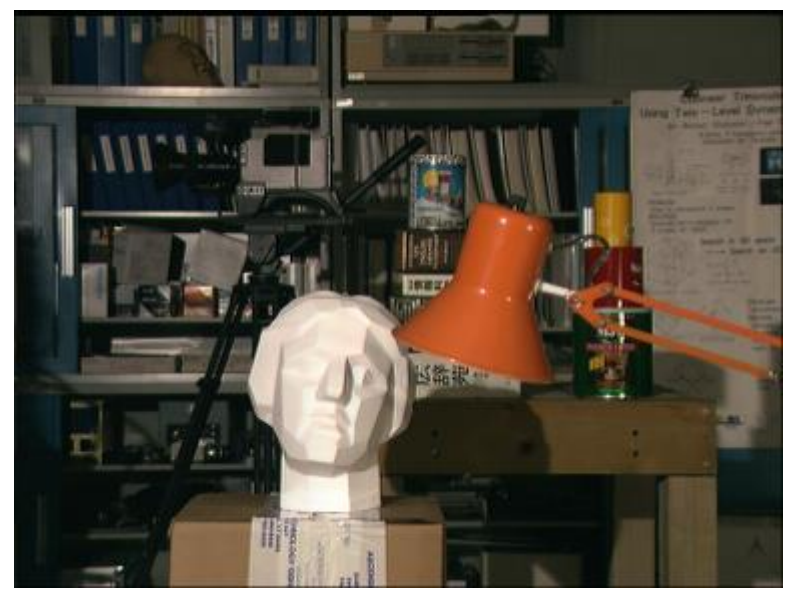

Dešinysis vaizdas:

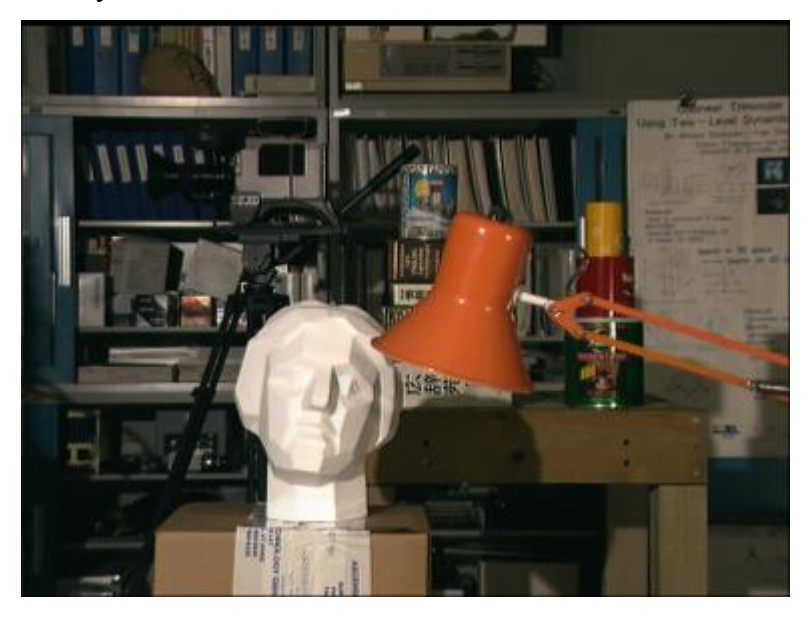

"Atraminis" disparitiškumas (angl. groundtruth):

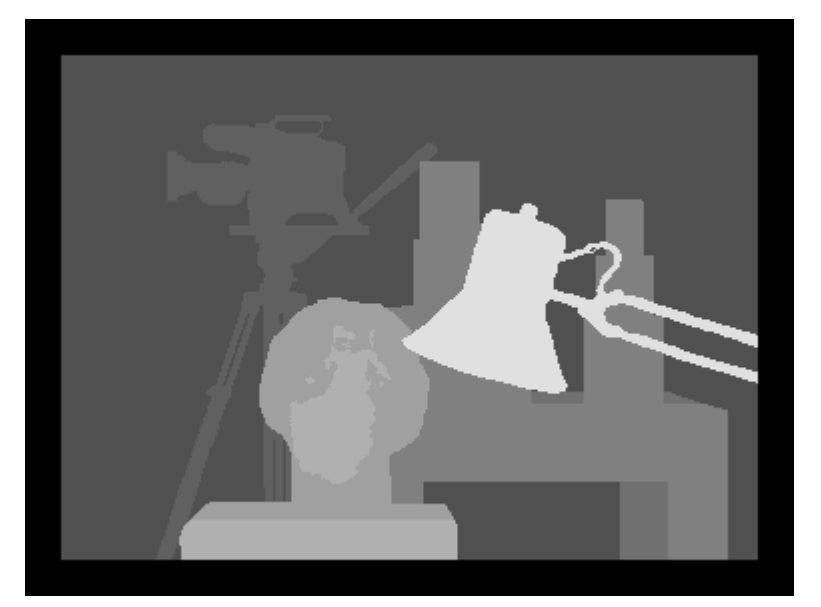

Bazinio lokalinio sprendimo (angl. *basic approach*) MatLab2013b programa.

clear all

```
close all
clc
%% ------------------------------------------------------------------------
% vaizdų informacijos nuskaitymas
imfinfo('imL.png');
imfinfo('imR.png');
imfinfo('gt.png');
masyvas = zeros(15,15); \frac{1}{6} galutinių duomenų surinkimas
for z = 5 : 2 : 5% GroundTruth nuskaitymas iš failo
[GT, map] = \text{imread} ('gt.png');% jei reikalingas groundthrtuh atvaizdavimas
% figure(5)
% imshow(GT,map);
% -------------------------------------------------------------------------
% vaizdų nuskaitymas ir jų transformavimas į "pilką" (angl. grey) formatą
hIdtc = vision. ImageDataTypeConverter;
hCsc = vision.ColorSpaceConverter('Conversion','RGB to intensity');
left13chan = step(hIdtc, imread('imL.pnq'));
leftI = step(hCsc, leftI3chan) ;
rightI3chan = step(hIdtc,imread('imR.png'));
rightI = step(hCsc, rightI3chan);% -------------------------------------------------------------------------
% galima pakeisti i GPU massyva bet veikia tik su Nvidia vaizdo kortomis
% kurios palaiko CUDA technologija
% rightI = gpuArray(rightI);
% leftI = gpuArray (leftI);
% -------------------------------------------------------------------------
% -------------------------------------------------------------------------
% originalių vaizdų atvaizdavimas
        figure(1), clf;
       subplot(1,2,1), subimage(rightI3chan), title('Right image');
      subplot(1,2,2), subimage(leftI3chan), title('Left image');
% -------------------------------------------------------------------------
% vaizdų skirtumo atvaizdavimas
         figure(2)
         imshow(rightI)
        imshow(cat(3,rightI,leftI,leftI)), axis image;
% -------------------------------------------------------------------------
% bazinių kintamųjų aprašymas
t = cputime; % algoritmo veikimo laiko skaitiklio kintamasis
Dbasic = zeros(size(leftI), 'single');
Dbasic module = zeros(size(leftI), 'single');
% panasių pikselių paieškai naudojamas langas
disparityRange = double(13); <br> % horopterio diskretizavimas/disparitiškumas
% (2*halfBlockSize+1)-ant-(2*halfBlockSize+1) slenkantis langas.
halfBlockSize = z; \frac{1}{2} \frac{1}{2} \frac{1}{2} \frac{1}{2} \frac{1}{2} \frac{1}{2} \frac{1}{2} \frac{1}{2} \frac{1}{2} \frac{1}{2} \frac{1}{2} \frac{1}{2} \frac{1}{2} \frac{1}{2} \frac{1}{2} \frac{1}{2} \frac{1}{2} \frac{1}{2} \frac{1}{2} \frac{1}{2} \fracblockSize = 2*halfBlockSize+1; % pilnas slenkantis langas
tmats = cell(blockSize); 
% Proceso progreso atvaizdavimo langas
hWaitBar = waitbar(0, 'Performing basic block matching...');
nRowsLeft = size(leftI, 1);%% ------------------------------------------------------------------------
for m = 1: nRowsLeft \frac{1}{2} & eilutes
     % nustatomos vaizdo lango/bloko minimalios ir maksimalios ribos 
    minr = max(1, m-halfBlockSize);
    maxr = min(nRowsLeft, m+halfBlockSize);
```

```
 for n=1 : size(leftI,2) % stulpeliai
        %slenkančio lango ribinių verčių nustatymas pagal X ašį
       minc = max(1, n-halfBlockSize);
        maxc = min(size(leftI,2),n+halfBlockSize);
         % aprašome paieškos lauko ribas
        mind = max( -displayityRange, 1-minc);
         maxd = min( disparityRange, size(leftI,2)-maxc );
         % paimamas langas ir atskaitos paveikslo 
        template = rightI(minr:maxr, minc:maxc);
         % lango centras
        templateCenter = floor((size(template)+1)/2);
         % roi - region of interest 
         roi = [minc+templateCenter(2)+mind-1 minr+templateCenter(1)-1 maxd-
mind+1 1];
         if isempty(tmats{size(template,1),size(template,2)})
            tmats{size(template,1),size(template,2)} =
vision.TemplateMatcher('ROIInputPort',true);
%pakeitimas algoritmo 'Metric', 'Maximum absolute difference' ir pan.
         end
        thisTemplateMatcher = tmats{size(template,1),size(template,2)};
         % ijungiamas paieškos objektas
         loc = step(thisTemplateMatcher, leftI, template, roi);
        Dbasic(m, n) = loc(1) - roi(1) + mind; % modulis
         if Dbasic(m,n)<=0
           Dbasic module(m, n) = 0;
         else
            Dbasic module(m, n) = loc(1) - roi(1) + mind;
         end;
     end
     waitbar(m/nRowsLeft,hWaitBar);
 end
close(hWaitBar)
figure(7)
imshow(Dbasic module, []);
GT = import(T, [19 19 347 251]);imwrite(GT, map,'GT_png.png')
figure(3)
imshow(GT,map)
Dbasic module = imcrop(Dbasic module, [19 19 347 251]);
figure(4)imshow(Dbasic module, []), axis image, colormap('jet'), colorbar;
caxis([0 disparityRange]);
title('Depth map from basic block matching');
% filtravimo funkcijos
k = medfilt2(Dbasic module)k = \text{wiener2}(k, [9 9])% Jei reikia rezultatų atvaizdavimas
% figure(5)
% imshow(k,[]), axis image, colormap('jet'), colorbar;
% caxis([0 disparityRange]);
% title('Depth map from basic block matching');
r = corr2(k, GT) %bendras koreliacijos koeficientas
% -------------------------------------------------------------------------
%Iškerpamos 5 dalys iš groundtruth ir skaičiuojami tiksliniai koreliacijos 
koeficientai
GT fonas = imcrop(GT, [5 85 70 110]);
```

```
GT kamera = imcrop(GT, [40 25 120 90]);
GT stalas = imcrop(GT, [240 170 340 240]);
GT<sup>-</sup>galva = imcrop(GT, [90 120 100 160]);
GT lempa = imcrop(GT, [170 70 110 110]);
figure (5)
subplot(1,5,1), subimage(GT fonas,map), title('Fonas');
subplot(1,5,2), subimage(GT_kamera,map), title('Kamera');
subplot(1,5,3), subimage(GT_stalas,map), title('Stalas');
subplot(1,5,4), subimage(GT_galva,map), title('Galva');
subplot(1,5,5), subimage(GT_lempa,map), title('Lempa');
k fonas = imcrop(k, [5 85 70 110]);
k kamera = imcrop(k, [40 25 120 90]);
k stalas = imcrop(k, [240 170 340 240]);
k<sup>-</sup>galva = imcrop(k, [90 120 100 160]);
k lempa = imcrop(k, [170 70 110 110]);
figure (6)
subplot(1,5,1), imshow(k fonas, []), title('Fonas');
subplot(1,5,2), imshow(k kamera, []), title('Kamera');
subplot(1,5,3), imshow(k_stalas,[]), title('Stalas');
\text{subplot}(1, 5, 4), imshow(\kappa<sup>-</sup>galva,[]), title('Galva');
\text{subplot}(1, 5, 5), imshow(k lempa, []), title('Lempa');
r fonas = corr2(k fonas, GT fonas) %fono koreliacijos koeficientas
r<sup>-</sup>kamera = corr2(\overline{k} kamera, \overline{G}T kamera) \overline{\phantom{m}} %kameros koreliacijos koeficientas
r stalas = corr2(k stalas, GT stalas) %stalo koreliacijos koeficientas
r_galva = corr2(k_galva, GT_galva) %galvos koreliacijos koeficientas
r^{-}lempa = corr2(k<sup>-</sup>lempa, GT<sup>-</sup>lempa) %lempos koreliacijos koeficientas
% irasymas duomenu i masyva
masyvas (z, 1) = z;masyvas (z,2) = disparityRange;
masyvas (z,3) = cputime - t; <br> & laikas
masyvas (z,4) = r; %bendras koreliacijos koeficientas
masyvas (z,5) = r fonas; \frac{1}{2} fono koreliacija
masyvas (z, 6) = r^{-}kamera; \frac{1}{2} & kameros koreliacija
masyvas (z,7) = rstalas; \frac{1}{z} atalo koreliacija
masyvas (z,8) = r_galva; % galvos koreliacija
masyvas (z, 9) = rlempa; \frac{1}{z} empos koreliacija
end
% Ciklo pabaiga
```
## **6 PRIEDAS**

Bazinio lokalinio sprendimo tyrimo rezultatai. Pridedamas excel failas: 6\_priedas\_basic\_approach.xlsx Triukšmų, atsirandančių nuo mažo slenkančio lango parinkimo, atvaizdavimas.

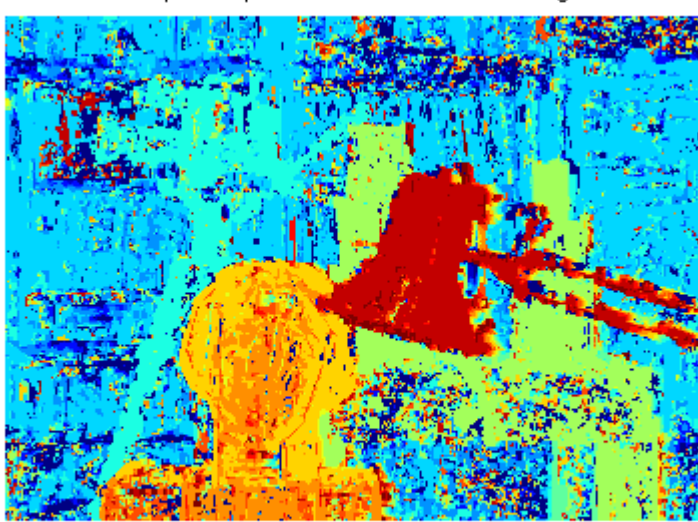

Depth map from basic block matching

# **8 PRIEDAS**

2.7 lentelė

## SSAD algoritmo bandymų suvestinė

|     | Puse  | Dispa  | Algoritmo |                |           |           |           |           |           |
|-----|-------|--------|-----------|----------------|-----------|-----------|-----------|-----------|-----------|
|     | lango | ritišk | veikimo   | <b>Bendras</b> | Fono      | Kameros   | Stalo     | Galvos    | Lempos    |
| Nr. | dydis | umas   | laikas    | kor. koef.     | kor.koef. | kor.koef. | kor.koef. | kor.koef. | kor.koef. |
|     | 5     | 10     | 33,867817 | 0,725187       | 0,130889  | 0,520878  | 0,749185  | 0,333124  | 0,430723  |
| 2   | 3     | 13     | 33,914617 | 0,739746       | 0,114885  | 0,429857  | 0,703447  | 0,527635  | 0,495041  |
| 3   | 3     | 15     | 34,601021 | 0,725522       | 0,113564  | 0,317585  | 0,692175  | 0,500531  | 0,517732  |
| 4   | 3     | 19     | 34,647822 | 0,700872       | 0,113564  | 0,303167  | 0,657184  | 0,483800  | 0,508703  |
| 5   | 3     | 16     | 34,663422 | 0,718468       | 0,113564  | 0,315025  | 0,674525  | 0,490439  | 0,515385  |
| 6   | 5     | 13     | 35,568228 | 0,776688       | 0,130889  | 0,520151  | 0,739626  | 0,520494  | 0,555057  |
| 7   | 5     | 19     | 36,176631 | 0,746655       | 0,130889  | 0,401754  | 0,738358  | 0,490286  | 0,539246  |
| 8   | 5     | 16     | 36,473033 | 0,754618       | 0,130889  | 0,403035  | 0,738358  | 0,496876  | 0,544368  |
| 9   | 5     | 15     | 37,955043 | 0,761284       | 0,130889  | 0,403351  | 0,738358  | 0,503825  | 0,549206  |
| 10  | 7     | 10     | 38,282645 | 0,759082       | 0,156874  | 0,536865  | 0,748232  | 0,335638  | 0,533838  |
| 11  | 7     | 15     | 39,842655 | 0,769233       | 0,156874  | 0,524905  | 0,739799  | 0,502664  | 0,561554  |
| 12  | 7     | 13     | 40,373058 | 0,777194       | 0,156874  | 0,531159  | 0,740477  | 0,515309  | 0,559184  |
| 13  | 7     | 16     | 41,948668 | 0,763849       | 0,156874  | 0,524905  | 0,739799  | 0,496823  | 0,558660  |
| 14  | 9     | 10     | 42,635073 | 0,756005       | 0,154425  | 0,532654  | 0,708202  | 0,302557  | 0,553054  |
| 15  | 7     | 19     | 43,758280 | 0,759664       | 0,156874  | 0,524905  | 0,739799  | 0,487270  | 0,556417  |

SSAD algoritmo bandymų rezultatai be filtravimo

## 2.8 lentelė

# SSAD algoritmo bandymų rezultatai po medianos filtravimo

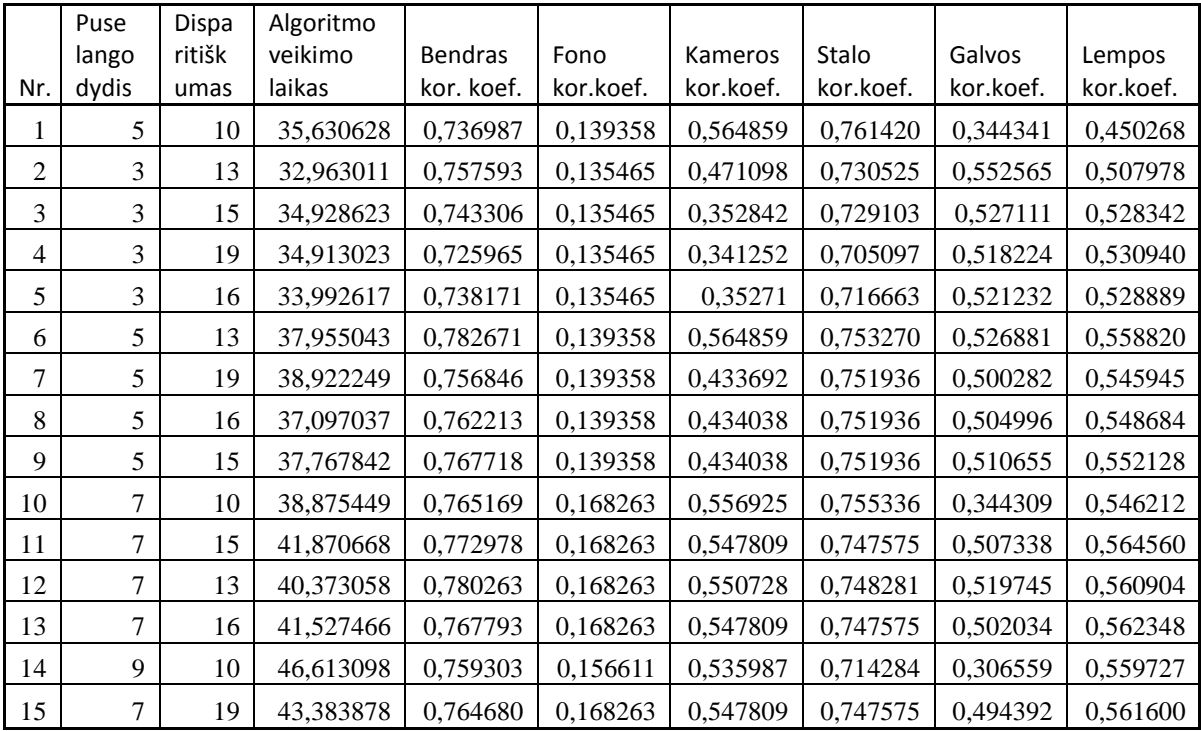

2.9 lentelė

| Nr. | Puse<br>lango<br>dydis | Dispa<br>ritišk<br>umas | Algoritmo<br>veikimo<br>laikas | <b>Bendras</b><br>kor. koef. | Fono<br>kor.koef. | Kameros<br>kor.koef. | Stalo<br>kor.koef. | Galvos<br>kor.koef. | Lempos<br>kor.koef. |
|-----|------------------------|-------------------------|--------------------------------|------------------------------|-------------------|----------------------|--------------------|---------------------|---------------------|
| 1   | 5                      | 10                      | 34,117418                      | 0,755131                     | 0,188146          | 0,624903             | 0,798079           | 0,363459            | 0,466808            |
| 2   | 3                      | 13                      | 36,036231                      | 0,784439                     | 0,187112          | 0,54103              | 0,786395           | 0,595523            | 0,527932            |
| 3   | 3                      | 15                      | 34,741422                      | 0,770145                     | 0,190712          | 0,389656             | 0,790712           | 0,570781            | 0,546541            |
| 4   | 3                      | 19                      | 35,505827                      | 0,755353                     | 0,193664          | 0,37852              | 0,771630           | 0,564577            | 0,551156            |
| 5   | 3                      | 16                      | 35,942630                      | 0,765667                     | 0,191702          | 0,391453             | 0,781162           | 0,565466            | 0,548077            |
| 6   | 5                      | 13                      | 36,192232                      | 0,797998                     | 0,189656          | 0,626211             | 0,792430           | 0,555643            | 0,574770            |
| 7   | 5                      | 19                      | 36,519834                      | 0,773144                     | 0,191336          | 0,479216             | 0,796196           | 0,530859            | 0,562004            |
| 8   | 5                      | 16                      | 39,983056                      | 0,778037                     | 0,191938          | 0,477545             | 0,794954           | 0,535162            | 0,563943            |
| 9   | 5                      | 15                      | 37,596241                      | 0,783107                     | 0,191384          | 0,47598              | 0,793886           | 0,539584            | 0,566909            |
| 10  | 7                      | 10                      | 43,337077                      | 0,778732                     | 0,208591          | 0,61886              | 0,785583           | 0,362552            | 0,569905            |
| 11  | 7                      | 15                      | 39,983056                      | 0,784519                     | 0,208478          | 0,619144             | 0,782379           | 0,532882            | 0,576151            |
| 12  | 7                      | 13                      | 40,622660                      | 0,791896                     | 0,20849           | 0,618814             | 0,781804           | 0,546065            | 0,573203            |
| 13  | $\overline{7}$         | 16                      | 44,413484                      | 0,779585                     | 0,208478          | 0,61915              | 0,783060           | 0,528562            | 0,574525            |
| 14  | 9                      | 10                      | 43,602279                      | 0,771142                     | 0,173638          | 0,584774             | 0,740072           | 0,321772            | 0,583241            |
| 15  | 7                      | 19                      | 44,975088                      | 0,776623                     | 0,208478          | 0,619145             | 0,783645           | 0,520383            | 0,573797            |

SSAD algoritmo bandymų rezultatai po medianos ir Vinerio filtravimo filtravimo

# **9 PRIEDAS**

2.11 lentelė

# STAD algoritmo bandymų suvestinė

|                | Puse  | Dispa  | Algoritmo |                |           |           |           |           |           |
|----------------|-------|--------|-----------|----------------|-----------|-----------|-----------|-----------|-----------|
|                | lango | ritišk | veikimo   | <b>Bendras</b> | Fono      | Kameros   | Stalo     | Galvos    | Lempos    |
| Nr.            | dydis | umas   | laikas    | kor. koef.     | kor.koef. | kor.koef. | kor.koef. | kor.koef. | kor.koef. |
| 1              | 3     | 10     | 33,212612 | 0,544929       | 0,106920  | 0,321089  | 0,633710  | 0,172911  | 0,225083  |
| $\overline{2}$ | 3     | 13     | 33,306213 | 0,679191       | 0,045805  | 0,304246  | 0,612617  | 0,458356  | 0,405343  |
| 3              | 1     | 10     | 33,665015 | 0,444500       | 0,032145  | 0,276487  | 0,423581  | 0,177190  | 0,168989  |
| 4              | 3     | 19     | 34,491821 | 0,662892       | 0,087469  | 0,231938  | 0,588147  | 0,404070  | 0,455681  |
| 5              | 3     | 16     | 35,802229 | 0,680810       | 0,087526  | 0,229346  | 0,597835  | 0,436982  | 0,477418  |
| 6              | 3     | 15     | 36,909836 | 0,687042       | 0,017941  | 0,237326  | 0,604406  | 0,446044  | 0,484665  |
| 7              | 5     | 10     | 37,128238 | 0,540778       | 0,176090  | 0,296229  | 0,689780  | 0,156447  | 0,140745  |
| 8              | 5     | 13     | 37,674241 | 0,681749       | 0,134298  | 0,287206  | 0,675116  | 0,452638  | 0,329785  |
| 9              | 5     | 16     | 40,248258 | 0,701741       | 0,046003  | 0,253152  | 0,644249  | 0,434147  | 0,445470  |
| 10             | 5     | 15     | 40,388658 | 0,709962       | 0,046480  | 0,255312  | 0,648519  | 0,442664  | 0,463027  |
| 11             | 5     | 19     | 41,745867 | 0,683749       | 0,045460  | 0,244117  | 0,643509  | 0,391182  | 0,408328  |
| 12             | 7     | 13     | 45,24029  | 0,668189       | 0,121751  | 0,209623  | 0,643301  | 0,467990  | 0,272830  |
| 13             | 7     | 15     | 46,753499 | 0,701787       | 0,031777  | 0,204811  | 0,630753  | 0,481993  | 0,410406  |
| 14             | 7     | 16     | 48,032707 | 0,693913       | 0,031777  | 0,211200  | 0,630753  | 0,473664  | 0,399337  |
| 15             | 7     | 19     | 51,261928 | 0,677621       | 0,031440  | 0,212035  | 0,630753  | 0,438845  | 0,379825  |

STAD algoritmo bandymų rezultatai be filtravimo

2.12 lentelė

# STAD algoritmo bandymų rezultatai po medianos filtravimo

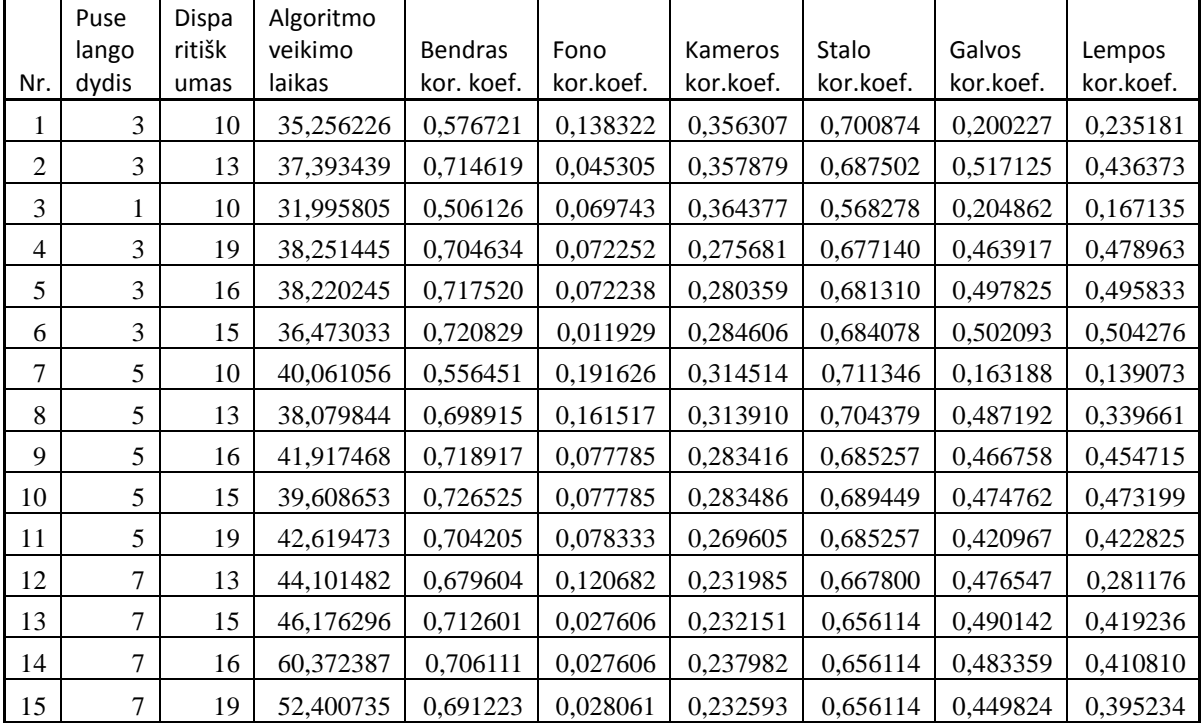

# 2.13 lentelė

|        | Puse           | Dispa          | Algoritmo         |                              |                   |                      |                    |                     |                     |
|--------|----------------|----------------|-------------------|------------------------------|-------------------|----------------------|--------------------|---------------------|---------------------|
| Nr.    | lango<br>dydis | ritišk<br>umas | veikimo<br>laikas | <b>Bendras</b><br>kor. koef. | Fono<br>kor.koef. | Kameros<br>kor.koef. | Stalo<br>kor.koef. | Galvos<br>kor.koef. | Lempos<br>kor.koef. |
| 1      | 3              | 10             | 38,610247         | 0,752092                     | 0,071781          | 0,437580             | 0,772440           | 0,573884            | 0,458552            |
| 2      | 3              | 13             | 32,401407         | 0,578015                     | 0,12821           | 0,507280             | 0,703267           | 0,225740            | 0,183377            |
| 3      | 1              | 10             | 39,624254         | 0,742999                     | 0,110609          | 0,313220             | 0,774689           | 0,515102            | 0,501676            |
| 4      | 3              | 19             | 36,644634         | 0,753974                     | 0,107335          | 0,322517             | 0,772801           | 0,555164            | 0,517999            |
| 5      | 3              | 16             | 36,192232         | 0,756689                     | 0,035032          | 0,324974             | 0,773002           | 0,559455            | 0,526162            |
| 6      | 3              | 15             | 39,265451         | 0,584170                     | 0,198254          | 0,366928             | 0,761023           | 0,173928            | 0,141902            |
| $\tau$ | 5              | 10             | 41,153063         | 0,723407                     | 0,158336          | 0,361910             | 0,757439           | 0,527122            | 0,352602            |
| 8      | 5              | 13             | 40,419859         | 0,743676                     | 0,112725          | 0,329889             | 0,747283           | 0,508791            | 0,472061            |
| 9      | 5              | 16             | 43,274677         | 0,750461                     | 0,110624          | 0,327620             | 0,748205           | 0,515431            | 0,490698            |
| 10     | 5              | 15             | 44,163883         | 0,729757                     | 0,116339          | 0,305059             | 0,752319           | 0,457138            | 0,439867            |
| 11     | 5              | 19             | 47,159102         | 0,700584                     | 0,118041          | 0,254196             | 0,731045           | 0,503661            | 0,291819            |
| 12     | 7              | 13             | 47,642705         | 0,732374                     | 0,068051          | 0,255456             | 0,718572           | 0,517188            | 0,433694            |
| 13     | 7              | 15             | 48,422710         | 0,726870                     | 0,069788          | 0,259852             | 0,722754           | 0,511697            | 0,425553            |
| 14     | 7              | 16             | 52,073133         | 0,712615                     | 0,073087          | 0,243855             | 0,729043           | 0,476921            | 0,410239            |
| 15     | 7              | 19             | 38,610247         | 0,752092                     | 0,071781          | 0,437580             | 0,772440           | 0,573884            | 0,458552            |

STAD algoritmo bandymų rezultatai po medianos ir Vinerio filtravimo filtravimo

Medianos ir Vinerio filtravimo pavyzdys. Prieš:

Depth map from basic block matching

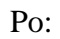

Depth map from basic block matching

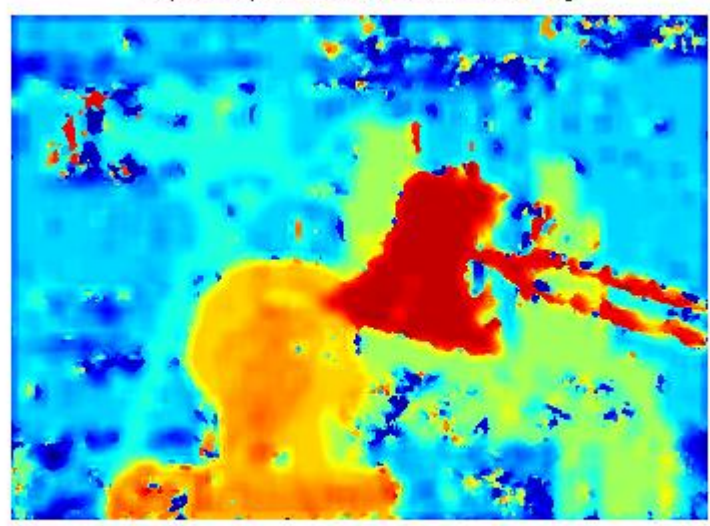

## **11 PRIEDAS**

Tarp pikselinės analizės tyrimo rezultatai.

Pridedamas excel failas : 11\_priedas\_sub\_pixel\_estimation.xlsx

#### **12 PRIEDAS**

Dinaminio programavimo programos tekstas:

```
clear all
close all
clc
masyvas = zeros(15, 15);
for z = 1 : 2 : 1% GroundTruth nuskaitymas is failo
[GT, map] = \text{imread} ('gt.png');
% -------------------------------------------------------------------------
% vaizdų nuskaitymas ir jų transformavimas į "pilką" formatą
hIdtc = vision. ImageDataTypeConverter;
hCsc = vision.ColorSpaceConverter('Conversion','RGB to intensity');
leftI3chan = step(hIdtc,imread('imL.png'));
leftI = step(hCsc, leftI3chan) ;
rightI3chan = step(hIdtc,imread('imR.png'));
rightI = step(hCsc,rightI3chan);
% -------------------------------------------------------------------------
% originalių vaizdų atvaizdavimas
        figure(1), clf;
       subplot(1,2,1), subimage(rightI3chan), title('Right image');
      subplot(1,2,2), subimage(leftI3chan), title('Left image');
% -------------------------------------------------------------------------
% vaizdų skirtumo atvaizdavimas
         figure(2)
         imshow(rightI)
        imshow(cat(3,rightI,leftI,leftI)), axis image;
% -------------------------------------------------------------------------
% baziniu kintamuju aprasymas
t = cputime;
disparityRange = double(13);
nRowsLeft = size(leftI, 1);halfBlockSize = z;
Ddynamic = zeros(size(leftI), 'single');
finf = 1e3;
disparityCost = finf*ones(size(leftI,2), 2*disparityRange + 1, 'single');
disparityPenalty = 0.5; 
hWaitBar = waitbar(0,'Using dynamic programming for smoothing...');
for m=1:nRowsLeft
     disparityCost(:) = finf;
    minr = max(1, m-halfBlockSize); maxr = min(nRowsLeft,m+halfBlockSize);
     for n=1:size(leftI,2)
        minc = max(1, n-halfBlockSize);maxc = min(size(leftI,2),n+halfBlockSize);
        mind = max( -displayityRange, 1-minc);
         maxd = min( disparityRange, size(leftI,2)-maxc );
         for d=mind:maxd
            disparityCost(n, d + disparityRange + 1) =
sum(sum(abs(leftI(minr:maxr,(minc:maxc)+d) - rightI(minr:maxr,minc:maxc))));
        end
     end
     optimalIndices = zeros(size(disparityCost), 'single');
    cp = disparityCost(end,:);
     for j=size(disparityCost,1)-1:-1:1
        cfinf = (size (disparityCost, 1) - j + 1)*finf;[v, ix] = min([cfinf cfinf cp(1:end-4)+3*disparityPenalty); cfinf cp(1:end-3)+2*disparityPenalty;
                        cp(1:end-2)+disparityPenalty;
```

```
cp(2:end-1);cp(3:end)+disparityPenalty;
                        cp(4:end)+2*disparityPenalty cfinf;
                        cp(5:end)+3*disparityPenalty cfinf cfinf],[],1);
         cp = [cfinf display) disparityCost(j,2:end-1)+v cfinf];
         optimalIndices(j,2:end-1) = (2:size (disparityCost,2)-1) + (ix - 4);
     end
    [\sim, i \times] = min(cp);
    Ddynamic(m, 1) = i x; for k=1:size(Ddynamic,2)-1
         Ddynamic(m, k+1) = optimalIndices(k, max(1, min(size(optimalIndices,2),
round(Ddynamic(m, k)) ) );
     end
     waitbar(m/nRowsLeft, hWaitBar);
end
close(hWaitBar);
Ddynamic = Ddynamic - disparityRange - 1;
figure(3), clf;
imshow(Ddynamic,[]), axis image, colormap('jet'), colorbar;
caxis([0 disparityRange]);
GT = import(T, [19 19 347 251]);
imwrite(GT, map,'GT_png.png')
figure(4)
imshow(GT,map)
k = \text{imcrop}(\text{Ddynamic}, [19 19 347 251]);
figure(5)
imshow(Ddynamic,[]), axis image, colormap('jet'), colorbar;
caxis([0 disparityRange]);
k = \text{medfilt2}(k)k = wiener2(k, [9 9])
figure(6)
imshow(k,[]), axis image, colormap('jet'), colorbar;
caxis([0 disparityRange]);
r = corr2(k, GT) %bendras koreliacijos koeficientas
% -------------------------------------------------------------------------
%iskerpu 5 dalys is ground truth ir skaiciuoju koreliacijos koeficienta
GT fonas = imcrop(GT, [5 85 70 110]);
GT kamera = imcrop(GT, [40 25 120 90]);
GT stalas = imcrop(GT, [240 170 340 240]);
GT galva = imcrop(GT, [90 120 100 160]);
GT<sup>-</sup>lempa = imcrop(GT, [170 70 110 110]);
figure (7)
subplot(1,5,1), subimage(GT fonas,map), title('Fonas');
subplot(1,5,2), subimage(GT kamera,map), title('Kamera');
subplot(1,5,3), subimage(GT_stalas,map), title('Stalas');
subplot(1,5,4), subimage(GT_galva,map), title('Galva');
subplot(1,5,5), subimage(GT lempa,map), title('Lempa');
k_{\text{fonas}} = \text{imcrep}(k, [5 85 70 110]);k_{\text{1}} kamera = imcrop(k, [40 25 120 90]);
k<sup>-</sup>stalas = imcrop(k, [240 170 340 240]);
k<sup>-</sup>galva = imcrop(k, [90 120 100 160]);
klempa = imcrop(k, [170 70 110 110]);
figure (8)
subplot(1,5,1), imshow(k fonas, []), title('Fonas');
subplot(1,5,2), imshow(k kamera, []), title('Kamera');
subplot(1,5,3), imshow(k stalas, []), title('Stalas');
subplot(1,5,4), imshow(k galva, []), title('Galva');
subplot(1,5,5), imshow(k_lempa, []), title('Lempa');
```

```
r fonas = corr2(k fonas, GT fonas) %fono koreliacijos koeficientas
r kamera = corr2(k kamera, GT kamera) %kameros koreliacijos koeficientas
r stalas = corr2(k stalas, GT stalas) %stalo koreliacijos koeficientas
r galva = corr2(k galva, GT galva) %galvos koreliacijos koeficientas
r_lempa = corr2(k_lempa, GT_lempa) %lempos koreliacijos koeficientas
% irasymas duomenu i masyva
masyvas (z,1) = z;masyvas (z,2) = disparityRange;
masyvas (z, 3) = cputime - t; <br> & laikas
masyvas (z, 4) = r; \qquad \qquad \qquad \qquad \qquad \qquad \qquad \qquad \qquad \qquad \qquad \qquad \qquad \qquad \qquad \qquad \qquad \qquad \qquad \qquad \qquad \qquad \qquad \qquad \qquad \qquad \qquad \qquad \qquad \qquad \qquad \qquad \qquad \qquad \qquadmasyvas (z,5) = r fonas; \frac{1}{2} fono koreliacija
masyvas (z, 6) = r kamera; \frac{1}{2} kameros koreliacija
```
masyvas  $(z, 9) = r$ lempa;

```
end
```
masyvas  $(z, 7) = r$ stalas;<br>masyvas  $(z, 8) = r$  galva;<br>% galvos koreliacija

masyvas (z,8) =  $r_{galva}$ ;<br>masyvas (z,9) =  $r_{amba}$ ;<br>masyvas (z,9) =  $r_{amba}$ ;<br>expansive to the set of the set of the set of the set of the set of the set of the set of the set of the set of the set of the set of the set of t

Dinaminio programavimo tyrimo rezultatai.

Pridedamas excel failas : 13\_priedas\_dinamic\_programming.xlsx